# **XNAT Python Client Documentation** *Release 0.3.27*

**Hakim Achterberg**

**Sep 29, 2021**

# **Contents**

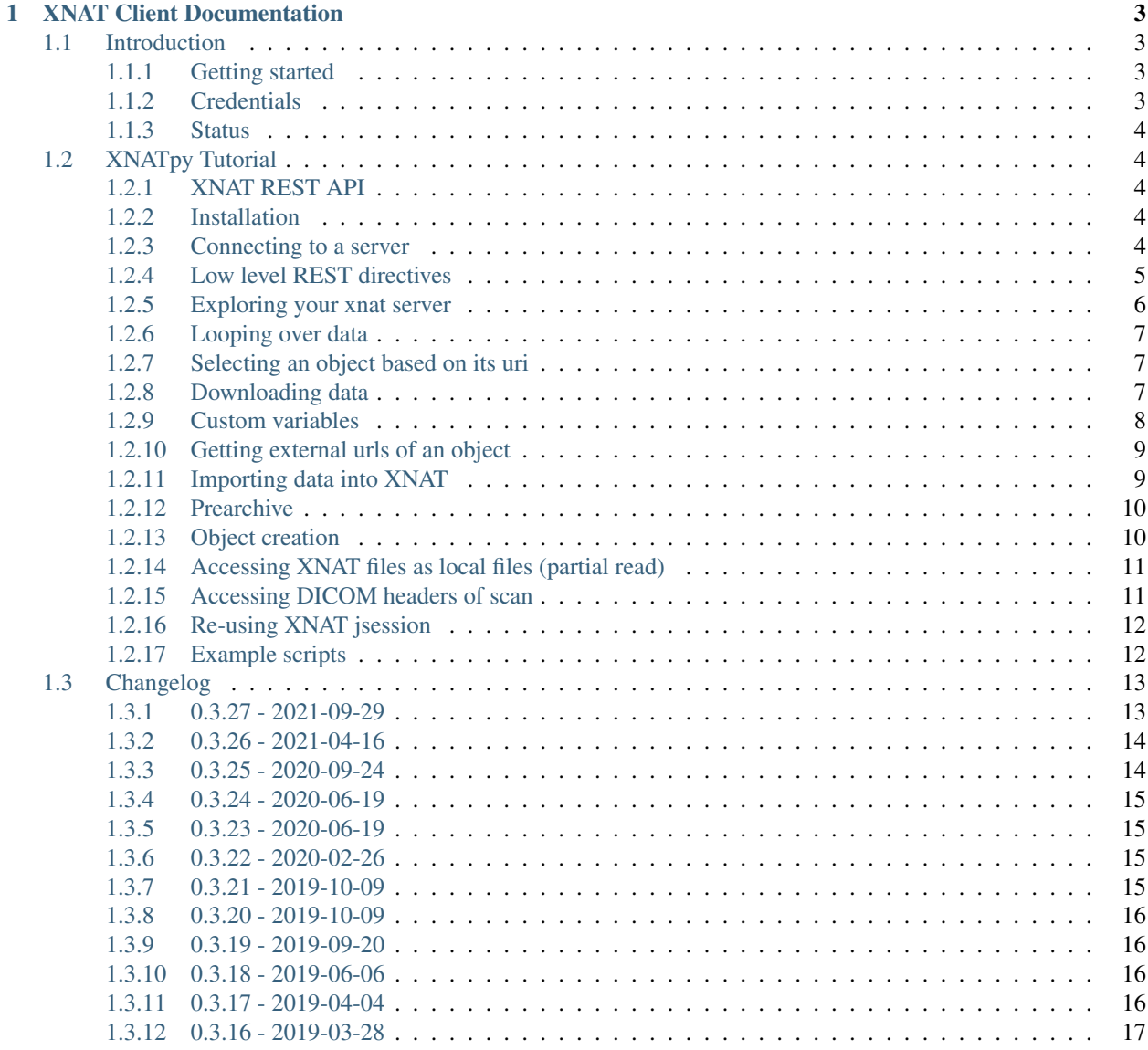

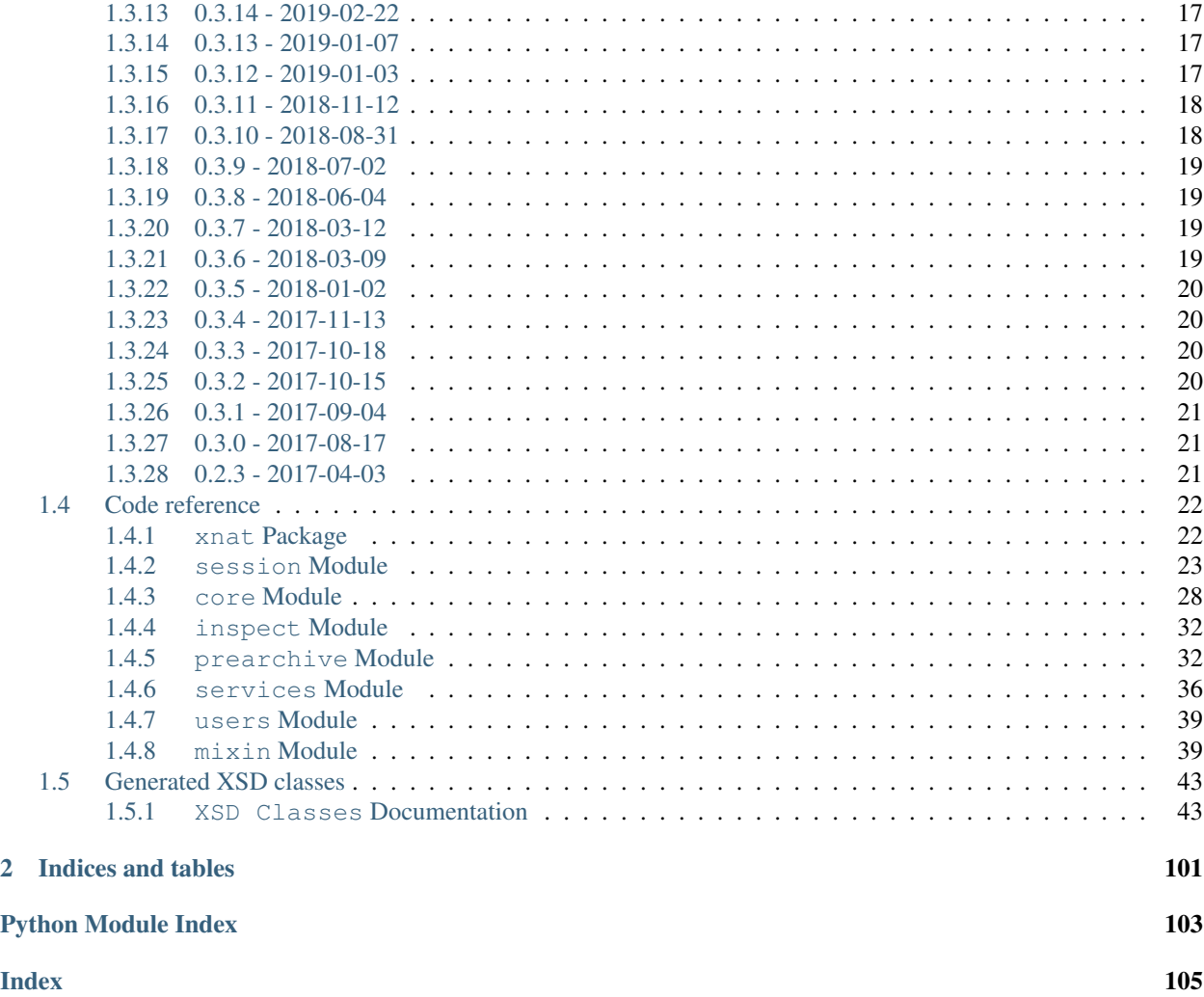

A new XNAT client that exposes XNAT objects/functions as python objects/functions.

The XNAT Python client is open-source (licensed under the Apache 2.0 license) and hosted on gitlab at [https://gitlab.](https://gitlab.com/radiology/infrastructure/xnatpy) [com/radiology/infrastructure/xnatpy](https://gitlab.com/radiology/infrastructure/xnatpy)

The official documentation can be found at [xnat.readthedocs.org](http://xnat.readthedocs.org)

To install from pypi simply use:

pip install xnat

There is also a conda package available:

```
conda install -c conda-forge xnat
```
Alternatively, you can get yourself a copy of the source code:

git clone https://gitlab.com/radiology/infrastructure/xnatpy

Note: This is NOT pyxnat, but a new module which is not as mature but uses a different philisophy for the user interface. Pyxnat is located at: [https://pyxnat.github.io/pyxnat](https://pyxnat.github.io/pyxnat/)

# CHAPTER 1

# XNAT Client Documentation

# <span id="page-6-1"></span><span id="page-6-0"></span>**1.1 Introduction**

A new XNAT client that exposes XNAT objects/functions as python objects/functions.

# <span id="page-6-2"></span>**1.1.1 Getting started**

To install just use pip:

```
pip install xnat
```
If desired, instead of pip conda can be used. There is also a conda package available:

```
conda install -c conda-forge xnat
```
To get started, create a connection and start querying:

```
>>> import xnat
>>> session = xnat.connect('https://central.xnat.org', user="", password="")
>>> session.projects['Sample_DICOM'].subjects
>>> session.disconnect()
```
To see all options for creating connections see the [xnat.connect\(\)](#page-25-2).

The XNAT session is the main class for interacting with XNAT. It contains the main communication functions.

When using IPython most functionality can be figured out by looking at the available attributes/methods of the returned objects.

# <span id="page-6-3"></span>**1.1.2 Credentials**

To store credentials this module uses the .netrc file. This file contains login information and should be accessible ONLY by the user (if not, the module with throw an error to let you know the file is unsafe).

# <span id="page-7-0"></span>**1.1.3 Status**

Currently we have basic support for almost all data on XNAT servers. Also it is possible to import data via the import service (upload a zip file). There is also some support for working with the prearchive (reading, moving, deleting and archiving).

Any function not exposed by the object-oriented API of xnatpy, but exposed in the XNAT REST API can be called via the generic get/put/post methods in the session object.

There is at the moment still a lack of proper tests in the code base and the documentation is somewhat sparse, this is a known limitation and can hopefully be addressed in the future. You can contact the author for any feature request and they will be considered. Also pull requests, documentation updates and other help are always appreciated.

# <span id="page-7-1"></span>**1.2 XNATpy Tutorial**

# <span id="page-7-2"></span>**1.2.1 XNAT REST API**

The XNAT REST API allows users to work with xnat via scripts. The REST API is an interface that is language independent and is build on top of HTTP. Operations are carried out by HTTP requests with one of the verbs GET, PUT, POST or DELETE. The GET request is generally used for retrieving data, whereas the PUT, POST, and DELETE are used for modifying data.

A simple GET request can be send by simply putting the target url in a web browser and looking at the result. For a sending more complex HTTP requests, you can for example use curl (a command-line tool for linux), postman (an extension for the chrome browser), or the requests package for Python (on top of which this package as well as pyxnat is build)

To get an idea of how the XNAT REST API works it is helpful to visit the following URLs in your browser:

- <https://central.xnat.org/data/archive/projects>
- <https://central.xnat.org/data/archive/projects?format=xml>
- <https://central.xnat.org/data/archive/projects?format=json>

The first URL give you a table with an overview of all projects you can access on XNAT central. The second and third URL give the same information, but in different machine readable formats (XML and JSON respectively). This is extremely useful when creating scripts to automatically retrieve or store data from XNAT.

# <span id="page-7-3"></span>**1.2.2 Installation**

The easiest way to install xnat is via to python package index via pip:

```
pip install xnat
```
However, if you do not have pip or want to install from source just use the setup.py normally:

```
python setup.py install
```
# <span id="page-7-4"></span>**1.2.3 Connecting to a server**

To get started, create a connection:

```
>>> import xnat
>>> session = xnat.connect('https://central.xnat.org')
```
To see all options for creating connections see the  $x$ nat.connect(). The connection holds your login information, the server information and a session. It will also send a heartbeat every 14 minutes to keep the connection alive.

When working with a session it is always important to disconnect when done:

```
>>> session.disconnect()
```
#### **Credentials**

It is possible to pass your credentials for the session when connecting. This would look like:

**>>>** session = xnat.connect('http://my.xnat.server', user='admin', password='secret')

This would work and log in fine, but your password might be visible in your source code, command history or just on your screen. If you only give a user, but not a password xnatpy will prompt you for your password. This is fine for interactive use, but for automated scripts this is useless.

To store credentials this xnatpy uses the .netrc file. On linux the file is located in  $\sim/$  .netrc. This file contains login information and should be accessible ONLY by the user (if not, the module with throw an error to let you know the file is unsafe). For example:

```
echo "machine images.xnat.org
> login admin
> password admin" > ~/.netrc
chmod 600 ~/.netrc
```
This will create the netrc file with the correct contents and set the permission correct.

## **Self-closing sessions**

When in a script where there is a possibility for unforeseen errors it is safest to use a context operator in Python. This can be achieved by using the following:

```
>>> with xnat.connect('http://my.xnat.server') as session:
... print session.projects
```
As soon as the scope of the with exists (even if because of an exception thrown!) the session will be disconnected automatically.

## <span id="page-8-0"></span>**1.2.4 Low level REST directives**

Though xnatpy is designed to offer a high level pythonic interface, it also easily exposes all default REST verbs using the following functions:

- [xnat.session.BaseXNATSession.get\(\)](#page-28-0)
- [xnat.session.BaseXNATSession.head\(\)](#page-29-0)
- [xnat.session.BaseXNATSession.put\(\)](#page-30-0)
- [xnat.session.BaseXNATSession.post\(\)](#page-29-1)
- [xnat.session.BaseXNATSession.delete\(\)](#page-27-0)

These methods take a (partial) uri and return a requests response. However they do make use of the session established by xnatpy, so user auth and default error checking are still in place, for example:

```
>>> connection.get('/data/projects')
# Note that 'https://xnat.example.com/data/projects' would also work but is not needed
# as the connection already knows the server connected to
<Response [200]>
```
These methods also accept arguments for query strings and data (for put and post). The details can be found in the documentation of the separate methods.

There is also a useful helper method that gets and unpacks json data [xnat.session.BaseXNATSession.](#page-28-1) [get\\_json\(\)](#page-28-1):

```
>>> connection.get_json('/data/project/PROJECT_ID')
{'items': [{'children': ..... }]}
```
Finally there are also methods for data upload and download:

- [xnat.session.BaseXNATSession.download\(\)](#page-28-2)
- [xnat.session.BaseXNATSession.download\\_zip\(\)](#page-28-3)
- [xnat.session.BaseXNATSession.download\\_stream\(\)](#page-28-4)
- [xnat.session.BaseXNATSession.upload\(\)](#page-30-1)

These methods can help you implement arbitrary functionality without limitations.

**Warning:** A lot of functionality has higher level interfaces which are easier to use and it is recommended to use those instead.

Note: The requests session used by xnatpy can be accessed via connection. interface. This allows you to anything that requests can but bypasses all error checking of xnatpy and is not recommended.

## <span id="page-9-0"></span>**1.2.5 Exploring your xnat server**

When a session is established, it is fairly easy to explore the data on the XNAT server. The data structure of XNAT is mimicked as Python objects. The connection gives access to a listing of all projects, subjects, and experiments on the server.

```
>>> import xnat
>>> session = xnat.connect('http://images.xnat.org', user='admin', password='admin')
>>> session.projects
<XNATListing (sandbox, sandbox project): <ProjectData sandbox project (sandbox)>>
```
The XNATListing is a special type of mapping in which you can access elements by a primary key (usually the *ID* or *Accession #*) and a secondary key (e.g. the label for a subject or experiment). Selection can be performed the same as a Python dict:

```
>>> sandbox_project = session.projects["sandbox"]
>>> sandbox_project.subjects
<XNATListing (XNAT_S00001, test001): <SubjectData test001 (XNAT_S00001)>>
```
You can browse the following levels on the XNAT server: projects, subjects, experiments, scans, resources, files. Also under experiments you have assessors which again can contain resources and files. This all following the same structure as XNAT.

Warning: Loading all subjects/experiments on a server can take very long if there is a lot of data. Going down through the project level is more efficient.

# <span id="page-10-0"></span>**1.2.6 Looping over data**

There are situations in which you want to perform an action for each subject or experiment. To do this, you can think of an XNATListing as a Python dict and most things will work naturally. For example:

```
>>> sandbox_project.subjects.keys()
[u'XNAT_S00001']
>>> sandbox_project.subjects.values()
[<SubjectData test001 (XNAT_S00001)>]
>>> len(sandbox_project.subjects)
1
>>> for subject in sandbox_project.subjects.values():
... print(subject.label)
test001
```
## <span id="page-10-1"></span>**1.2.7 Selecting an object based on its uri**

If you already have the uri for an object you can easily fetch the correct xnatpy object. For example:

```
>>> experiment_object = connection.create_object('/data/projects/$PROJECT_ID/
˓→experiments/$EXPERIMENT_ID')
>>> experiment_object
<MrSessionData EXPERIMENT_LABEL (EXPERIMENT_ID)>
```
This object is exactly the same as if it would be acquired from a listing, so you can reference the parameters, fields, etc.

This works for any valid url of which xnatpy can retrieve the data and figure out the xsitype, see [xnat.session.](#page-27-1) [BaseXNATSession.create\\_object\(\)](#page-27-1) for details.

Note: xnatpy can also be called using urls that start with the uri connected to, e.g. if given https:// xnat.example.com as argument when connecting, using the uri https://xnat.example.com/data/ projects/\$PROJECT\_ID/experiments/\$EXPERIMENT\_ID would also work.

## <span id="page-10-2"></span>**1.2.8 Downloading data**

If you have the following in your XNAT:

```
>>> experiment.scans['T1']
<MrScanData T1 (1001-MR3)>
```
In some cases you might want to download an individual scan to inspect/process locally. This is using:

```
>>> experiment.scans['T1'].download('/home/hachterberg/temp/T1.zip')
Downloading http://127.0.0.1/xnat/data/experiments/demo_E00091/scans/1001-MR3/files?
˓→format=zip:
13035 kb
Saved as /home/hachterberg/temp/T1.zip...
```
As you can see, the scan is downloaded as a zip archive that contains all the DICOM files.

If you are interested in downloading all data of an entire subject, it is possible to use a helper function that downloads the data and extracts it in the target directory. This will create a data structure similar to that of XNAT on your local disk:

```
>>> subject = experiment.subject
```

```
>>> subject.download_dir('/home/hachterberg/temp/')
Downloading http://120.0.0.1/xnat/data/experiments/demo_E00091/scans/ALL/files?
˓→format=zip:
23736 kb
Downloaded image session to /home/hachterberg/temp/ANONYMIZ3
Downloaded subject to /home/hachterberg/temp/ANONYMIZ3
```
To see what is downloaded, we can use the linux command find from ipython:

```
$ find /home/hachterberg/temp/ANONYMIZ3
/home/hachterberg/temp/ANONYMIZ3
/home/hachterberg/temp/ANONYMIZ3/ANONYMIZ3
/home/hachterberg/temp/ANONYMIZ3/ANONYMIZ3/scans
/home/hachterberg/temp/ANONYMIZ3/ANONYMIZ3/scans/1001-MR2-FLAIR
/home/hachterberg/temp/ANONYMIZ3/ANONYMIZ3/scans/1001-MR2-FLAIR/resources
/home/hachterberg/temp/ANONYMIZ3/ANONYMIZ3/scans/1001-MR2-FLAIR/resources/DICOM
/home/hachterberg/temp/ANONYMIZ3/ANONYMIZ3/scans/1001-MR2-FLAIR/resources/DICOM/files
/home/hachterberg/temp/ANONYMIZ3/ANONYMIZ3/scans/1001-MR2-FLAIR/resources/DICOM/files/
˓→IM2.dcm
/home/hachterberg/temp/ANONYMIZ3/ANONYMIZ3/scans/1001-MR2-FLAIR/resources/DICOM/files/
˓→IM32.dcm
/home/hachterberg/temp/ANONYMIZ3/ANONYMIZ3/scans/1001-MR2-FLAIR/resources/DICOM/files/
˓→IM11.dcm
...
```
The REST API allows for downloading of data from XNAT. The xnatpy package includes helper functions to make the downloading of data easier. For example, to download all experiments belonging to a subject:

```
>>> subject = sandbox_project.subjects['test001']
>>> subject.download_dir('./Downloads/test001')
```
This will download all the relevant experiments and unpack them in the target folder. This is available for projects, subjects, experiments, scans, and resources.

Experiments, scans and resources can also be downloaded in a zip bundle using the download method for experiments, scans, and resources.

# <span id="page-11-0"></span>**1.2.9 Custom variables**

The custom variables are exposed as a dict-like object in xnatpy. They are located in the field attribute under the objects that can have custom variables:

```
In [18]: experiment = project.subjects['ANONYMIZ'].experiments['ANONYMIZ']
In [19]: experiment.fields
Out[19]: <VariableMap {u'brain_volume': u'0'}>
In [20]: experiment.fields['brain_volume']
Out[20]: u'0'
In [21]: experiment.fields['brain_volume'] = 42.0
In [22]: experiment.fields
Out[22]: <VariableMap {u'brain_volume': u'42.0'}>
In [27]: experiment.fields['brain_volume']
Out[27]: u'42.0'
```
# <span id="page-12-0"></span>**1.2.10 Getting external urls of an object**

Sometimes you want to know the full external URL of a resource in XNAT, for this all XNAT objects have a function to retrieve this:

```
>>> experiment_01.external_uri()
'https://xnat.server.com/data/archive/projects/project/subjects/XNAT_S09618/
˓→experiments/XNAT_E36346'
```
You can change the query string or scheme used with extra arguments:

```
>>> experiment_01.external_uri(scheme='test', query={'hello': 'world'})
'test://xnat.server.com/data/archive/projects/project/subjects/XNAT_S09618/
˓→experiments/XNAT_E36346?hello=world'
```
# <span id="page-12-1"></span>**1.2.11 Importing data into XNAT**

To add new data into XNAT it is possible to use the REST import service. It allows you to upload a zip file containing an experiment and XNAT will automatically try to store it in the correct place:

```
>>> session.services.import_('/path/to/archive.zip', project='sandbox', subject=
ightharpoonup'test002')
```
Will upload the DICOM files in archive.zip and add them as scans under the subject *test002* in project *sandbox* (the project ID needs to be *sandbox*, not the label). For more information on importing data see import

As it is dangerous to add data straight into the archive due to lack of reviewing, it is possible to also upload the data to the prearchive first. This can be achieved by adding the destination argument as follows:

```
# Import via prearchive:
>>> prearchive_session = session.services.import_('/home/hachterberg/temp/ANONYMIZ.zip
˓→', project='brainimages', destination='/prearchive')
>>> print(prearchive_session)
<PrearchiveSession brainimages/20161107_114859342/ANONYMIZ>
```
Once the data is uploaded (either via xnatpy or other means) it is possible to query the prearchive and process the scans in it. To get a list of sessions waiting for archiving use the following:

```
>>> session.prearchive.sessions()
[<PrearchiveSession brainimages/20161107_114859342/ANONYMIZ>]
```
Once the data in the prearchive is located it can be archived as follows:

```
>>> prearchive_session = session.prearchive.sessions()[0]
>>> experiment = prearchive_session.archive(subject='ANONYMIZ3', experiment='ANONYMIZ3
˓→')
>>> print(experiment)
<MrSessionData ANONYMIZ3 (demo_E00092)>
```
Note: It is worth noting that it is possible to inspect the scan before archiving: one can look at the status, move it between projects, list the scans and files contained in the scans.

# <span id="page-13-0"></span>**1.2.12 Prearchive**

When scans are send to the XNAT they often end up in the prearchive pending review before adding them to the main archive. It is possible to view the prearchive via xnatpy:

```
>>> session.prearchive.sessions()
[]
```
This gives a list of Pre[archive](#page-37-0)Sessions in the archive. It is possible to *archive*, [rebuild](#page-38-0), [move](#page-38-1), or [delete](#page-37-1) the session using simple methods. For more information see [PrearchiveSession](#page-37-2)

## <span id="page-13-1"></span>**1.2.13 Object creation**

It is possible to create object on the XNAT server (such as a new subject, experiment, etc). This is achieved by creating such an object in python and xnatpy will create a version of the server. For example you can create a subject:

```
>>> import xnat
>>> connection = xnat.connect('https://xnat.example.com')
>>> project = connection.projects['myproject']
>>> subject = connection.classes.SubjectData(parent=project, label='new_subject_label
˓→')
>>> subject
<SubjectData new_subject_label>
```
Note: the parent need to be the correct parent for the type, so an MRSessionData would need a SubjectData to be the parent.

In the connection.classes are all classes known the XNAT, also MRSessionData, CTSessionData. To get a complete list you can do:

**>>>** dir(connection.classes)

Note: the valid parent for a project ( $Proofe$  Determinated by  $P$ ) would be the connection object itself

# <span id="page-14-0"></span>**1.2.14 Accessing XNAT files as local files (partial read)**

There is a helper added in xnatpy that allows you to open a remote file (FileData object) similarly as a local file. Note that it will read the file from the start and until it is done, seeking will download until the seek point.

For example:

```
>>> import xnat
>>> connection = xnat.connect('https://xnat.server.com')
>>> file_obj = connection.projects['project'].subjects['S'].experiments['EXP'].scans[
˓→'T1'].resources['DICOM'].files[0]
<FileData 1.3.6.1...-18s1eb2.dcm (1.3.6.1...-18s1eb2.dcm)>
>>> with file_obj.open() as fin:
       data = fin.read(3000)>>> print(len(data))
3000
```
You can also use this to read the headers of a dicom file using pydicom:

```
>>> import pydicom
>>> with file_obj.open() as fin:
       data = pydicom.dcmread(fin, stop_before_pixels=True)
```
This should read the header and stop downloading once the entire header is read.

Note: The file is read in chucks so there might be a bit too much data downloaded

Note: If you open the file and not close it, the memory buffer might not be cleaned properly

# <span id="page-14-1"></span>**1.2.15 Accessing DICOM headers of scan**

Sometimes it is desired to read DICOM headers without downloading the entire scan. XNAT has a dicomdump service which can be used:

**>>>** connection.service.dicom\_dump(scan\_uri)

For more details see  $\text{import}$ . As a helper we added a dicom dump method to ScanData:

**>>>** scan.dicom\_dump()

See ScanData.dicom dump for the details.

A limitation of the dicomdump of XNAT is that field values are truncated under 64 characters. If you want to access the entire dicom header, a convenience method is added that reads the header via pydicom:

**>>>** scan.read\_dicom()

This reads only the header and not the pixel data and will only download part of the file. To read the pixel data use:

**>>>** scan.read\_dicom(read\_pixel\_data=**True**)

For the details see [ScanData.dicom\\_dump](#page-44-1)

Note: Only one file is loaded, so the pixel data will only contain a single slice unless it is a DICOM Enhanced file

## <span id="page-15-0"></span>**1.2.16 Re-using XNAT jsession**

In same cases you might want multiple instance of xnatpy share a login session on the XNAT server. This can be achieved by supplying the *jsession* argument on *connect*. This will bypass all login logic and create a JSESSION cookie.

By default xnatpy actived closes a jsession on disconnect. If you want to be able to re-use the session after you disconnected xnatpy, you can set *cli=True* when creating the connection. However, if you do this, you have to actively destroy the jsession or it will time out after a set time (15 minutes by default).

For example:

```
# Create a connection and get the JSESSION
>>> connection = xnat.connect('htpps://xnat.example.com', user=...)
>>> connection.JSESSION
'24FA18BFA3DD4EB9C634AD79FE050339'
# Create a connection with a shared JSESSION
>>> connection2 = xnat.connect('https://xnat.example.com', jsession=connection.
˓→JSESSION, cli=True)
# If the jsession is still alive it should be the same (if not an error will be<sub>d</sub>
\leftrightarrowraised)
>>> connection2.JSESSION
'24FA18BFA3DD4EB9C634AD79FE050339'
# We can close connection2 safely without affecting connection because of
# the cli=True, however closing connection will destroy the JSESSION on
# server and make connection2 fail
>>> connection2.disconnect()
# This should still work
>>> connection.projects[...].subjects
...
>>> connection.disconnect
```
## <span id="page-15-1"></span>**1.2.17 Example scripts**

There is a number of example scripts located in the examples folder in the source code. The following code is a small command-line tool that prints all files for a given scan in the XNAT archive:

```
#!/usr/bin/env python
import xnat
import argparse
import re
def get_files(connection, project, subject, session, scan):
    xnat_project = connection.projects[project]
```
(continues on next page)

(continued from previous page)

```
xnat_subject = xnat_project.subjects[subject]
   xnat_experiment = xnat_subject.experiments[session]
   xnat_scan = xnat_experiment.scans[scan]
    files = xnat_scan.files.values()
    return files
def filter_files(xnat_files, regex):
   filtered_files = []
   regex = re.compile(regex)
   for file in xnat_files:
       found = regex.match(file.name)
       if found:
            filtered_files.append(file)
   return filtered_files
def main():
   parser = argparse.ArgumentParser(description='Prints all files from a certain
˓→scan.')
   parser.add_argument('--xnathost', type=unicode, required=True, help='xnat host
˓→name')
   parser.add_argument('--project', type=unicode, required=True, help='Project id')
   parser.add_argument('--subject', type=unicode, required=True, help='subject')
   parser.add_argument('--session', type=unicode, required=True, help='session')
   parser.add_argument('--scan', type=unicode, required=True, help='scan')
   parser.add_argument('--filter', type=unicode, required=False, default='.*', help=
˓→'regex filter for file names')
   args = parser.parse_args()
   with xnat.connect(args.xnathost) as connection:
        xnat_files = get_files(connection, args.project, args.subject, args.session,
˓→args.scan)
       xnat_files = filter_files(xnat_files, args.filter)
       for file in xnat_files:
           print('{}'.format(file.name))
if __name__ == '__main__':
   main()
```
# <span id="page-16-0"></span>**1.3 Changelog**

All notable changes to this project will be documented in this file.

The format is based on [Keep a Changelog](http://keepachangelog.com/) and this project adheres to [Semantic Versioning](http://semver.org/)

# <span id="page-16-1"></span>**1.3.1 0.3.27 - 2021-09-29**

## **Added**

• Options to create a session with re-using a JSESSION ID instead of logging in and a BaseXNATSession that does not destroy the session on disconnect

• Catalog refresh method for resources

## **Changed**

• Allow import functions to take project, subject and experiment as xnatpy objects as well as strings

## **Fixed**

- Failure to connect with redirection when url has a trailing /
- Added an special auth for requests to avoid it automatically reading the netrc and using basic auth, ruining the efficiency from cookie based sessions.
- Deleting an object should also remove it from the connection and listing caches

# <span id="page-17-0"></span>**1.3.2 0.3.26 - 2021-04-16**

## **Improved**

- Switched to cookie based login instead of basic auth with every requests (should be more performant)
- Close underlying requests session when closing a connection
- Added CI/CD infrastructure for testing and releasing
- Improved import\_dicom\_inbox

## **Fixed**

- InvestigatorData had nonsensical string conversion
- Option to flatten directories when downloading an entire resource
- Bug with resource labels doing unwanted quotation on creation
- Added timeouts and caught them on initial requests (before the xnat session was established)

# <span id="page-17-1"></span>**1.3.3 0.3.25 - 2020-09-24**

## **Added**

- Added import\_dicom\_inbox function to import dicoms from server filesystem via a path
- Support of querying information for FileData via the containing resource file listing, giving access to file content, file format, digest, etc.

## **Fixed**

• Fixed issue when creating objects with a space in the label, the object would be created but the uri with the label (and spaces) would not work, making the return object useless. Now it updates the URI to use the generated ID if possible avoiding the issue.

# <span id="page-18-0"></span>**1.3.4 0.3.24 - 2020-06-19**

## **Fixed**

• Stupid import bug in previous release

# <span id="page-18-1"></span>**1.3.5 0.3.23 - 2020-06-19**

## **Improved**

- Connections now check if they are still valid and will raise an appropriate error if they are closed. This avoid strange errors when trying to use a connection after .disconnect has been called.
- Avoid warning about collections.abc use on Python 3.7+

# <span id="page-18-2"></span>**1.3.6 0.3.22 - 2020-02-26**

## **Added**

• The services.import\_dir function to import a local directory into XNAT. The function will automatically zip the contents in a temporary file (or memory if desired) before upload.

## **Changed**

- Updated documentation and setup to refer to new gitlab repository instead of bitbucket, finalizing the move
- Add a default timeout of 300 seconds (5 minutes) to all requests to avoid stale connections blocking the entire code (without error, just infinite hangs). Can be changed when connecting or in the XNATSession object afterwards. Note that the 300 seconds is not the total duration of the request allowed, but means that after there is nothing received 300 seconds the connection is considered timed-out, a download that takes 10 minutes would still be possible.

## **Improved**

- The import\_ function is more resilient. On windows programs like 7zip could mess with the mimetypes and cause zip files get a different estimated content type. If a non-recognized content type is found, xnatpy will try to re-estimate it based just on the extension.
- Added supper to change the import-handler in the import\_ function

# <span id="page-18-3"></span>**1.3.7 0.3.21 - 2019-10-09**

## **Improved**

• Removed annoying warning message when resource was accessed

# <span id="page-19-0"></span>**1.3.8 0.3.20 - 2019-10-09**

## **Fixed**

• now possible to create/retrieve data for resources properly. XNAT would only return the catalog when queried and not the object information. Created a work around that catches the case in get\_json and retrieves the json data from the listing instead and presents it in a format consistent with the REST API so other code still functions.

# <span id="page-19-1"></span>**1.3.9 0.3.19 - 2019-09-20**

### **Added**

- xnatpy changes the user-agent header to give detailed information about the xnatpy client running.
- option to have some progress logging/printing added to the download\_dir methods for projects and subjects
- add method to find specific sessions in the prearchive

### **Improved**

• Avoid use of get\_source when generating xnatpy module code, which should help when compiling xnatpy to a binary (py2exe etc)

## <span id="page-19-2"></span>**1.3.10 0.3.18 - 2019-06-06**

## **Improved**

- Added force flag to ScanData.read\_dicom
- Added open to PrearchiveFile (same as for FileData)
- Added read\_dicom to PrearchiveScan (same as for ScanData)
- Documentation improved, added code reference and changelog into docs

## **Fixed**

• Flag extension\_types=False now also working for 1.7 servers

## <span id="page-19-3"></span>**1.3.11 0.3.17 - 2019-04-04**

## **Added**

- Can open FileData object with file.open() to get a file-like object that can be used similar to a local file.
- Added read\_dicom() to ScanData to read the dicom header/file with pydicom
- external\_uri method to get a full external uri of an XNAT object

# <span id="page-20-0"></span>**1.3.12 0.3.16 - 2019-03-28**

## **Fixed**

- Support for changing subject and experiment labels
- Support creation of ScanData types with the id and type set on creation
- Fix a bug in scanning extension types where there are new-lines in the xs:schema tag

# <span id="page-20-1"></span>**1.3.13 0.3.14 - 2019-02-22**

## **Added**

- Check which user is logged in and expose that in connection.logged\_in\_user
- Check the cookies to set the appropriate heartbeat interval for the server.
- Allow getting the session expiration information with connection.session\_expiration\_time

## **Changed**

- Refactored some code in the model building, which is optional if you only want to use xnatpy for a convenience layer about requests. Giving no build model=True to the connect function will disable the scraping of the server xml structure and not create all classes, but will log in and keep alive a connection. Only the simple connection get, head, put, post, delete, download, upload methods are really safe to use in that case.
- XNAT objects (including subject and experiments) will use the listing to get their label and xsitype to avoid the need to get each experiment when creating a listing. This makes listings way more efficient.

## **Fixed**

• Bug with auth when xnat was not running in the server root, but rather in a subdirectory

# <span id="page-20-2"></span>**1.3.14 0.3.13 - 2019-01-07**

## **Fixed**

• Import problem in Python 2 which broke xnatpy

# <span id="page-20-3"></span>**1.3.15 0.3.12 - 2019-01-03**

## **Added**

- Adds fields argument to the dicom\_dump method to filter on dicom tags server side.
- Adds dicom dump method to prearchive scan.
- Allow deleting variables by useing del object.variable, this works in most cases but seem to fail server-side on restriction such as gender (it does not match any valid options)

## **Changed**

• Beter computation for the uri's of resources

## **Fixed**

• Fixed xml deprecation warning due to the use of .getchildren()

# <span id="page-21-0"></span>**1.3.16 0.3.11 - 2018-11-12**

## **Fixed**

- Functions with an async parameter had them renamed to asynchronous as async is a keyword as of Python 3.7
- Fix a bug in the XSD parsing when an XSD contains a schema-level simpleType
- Bug in upload\_dir with python3 when using a method based on a temporary file

## **Added**

- Resource upload methods can now forward kwargs to the connection.upload method.
- Resource constructor also optionally takes a data\_dir and upload\_method arguments for uploading data immediately after creation.

# <span id="page-21-1"></span>**1.3.17 0.3.10 - 2018-08-31**

## **Added**

- The experiment.create\_resource and scan.create\_resource now take two extra arguments: data\_dir and method, which allow the uploading of the content of a directory as the content of the newly created resource. The method is the method for resource.upload\_dir method
- Command line callable scripts that copies an entire project to another xnat. See xnat\_cp\_project --help

## **Changed**

- Removed wrong default argument for create\_assessor (invalid assessor type)
- The lower level get/put/post/delete methods now can process full uris as well as paths as long as the uri start matches the server uri (e.g. instead of using /data/projects you can also give [https://serveruri.com/data/projects.](https://serveruri.com/data/projects)

## **Fixed**

• Fixed a small bug where an incorrect error message was giving when not giving a value for the secondary label during object creation.

# <span id="page-22-0"></span>**1.3.18 0.3.9 - 2018-07-02**

## **Fixed**

• xnatpy had issues with shared subjects and sessions as the REST API would return the original object (with sharing information in it). Now xnatpy check the requested uri and makes sure the information of the correct project is used. Now shared objects can be used properly in xnatpy.

## **Added**

- resource.upload now takes an extract parameter indicating data should be extracted into files after upload
- resource.upload dir to upload an entire directory to a resource, the directory will be added into the resources so that e.g. directory/a.txt becomes resource/a.txt
- redirection detections, if the server has moved and is being redirected (e.g. using a 302 or 301 response), xnatpy will detect that and use the new url instead.

# <span id="page-22-1"></span>**1.3.19 0.3.8 - 2018-06-04**

## **Added**

• Methods to retrieve the DICOM header dump using the dcmdump service. This can be used via services.dicom\_dump(uri) or experiment.dicom\_dump to get the dump of the specific experiment

## **Fixed**

- Strict username checking after login disabled to avoid problems with OIDC
- Fix a bug where token result would contain extra data

# <span id="page-22-2"></span>**1.3.20 0.3.7 - 2018-03-12**

## **Fixed**

• Fixed a bug where the prompt for the password on Windows would not work

## **Changed**

• Hide certificate warnings if verify=False, just give a one time warning that things might not be safe, but no spam at every single request

# <span id="page-22-3"></span>**1.3.21 0.3.6 - 2018-03-09**

## **Added**

• Support for issuing tokens in the service module

## **Fixed**

• Allow user to login using a token (the username check will catch this an allow it)

## **Changed**

- Improved the logging by reducing spam at the INFO/DEBUG levels. The debug parameter on connect can now be used to enable the logging of xnatpy internals.
- Give a specific error if the XNAt password is outdated and requires an update.

# <span id="page-23-0"></span>**1.3.22 0.3.5 - 2018-01-02**

## **Fixed**

• There were bugs in the prearchive breaking the entire pre-archive funcationaly

# <span id="page-23-1"></span>**1.3.23 0.3.4 - 2017-11-13**

## **Fixed**

• Files in assessors would have a path prefixed with a / in some cases (which should never happen)

# <span id="page-23-2"></span>**1.3.24 0.3.3 - 2017-10-18**

## **Changed**

• Abstracted the progress bar for downloading to allow other progress hooks (e.g. GUI)

## **Fixed**

- Set proper minimal versions for requirements (e.g. six can be too old)
- Bug in upload for Python3
- Bug with getting the file size when there are redirects (issue #8)
- Bug with getting files from a project/subject/experiment/scan directly instead of via resource (issue #5)

# <span id="page-23-3"></span>**1.3.25 0.3.2 - 2017-10-15**

## **Fixed**

- Bug in the the create\_object function in the selection of the non-history object
- Bug in the setting of project properties (due to the lack of a parent)

# <span id="page-24-0"></span>**1.3.26 0.3.1 - 2017-09-04**

## **Changed**

• FileData now has an id and path, the id is the filename and the path is the path relative from the resource. This makes working with subdirectories in resources possible.

## **Fixed**

- Bug where history of XNAT was misinterpreted and an old version of an object could be loaded
- Resources could loose track of their ID when the cache was cleared
- Resources did not invalidate cache after uploading files

# <span id="page-24-1"></span>**1.3.27 0.3.0 - 2017-08-17**

## **Added**

- Better support for complex data structures, especially data types that include lists in their data.
- Support for extension types, xnatpy automatically searches for all extension xsd files and will create Python classes for those as well.
- Listings can be indexed with integers to get their n-th element, the order is the order given by XNAT.
- Allow overwriting of files on upload
- Support for listing users via /data/users REST endpoint in the session.users

## **Changed**

• xsd schema parsing is completely rewritten, allows more support for complex data structures

## **Fixed**

- Support for XNAT 1.7.3
- Fixed a bug where opening a second session would ruin the first one, it should now be possible to have multiple sessions open concurently.

# <span id="page-24-2"></span>**1.3.28 0.2.3 - 2017-04-03**

## **Added**

- xnatpy now uses the progressbar2 package to deliver fancy progress bars when downloading
- Attributes in the session that allow users to skip/alter the checking of responses

## **Changed**

- Logging now using a logger. You can change the log levels or supply your own logger which xnatpy will use in favour of its own
- xnatpy now gets the version information from 1.7 xnat correctly

## **Fixed**

• A bug in XNAT 1.7 caused the prearchive routes to be wrong, added a work around that fixes the prearchive with xnatpy

# <span id="page-25-0"></span>**1.4 Code reference**

# <span id="page-25-1"></span>**1.4.1 xnat Package**

This package contains the entire client. The connect function is the only function actually in the package. All following classes are created based on the <https://central.xnat.org/schema/xnat/xnat.xsd> schema and the xnatcore and xnatbase modules, using the convert\_xsd.

```
xnat.connect(server, user=None, password=None, verify=True, netrc_file=None, debug=False,
               extension_types=True, loglevel=None, logger=None, detect_redirect=True,
               no_parse_model=False, default_timeout=300, auth_provider=None, jsession=None,
               cli=False)
```
Connect to a server and generate the correct classed based on the servers xnat.xsd This function returns an object that can be used as a context operator. It will call disconnect automatically when the context is left. If it is used as a function, then the user should call .disconnect () to destroy the session and temporary code file.

#### Parameters

- **server**  $(str)$  $(str)$  $(str)$  uri of the server to connect to (including <http://> or [https://\)](https://)
- **user**  $(str)$  $(str)$  $(str)$  username to use, leave empty to use netre entry or anonymous login.
- **password** ( $s \text{tr}$ ) password to use with the username, leave empty when using netrc. If a username is given and no password, there will be a prompt on the console requesting the password.
- **verify**  $(b \circ \circ l)$  verify the https certificates, if this is false the connection will be encrypted with ssl, but the certificates are not checked. This is potentially dangerous, but required for self-signed certificates.
- **netrc** file ([str](https://docs.python.org/3/library/stdtypes.html#str)) alternative location to use for the netrc file (path pointing to a file following the netrc syntax)
- **debug** ([bool](https://docs.python.org/3/library/functions.html#bool)) Set debug information printing on and print extra debug information. This is meant for xnatpy developers and not for normal users. If you want to debug your code using xnatpy, just set the loglevel to DEBUG which will show you all requests being made, but spare you the xnatpy internals.
- **extension\_types** ([bool](https://docs.python.org/3/library/functions.html#bool)) Flag to indicate whether or not to build an object model for extension types added by plugins.
- **loglevel**  $(str)$  $(str)$  $(str)$  Set the level of the logger to desired level
- **logger** (logging. Logger) A logger to reuse instead of creating an own logger
- **detect** redirect  $(b \circ \circ l)$  Try to detect a redirect (via a 302 response) and short-cut for subsequent requests
- **no\_parse\_model** ([bool](https://docs.python.org/3/library/functions.html#bool)) Create an XNAT connection without parsing the server data model, this create a connection for which the simple get/head/put/post/delete functions where, but anything requiring the data model will file (e.g. any wrapped classes)
- **default\_timeout** ([int](https://docs.python.org/3/library/functions.html#int)) The default timeout of requests sent by xnatpy, is a 5 minutes per default.
- **auth\_provider**  $(str)$  $(str)$  $(str)$  Set the auth provider to use to log in to XNAT.

Returns XNAT session object

Return type *[XNATSession](#page-31-1)*

Preferred use:

```
>>> import xnat
>>> with xnat.connect('https://central.xnat.org') as session:
... subjects = session.projects['Sample_DICOM'].subjects
... print('Subjects in the SampleDICOM project: {}'.format(subjects))
Subjects in the SampleDICOM project: <XNATListing (CENTRAL_S01894, dcmtest1):
˓→<SubjectData CENTRAL_S01894>, (CENTRAL_S00461, PACE_HF_SUPINE): <SubjectData
˓→CENTRAL_S00461>>
```
Alternative use:

```
>>> import xnat
>>> session = xnat.connect('https://central.xnat.org')
>>> subjects = session.projects['Sample_DICOM'].subjects
>>> print('Subjects in the SampleDICOM project: {}'.format(subjects))
Subjects in the SampleDICOM project: <XNATListing (CENTRAL S01894, dcmtest1):
˓→<SubjectData CENTRAL_S01894>, (CENTRAL_S00461, PACE_HF_SUPINE): <SubjectData
˓→CENTRAL_S00461>>
>>> session.disconnect()
```
## <span id="page-26-0"></span>**1.4.2 session Module**

<span id="page-26-1"></span>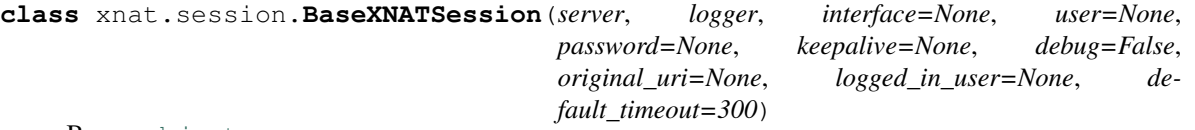

Bases: [object](https://docs.python.org/3/library/functions.html#object)

The main XNATSession session class. It keeps a connection to XNATSession alive and manages the main communication to XNATSession. To keep the connection alive there is a background thread that sends a heartbeat to avoid a time-out.

The main starting points for working with the XNATSession server are:

- XNATSession.projects
- XNATSession.subjects
- XNATSession.experiments
- XNATSession.prearchive
- XNATSession.services

• XNATSession.users

Note: Some methods create listing that are using the [xnat.core.XNATListing](#page-33-0) class. They allow for indexing with both XNATSession ID and a secondary key (often the label). Also they support basic filtering and tabulation.

There are also methods for more low level communication. The main methods are XNATSession.get, XNATSession.post, XNATSession.put, and XNATSession.delete. The methods do not query URIs but instead query XNATSession REST paths as described in the [XNATSession 1.6 REST API Directory.](https://wiki.xnat.org/display/XNAT16/XNATSession+REST+API+Directory)

For an even lower level interfaces, the XNATSession.interface gives access to the underlying [requests](https://requests.readthedocs.org) interface. This interface has the user credentials and benefits from the keep alive of this class.

Note: [XNATSession](#page-31-1) Objects have a client-side cache. This is for efficiency, but might cause problems if the server is being changed by a different client. It is possible to clear the current cache using XNATSession. clearcache. Turning off caching complete can be done by setting XNATSession.caching.

Warning: You should NOT try use this class directly, it should only be created by [xnat.connect](#page-25-2).

#### **clearcache**()

Clear the cache of the listings in the Session object

#### <span id="page-27-1"></span>**create\_object**(*uri*, *type\_=None*, *fieldname=None*, *\*\*kwargs*)

Create an xnatpy object for a given uri. This does **not** create anything server sided, but rather wraps and uri (and optionally data) in an object. It allows you to create an xnatpy object from an arbitrary uri to something on the xnat server and continue as normal from there on.

### Parameters

- $uri(str)$  $uri(str)$  $uri(str)$  url of the object
- **type** ([str](https://docs.python.org/3/library/stdtypes.html#str)) the xsi\_type to select the object type (this is option, by default it will be auto retrieved)
- **fieldname** indicate the name of the field that was used to retrieved this object
- **kwargs** arguments to pass to object creation

Returns newly created xnatpy object

#### Return type *[XNATObject](#page-34-0)*

<span id="page-27-0"></span>**delete**(*path*, *headers=None*, *accepted\_status=None*, *query=None*, *timeout=None*) Delete the content of a given REST directory.

#### **Parameters**

- **path**  $(str)$  $(str)$  $(str)$  the path of the uri to retrieve (e.g. "/data/archive/projects") the remained for the uri is constructed automatically
- **headers** ([dict](https://docs.python.org/3/library/stdtypes.html#dict)) the HTTP headers to include
- **query**  $(dict)$  $(dict)$  $(dict)$  the values to be added to the query string in the uri
- **accepted status**  $(l \text{ is } t)$  a [list](https://docs.python.org/3/library/stdtypes.html#list) of the valid values for the return code, default [200]
- **timeout** ([float](https://docs.python.org/3/library/functions.html#float) or [tuple](https://docs.python.org/3/library/stdtypes.html#tuple)) timeout in seconds, float or (connection timeout, read timeout)

Returns the requests reponse

Return type requests.Response

<span id="page-28-2"></span>**download**(*uri*, *target*, *format=None*, *verbose=True*, *timeout=None*) Download uri to a target file

<span id="page-28-4"></span>**download\_stream**(*uri*, *target\_stream*, *format=None*, *verbose=False*, *chunk\_size=524288*, *update\_func=None*, *timeout=None*)

Download the given uri to the given target stream.

#### Parameters

- $uri(str)$  $uri(str)$  $uri(str)$  Path of the uri to retrieve.
- **target\_stream**  $(file) A$  writable file-like object to save the stream to.
- **format**  $(str)$  $(str)$  $(str)$  Request format
- **verbose**  $(b \circ \circ l)$  If True, and an update func is not specified, a progress bar is shown on stdout.
- **chunk\_size** ([int](https://docs.python.org/3/library/functions.html#int)) Download this many bytes at a time
- **update func** (func) If provided, will be called every chunk size bytes. Must accept three parameters:
	- the number of bytes downloaded so far
	- the total number of bytes to be downloaded (might be None),
	- $-$  A boolean flag which is False during the download, and  $True$  when the download has completed (or failed)
- **timeout** ([float](https://docs.python.org/3/library/functions.html#float) or [tuple](https://docs.python.org/3/library/stdtypes.html#tuple)) timeout in seconds, float or (connection timeout, read timeout)

<span id="page-28-3"></span>**download\_zip**(*uri*, *target*, *verbose=True*, *timeout=None*) Download uri to a target zip file

#### **experiments**

Listing of all experiments on the XNAT server

Returns an [XNATListing](#page-33-0) with elements that are subclasses of [ExperimentData](#page-59-0)

<span id="page-28-0"></span>**get**(*path*, *format=None*, *query=None*, *accepted\_status=None*, *timeout=None*, *headers=None*) Retrieve the content of a given REST directory.

#### Parameters

- **path**  $(str)$  $(str)$  $(str)$  the path of the uri to retrieve (e.g. "/data/archive/projects") the remained for the uri is constructed automatically
- **format**  $(str)$  $(str)$  $(str)$  the format of the request, this will add the format = to the query string
- **query**  $(\text{dist})$  the values to be added to the query string in the uri
- **accepted\_status**  $(llist) a$  $(llist) a$  $(llist) a$  list of the valid values for the return code, default [200]
- **timeout** ([float](https://docs.python.org/3/library/functions.html#float) or [tuple](https://docs.python.org/3/library/stdtypes.html#tuple)) timeout in seconds, float or (connection timeout, read timeout)
- **headers** ([dict](https://docs.python.org/3/library/stdtypes.html#dict)) the HTTP headers to include

Returns the requests reponse

<span id="page-28-1"></span>Return type requests.Response

**get\_json**(*uri*, *query=None*, *accepted\_status=None*)

Helper function that perform a GET, but sets the format to JSON and parses the result as JSON

#### **Parameters**

- **uri**  $(str)$  $(str)$  $(str)$  the path of the uri to retrieve (e.g. "/data/archive/projects") the remained for the uri is constructed automatically
- **query**  $(dict)$  $(dict)$  $(dict)$  the values to be added to the query string in the uri

<span id="page-29-0"></span>**head**(*path*, *accepted\_status=None*, *allow\_redirects=False*, *timeout=None*, *headers=None*) Retrieve the header for a http request of a given REST directory.

#### Parameters

- **path** ([str](https://docs.python.org/3/library/stdtypes.html#str)) the path of the uri to retrieve (e.g. "/data/archive/projects") the remained for the uri is constructed automatically
- **accepted\_status**  $(llist) a$  $(llist) a$  $(llist) a$  list of the valid values for the return code, default [200]
- **allow\_redirects** ([bool](https://docs.python.org/3/library/functions.html#bool)) allow you request to be redirected
- **timeout** ([float](https://docs.python.org/3/library/functions.html#float) or [tuple](https://docs.python.org/3/library/stdtypes.html#tuple)) timeout in seconds, float or (connection timeout, read timeout)
- **headers** ([dict](https://docs.python.org/3/library/stdtypes.html#dict)) the HTTP headers to include

Returns the requests reponse

#### Return type requests.Response

#### **interface**

The underlying [requests](https://requests.readthedocs.org) interface used.

<span id="page-29-1"></span>**post**(*path*, *data=None*, *json=None*, *format=None*, *query=None*, *accepted\_status=None*, *timeout=None*, *headers=None*)

Post data to a given REST directory.

#### Parameters

- **path** ([str](https://docs.python.org/3/library/stdtypes.html#str)) the path of the uri to retrieve (e.g. "/data/archive/projects") the remained for the uri is constructed automatically
- **data** Dictionary, bytes, or file-like object to send in the body of the Request.
- **json** json data to send in the body of the Request.
- **format**  $(str)$  $(str)$  $(str)$  the format of the request, this will add the format = to the query string
- **query**  $(dict)$  $(dict)$  $(dict)$  the values to be added to the query string in the uri
- **accepted\_status**  $(llist) a$  $(llist) a$  $(llist) a$  list of the valid values for the return code, default [200, 201]
- **timeout** (*[float](https://docs.python.org/3/library/functions.html#float) or [tuple](https://docs.python.org/3/library/stdtypes.html#tuple)*) timeout in seconds, float or (connection timeout, read timeout)
- **headers** ([dict](https://docs.python.org/3/library/stdtypes.html#dict)) the HTTP headers to include

Returns the requests reponse

#### Return type requests.Response

#### **prearchive**

Representation of the prearchive on the XNAT server, see  $x$ nat.prearchive

#### **projects**

Listing of all projects on the XNAT server

Returns an [XNATListing](#page-33-0) with elements of [ProjectData](#page-87-0)

<span id="page-30-0"></span>**put**(*path*, *data=None*, *files=None*, *json=None*, *format=None*, *query=None*, *accepted\_status=None*, *timeout=None*, *headers=None*) Put the content of a given REST directory.

#### Parameters

- **path** ([str](https://docs.python.org/3/library/stdtypes.html#str)) the path of the uri to retrieve (e.g. "/data/archive/projects") the remained for the uri is constructed automatically
- **data** Dictionary, bytes, or file-like object to send in the body of the Request.
- **json** json data to send in the body of the Request.
- **files** Dictionary of 'name': file-like-objects (or {'name': file-tuple}) for multipart encoding upload. file-tuple can be a 2-tuple ('filename', fileobj), 3-tuple ('filename', fileobj, 'content\_type') or a 4-tuple ('filename', fileobj, 'content\_type', custom\_headers), where 'content-type' is a string defining the content type of the given file and custom\_headers a dict-like object containing additional headers to add for the file.
- **format**  $(str)$  $(str)$  $(str)$  the format of the request, this will add the format = to the query string
- **query**  $(dict)$  $(dict)$  $(dict)$  the values to be added to the query string in the uri
- **accepted\_status**  $(llist) a$  $(llist) a$  $(llist) a$  list of the valid values for the return code, default [200, 201]
- **timeout** ([float](https://docs.python.org/3/library/functions.html#float) or [tuple](https://docs.python.org/3/library/stdtypes.html#tuple)) timeout in seconds, float or (connection timeout, read timeout)
- **headers** ([dict](https://docs.python.org/3/library/stdtypes.html#dict)) the HTTP headers to include

Returns the requests reponse

Return type requests.Response

#### **scan\_types**

A list of scan types associated with this XNATSession instance

### **scanners**

A list of scanners referenced in XNATSession

#### **services**

Collection of services, see [xnat.services](#page-39-0)

#### **session\_expiration\_time**

Get the session expiration time information from the cookies. This returns the timestamp (datetime format) when the session was created and an integer with the session timeout interval.

This can return None if the cookie is not found or cannot be parsed.

Returns datetime with last session refresh and integer with timeout in seconds

#### Return type [tuple](https://docs.python.org/3/library/stdtypes.html#tuple)

#### <span id="page-30-1"></span>**subjects**

Listing of all subjects on the XNAT server

Returns an [XNATListing](#page-33-0) with elements of [SubjectData](#page-97-0)

**upload**(*uri*, *file\_*, *retries=1*, *query=None*, *content\_type=None*, *method='put'*, *overwrite=False*, *timeout=None*)

Upload data or a file to XNAT

#### Parameters

- **uri** ([str](https://docs.python.org/3/library/stdtypes.html#str)) uri to upload to
- **file** the file handle, path to a file or a string of data (which should not be the path to an existing file!)
- **retries** ([int](https://docs.python.org/3/library/functions.html#int)) amount of times xnatpy should retry in case of failure
- **query** ([dict](https://docs.python.org/3/library/stdtypes.html#dict)) extra query string content
- **content\_type** the content type of the file, if not given it will default to application/octet-stream
- $\mathbf{method}(str)$  $\mathbf{method}(str)$  $\mathbf{method}(str)$  either put (default) or post
- **overwrite** (*[bool](https://docs.python.org/3/library/functions.html#bool)*) indicate if previous data should be overwritten
- **timeout** ([float](https://docs.python.org/3/library/functions.html#float) or [tuple](https://docs.python.org/3/library/stdtypes.html#tuple)) timeout in seconds, float or (connection timeout, read timeout)

#### Returns

```
url_for(obj, query=None, scheme=None)
```
Return the (external) url for a given XNAT object :param XNATBaseObject obj: object to get url for :param query: extra query string parameters :param scheme: scheme to use (when not using original url scheme) :return: external url for the object

#### **users**

Representation of the users registered on the XNAT server

#### **xnat\_version**

The version of the XNAT server

```
class xnat.session.XNATSession(server, logger, interface=None, user=None, password=None,
                                     keepalive=None, debug=False, original_uri=None,
                                     logged_in_user=None, default_timeout=300)
```
Bases: [xnat.session.BaseXNATSession](#page-26-1)

#### xnat.session.**default\_update\_func**(*total*)

Set up a default update function to be used by the Session.download\_stream method. This function configures a progressbar.ProgressBar object which displays progress as a file is downloaded.

Parameters **total** ([int](https://docs.python.org/3/library/functions.html#int)) – Total number of bytes to be downloaded (might be None)

Returns A function to be used as the update func by the Session.download stream method.

# <span id="page-31-0"></span>**1.4.3 core Module**

```
class xnat.core.CustomVariableMap(parent, field)
    Bases: xnat.core.VariableMap
```
<span id="page-31-2"></span>**class** xnat.core.**VariableMap**(*parent*, *field*) Bases: [collections.abc.MutableMapping](https://docs.python.org/3/library/collections.abc.html#collections.abc.MutableMapping)

```
clearcache()
```
**data**

#### **field**

#### **xnat**

```
class xnat.core.XNATBaseListing(parent, field_name, secondary_lookup_field=None,
                                    xsi_type=None, **kwargs)
```

```
Bases: collections.abc.Mapping, collections.abc.Sequence
```
#### **caching**

#### **clearcache**()

#### **data**

The data mapping using the primary key

### **data\_maps**

The generator function (should be cached) of all the data access properties. They are all generated from the same data, so their caching is shared.

**delete\_item\_from\_cache**(*obj*)

```
classmethod delete_item_from_listings(obj)
```
#### **key\_map**

The data mapping using the secondary key

# **listing**

The listing view of the data

#### **logger**

**non\_unique\_keys** Set of non\_unique keys

**sanitize\_name**(*name*)

#### **uri**

#### **xnat\_session**

```
class xnat.core.XNATBaseObject(uri=None, xnat_session=None, id_=None, datafields=None,
                                     parent=None, fieldname=None, overwrites=None, **kwargs)
```
Bases: [object](https://docs.python.org/3/library/functions.html#object)

#### **SECONDARY\_LOOKUP\_FIELD = None**

**caching**

## **clearcache**()

## **data**

The data of the current object (data fields only)

```
del_(name)
```

```
delete(remove_files=True)
    Remove the item from XNATSession
```

```
external_uri(query=None, scheme=None)
```
Return the external url for this object, not just a REST path

#### Parameters

- **query** extra query string parameters
- **scheme** scheme to use (when not using original url scheme)

Returns external url for this object

#### **fieldname**

# **fulldata**

The full data of the current object (incl children, meta etc)

## **fulluri**

**get**(*name*, *type\_=None*)

**get\_object**(*fieldname*, *type\_=None*)

## **id**

## **logger**

**mset**(*values=None*, *timeout=None*, *\*\*kwargs*)

#### **parent**

```
set(name, value, type_=None, timeout=None)
     Set a field in the current object
```
#### Parameters

- **name**  $(str)$  $(str)$  $(str)$  name of the field
- **value** value to set
- **type** type of the field

#### **uri**

#### **xnat\_session**

#### **xpath**

The xpath of the object as seen from the root of the data. Used for setting fields in the object.

```
class xnat.core.XNATListing(uri, filter=None, **kwargs)
    Bases: xnat.core.XNATBaseListing
```
#### **data\_maps**

The generator function (should be cached) of all the data access properties. They are all generated from the same data, so their caching is shared.

#### **filter**(*filters=None*, *\*\*kwargs*)

Create a new filtered listing based on this listing. There are two way of defining the new filters. Either by passing a dict as the first argument, or by adding filters as keyword arguments.

#### For example::

```
>>> listing.filter({'ID': 'A*'})
>>> listing.filter(ID='A*')
```
are equivalent.

Parameters

- **filters** ([dict](https://docs.python.org/3/library/stdtypes.html#dict)) a dictionary containing the filters
- **kwargs**  $(str)$  $(str)$  $(str)$  keyword arguments containing the filters

Returns new filtered XNATListing

```
Return type XNATListing
```

```
static merge_filters(old_filters, extra_filters)
```
#### **tabulate**(*columns=None*, *filter=None*)

Create a table (tuple of namedtuples) from this listing. It is possible to choose the columns and add a filter to the tabulation.

#### Parameters

- **columns**  $(tuple)$  $(tuple)$  $(tuple)$  names of the variables to use for columns
- **filter** ([dict](https://docs.python.org/3/library/stdtypes.html#dict)) update filters to use (form of {'variable': 'filter<sup>\*'</sup>}), setting this option will try to merge the filters and throw an error if that is not possible.

Returns tabulated data

Return type [tuple](https://docs.python.org/3/library/stdtypes.html#tuple)

Raises **[ValueError](https://docs.python.org/3/library/exceptions.html#ValueError)** – if the new filters conflict with the object filters

#### **used\_filters**

```
class xnat.core.XNATNestedObject(uri=None, xnat_session=None, id_=None, datafields=None,
```
*parent=None*, *fieldname=None*, *overwrites=None*,

*\*\*kwargs*) Bases: [xnat.core.XNATBaseObject](#page-32-1)

#### **clearcache**()

#### **data**

The data of the current object (data fields only)

#### **fulldata**

The full data of the current object (incl children, meta etc)

#### **uri**

#### **xpath**

The xpath of the object as seen from the root of the data. Used for setting fields in the object.

<span id="page-34-0"></span>**class** xnat.core.**XNATObject**(*uri=None*, *xnat\_session=None*, *id\_=None*, *datafields=None*, *parent=None*, *fieldname=None*, *overwrites=None*, *\*\*kwargs*)

Bases: [xnat.core.XNATBaseObject](#page-32-1)

#### **data**

The data of the current object (data fields only)

#### **fulldata**

The full data of the current object (incl children, meta etc)

#### **xpath**

The xpath of the object as seen from the root of the data. Used for setting fields in the object.

**class** xnat.core.**XNATSimpleListing**(*parent*, *field\_name*, *secondary\_lookup\_field=None*, *xsi\_type=None*, *\*\*kwargs*)

Bases: [xnat.core.XNATBaseListing](#page-32-0), [collections.abc.MutableMapping](https://docs.python.org/3/library/collections.abc.html#collections.abc.MutableMapping), [collections.](https://docs.python.org/3/library/collections.abc.html#collections.abc.MutableSequence) [abc.MutableSequence](https://docs.python.org/3/library/collections.abc.html#collections.abc.MutableSequence)

### **data\_maps**

The generator function (should be cached) of all the data access properties. They are all generated from the same data, so their caching is shared.

## **fulldata**

**insert**(*index*, *value*) S.insert(index, value) – insert value before index

#### **xnat\_session**

**class** xnat.core.**XNATSubListing**(*parent*, *field\_name*, *secondary\_lookup\_field=None*, *xsi\_type=None*, *\*\*kwargs*)

Bases: [xnat.core.XNATBaseListing](#page-32-0), [collections.abc.MutableMapping](https://docs.python.org/3/library/collections.abc.html#collections.abc.MutableMapping), [collections.](https://docs.python.org/3/library/collections.abc.html#collections.abc.MutableSequence) [abc.MutableSequence](https://docs.python.org/3/library/collections.abc.html#collections.abc.MutableSequence)

#### **data\_maps**

The generator function (should be cached) of all the data access properties. They are all generated from the same data, so their caching is shared.

#### **fulldata**

#### **fulluri**

```
insert(index, value)
```
S.insert(index, value) – insert value before index

**uri**

#### **xnat\_session**

#### **xpath**

**class** xnat.core.**XNATSubObject**(*uri=None*, *xnat\_session=None*, *id\_=None*, *datafields=None*, *parent=None*, *fieldname=None*, *overwrites=None*, *\*\*kwargs*)

Bases: [xnat.core.XNATBaseObject](#page-32-1)

#### **clearcache**()

#### **data**

The data of the current object (data fields only)

## **fulldata**

The full data of the current object (incl children, meta etc)

#### **uri**

**xpath**

The xpath of the object as seen from the root of the data. Used for setting fields in the object.

## xnat.core.**caching**(*func*)

This decorator caches the value in self. cache to avoid data to be retrieved multiple times. This works for properties or functions without arguments.

## <span id="page-35-0"></span>**1.4.4 inspect Module**

```
class xnat.inspect.Inspect(xnat_session)
```

```
object
```
**datafields**(*datatype*, *pattern='\*'*, *prepend\_type=True*)

```
datatypes(pattern='*', fields_pattern=None)
```
**xnat\_session**

# <span id="page-35-1"></span>**1.4.5 prearchive Module**

```
class xnat.prearchive.Prearchive(xnat_session)
    Bases: object
```
**caching**
**find**(*project=None*, *subject=None*, *session=None*, *status=None*) Find specific session(s) given the project/subject/session/status

#### Parameters

- **project** ([str](https://docs.python.org/3/library/stdtypes.html#str)) –
- **subject** ([str](https://docs.python.org/3/library/stdtypes.html#str)) –
- $\texttt{session}(str)$  $\texttt{session}(str)$  $\texttt{session}(str)$ -
- $status(str)$  $status(str)$  $status(str)$  –

Returns list of matching sessions

Return type [list\[](https://docs.python.org/3/library/stdtypes.html#list)*[PrearchiveSession](#page-37-0)*]

#### **sessions**(*project=None*)

Get the session in the prearchive, optionally filtered by project. This function is not cached and returns the results of a query at each call.

**Parameters project**  $(str)$  $(str)$  $(str)$  – the project to filter on

Returns list of prearchive session found

Return type [list](https://docs.python.org/3/library/stdtypes.html#list)

**xnat\_session**

**class** xnat.prearchive.**PrearchiveFile**(*uri*, *xnat\_session*, *id\_=None*, *datafields=None*, *par-*

*ent=None*, *fieldname=None*) Bases: [xnat.core.XNATBaseObject](#page-32-0)

#### **data**

The data of the current object (data fields only)

#### **download**(*path*)

Download the file

**Parameters path**  $(str)$  $(str)$  $(str)$  – the path to download to

Returns the path of the downloaded file

Return type [str](https://docs.python.org/3/library/stdtypes.html#str)

## **fulldata**

The full data of the current object (incl children, meta etc)

**name**

The name of the file

# **open**()

**size**

The size of the file

## **xpath**

The xpath of the object as seen from the root of the data. Used for setting fields in the object.

```
class xnat.prearchive.PrearchiveScan(uri, xnat_session, id_=None, datafields=None, par-
```
*ent=None*, *fieldname=None*) Bases: [xnat.core.XNATBaseObject](#page-32-0)

#### **data**

The data of the current object (data fields only)

**dicom\_dump**(*fields=None*)

Retrieve a dicom dump as a JSON data structure See the XAPI documentation for more detailed information: [DICOM Dump Service](https://wiki.xnat.org/display/XAPI/DICOM+Dump+Service+API)

**Parameters fields** (*[list](https://docs.python.org/3/library/stdtypes.html#list)*) – Fields to filter for DICOM tags. It can either a tag name or tag number in the format GGGGEEEE (G = Group number, E = Element number)

Returns JSON object (dict) representation of DICOM header

Return type [dict](https://docs.python.org/3/library/stdtypes.html#dict)

### **download**(*path*)

Download the scan as a zip

**Parameters path**  $(str)$  $(str)$  $(str)$  – the path to download to

Returns the path of the downloaded file

Return type [str](https://docs.python.org/3/library/stdtypes.html#str)

# **files**

List of files contained in the scan

## **fulldata**

The full data of the current object (incl children, meta etc)

**read\_dicom**(*file=None*, *read\_pixel\_data=False*, *force=False*)

#### **series\_description**

The series description of the scan

## **xpath**

The xpath of the object as seen from the root of the data. Used for setting fields in the object.

```
class xnat.prearchive.PrearchiveSession(uri=None, xnat_session=None, id_=None,
                                              datafields=None, parent=None, fieldname=None,
                                              overwrites=None, **kwargs)
```
Bases: [xnat.core.XNATBaseObject](#page-32-0)

**archive**(*overwrite=None*, *quarantine=None*, *trigger\_pipelines=None*, *project=None*, *subject=None*, *experiment=None*)

Method to archive this prearchive session to the main archive

## Parameters

- **overwrite**  $(str)$  $(str)$  $(str)$  how the handle existing data (none, append, delete)
- **quarantine** ([bool](https://docs.python.org/3/library/functions.html#bool)) flag to indicate session should be quarantined
- **trigger\_pipelines** ([bool](https://docs.python.org/3/library/functions.html#bool)) indicate that archiving should trigger pipelines
- **project**  $(str)$  $(str)$  $(str)$  the project in the archive to assign the session to
- **subject**  $(str)$  $(str)$  $(str)$  the subject in the archive to assign the session to
- **experiment**  $(str)$  $(str)$  $(str)$  the experiment in the archive to assign the session content to

Returns the newly created experiment

Return type *[xnat.classes.ExperimentData](#page-59-0)*

# **autoarchive**

#### **data**

The data of the current object (data fields only)

## **delete**(*asynchronous=None*)

Delete the session from the prearchive

## Parameters asynchronous ([bool](https://docs.python.org/3/library/functions.html#bool)) – flag to delete asynchronously

Returns requests response

#### **download**(*path*)

Method to download the zip of the prearchive session

Parameters path  $(s \text{tr})$  – path to download to

Returns path of the downloaded zip file

Return type [str](https://docs.python.org/3/library/stdtypes.html#str)

#### **folder\_name**

#### **fulldata**

The full data of the current object (incl children, meta etc)

# **id**

A unique ID for the session in the prearchive :return:

#### **label**

#### **lastmod**

**move**(*new\_project*, *asynchronous=None*)

Move the session to a different project in the prearchive

#### Parameters

- **new\_project**  $(str)$  $(str)$  $(str)$  the id of the project to move to
- **asynchronous**  $(bood)$  flag to move asynchronously

Returns requests response

#### **name**

# **prevent\_anon**

**prevent\_auto\_commit**

# **project**

**rebuild**(*asynchronous=None*) Rebuilt the session in the prearchive

Parameters **asynchronous** ([bool](https://docs.python.org/3/library/functions.html#bool)) – flag to rebuild asynchronously

Returns requests response

#### **scan\_date**

```
scan_time
```

```
scans
```
List of scans in the prearchive session

```
status
```
**subject**

**tag**

**timestamp**

#### **uploaded**

Datetime when the session was uploaded

# **xpath**

The xpath of the object as seen from the root of the data. Used for setting fields in the object.

# **1.4.6 services Module**

```
class xnat.services.DicomBoxImportRequest(uri, xnat_session)
    Bases: object
    cleanup_after_import
```
**created enabled id project\_id session\_path status subject\_id timestamp username**

**class** xnat.services.**Services**(*xnat\_session*)

Bases: [object](https://docs.python.org/3/library/functions.html#object)

The class representing all service functions in XNAT found in the /data/services REST directory

## **dicom\_dump**(*src*, *fields=None*)

Retrieve a dicom dump as a JSON data structure See the XAPI documentation for more detailed information: [DICOM Dump Service](https://wiki.xnat.org/display/XAPI/DICOM+Dump+Service+API)

## Parameters

- **src** ([str](https://docs.python.org/3/library/stdtypes.html#str)) The url of the scan to generate the DICOM dump for
- **fields** (*[list](https://docs.python.org/3/library/stdtypes.html#list)*) Fields to filter for DICOM tags. It can either a tag name or tag number in the format GGGGEEEE (G = Group number,  $E =$  Element number)

Returns JSON object (dict) representation of DICOM header

## Return type [dict](https://docs.python.org/3/library/stdtypes.html#dict)

## **guess\_content\_type**(*path*)

**import\_**(*path*, *overwrite=None*, *quarantine=False*, *destination=None*, *trigger\_pipelines=None*, *project=None*, *subject=None*, *experiment=None*, *content\_type=None*, *import\_handler=None*)

Import a file into XNAT using the import service. See the [XNAT wiki](https://wiki.xnat.org/pages/viewpage.action?pageId=6226268) for a detailed explanation.

#### Parameters

- **path**  $(str)$  $(str)$  $(str)$  local path of the file to upload and import
- **overwrite**  $(str)$  $(str)$  $(str)$  how the handle existing data (none, append, delete)
- **quarantine** ([bool](https://docs.python.org/3/library/functions.html#bool)) flag to indicate session should be quarantined
- **trigger** pipelines  $(b \circ \circ l)$  indicate that archiving should trigger pipelines
- **destination** ([str](https://docs.python.org/3/library/stdtypes.html#str)) the destination to upload the scan to
- **project**  $(s \, t)$  the project in the archive to assign the session to (only accepts project ID, not a label)
- **subject**  $(str)$  $(str)$  $(str)$  the subject in the archive to assign the session to
- **experiment** ( $str$ ) the experiment in the archive to assign the session content to
- **content\_type**  $(str)$  $(str)$  $(str)$  overwite the content\_type (by default the mimetype will be guessed using the mimetypes package). This will often be application/zip.

#### Returns

Note: The project has to be given using the project ID and *NOT* the label.

Warning: On some systems the guessed mimetype of a zip file might not be application/zip but be something like application/x-zip-compressed. In that case you might have to set the content\_type parameter to application/zip manually.

**import\_dicom\_inbox**(*path*, *cleanup=False*, *project=None*, *subject=None*, *experiment=None*) Import a file into XNAT using the import service. See the [XNAT wiki](https://wiki.xnat.org/pages/viewpage.action?pageId=6226268) for a detailed explanation.

#### Parameters

- **path**  $(str)$  $(str)$  $(str)$  local path of the file to upload and import
- **cleanup**  $(str)$  $(str)$  $(str)$  remove the files after importing them (default false)
- **project**  $(s \, t)$  the project in the archive to assign the session to (only accepts project ID, not a label)
- **subject**  $(str)$  $(str)$  $(str)$  the subject in the archive to assign the session to
- **experiment**  $(str)$  $(str)$  $(str)$  the experiment in the archive to assign the session content to

# Returns

Note: The project and subject has to be given using the ID and *NOT* the label/name.

**import\_dir**(*directory*, *overwrite=None*, *quarantine=False*, *destination=None*, *trigger\_pipelines=None*, *project=None*, *subject=None*, *experiment=None*, *method='zip\_file'*, *import\_handler=None*) Import a directory to an XNAT resource.

#### Parameters

- **directory**  $(str)$  $(str)$  $(str)$  local path of the directory to upload and import
- **overwrite**  $(str)$  $(str)$  $(str)$  how the handle existing data (none, append, delete)
- **quarantine** ([bool](https://docs.python.org/3/library/functions.html#bool)) flag to indicate session should be quarantined
- **trigger\_pipelines** ([bool](https://docs.python.org/3/library/functions.html#bool)) indicate that archiving should trigger pipelines
- **destination**  $(str)$  $(str)$  $(str)$  the destination to upload the scan to
- **project**  $(s \, t)$  the project in the archive to assign the session to (only accepts project ID, not a label)
- **subject**  $(str)$  $(str)$  $(str)$  the subject in the archive to assign the session to
- **experiment**  $(str)$  $(str)$  $(str)$  the experiment in the archive to assign the session content to

The method has 2 options, default is zip\_file:

- 1. zip\_file: Create a temporary zip file and upload that
- 2. zip\_memory: Create a temporary zip file in memory and upload it

The considerations are that sometimes you can fit things in memory so you can save disk IO by putting it in memory.

#### **issue\_token**(*user=None*)

Issue a login token, by default for the current logged in user. If username is given, for that user. To issue tokens for other users you must be an admin.

**Parameters user**  $(str)$  $(str)$  $(str)$  – User to issue token for, default is current user

Returns Token in a named tuple (alias, secret)

<span id="page-41-0"></span>**refresh\_catalog**(*resource*, *checksum=False*, *delete=False*, *append=False*, *populate\_stats=False*) Call for a refresh of the catalog, see <https://wiki.xnat.org/display/XAPI/Catalog+Refresh+API> for details.

Introduced with XNAT 1.6.2, the refresh catalog service is used to update catalog xmls that are out of sync with the file system. This service can be used to store checksums for entries that are missing the, remove entries that no longer have valid files, or add new entries for files that have been manually added to the archive directory.

When using this feature to add files that have been manually added to the archive directory, you must have placed the files in the appropriate archive directory (in the same directory as the generated catalog xml or a sub-directory). The catalog xml should already exist before triggering this service. If you haven't generated the catalog yet, you can do so by doing a PUT to the resource URL (i.e. /data/archive/experiments/ID/resources/TEST).

Extra parameters indicate operations to perform on the specified resource(s) during the refresh. If non are given, then the catalog will be reviewed and updated for validity, but nothing else.

#### **Parameters**

- **resource** XNATObject or uri indicating the resource to use
- **checksum** ([bool](https://docs.python.org/3/library/functions.html#bool)) generate checksums for any entries that are missing them
- **delete** (*[bool](https://docs.python.org/3/library/functions.html#bool)*) remove entries that do not reference valid files
- **append**  $(b \circ \circ 1)$  add entries for files in the catalog directory (or sub-directory)
- **populate** stats ([bool](https://docs.python.org/3/library/functions.html#bool)) updates the statistics for the resource in the XNAT abstract resource table.

#### Returns

#### **xnat\_session**

**class** xnat.services.**TokenResult**(*alias*, *secret*)

# Bases: [tuple](https://docs.python.org/3/library/stdtypes.html#tuple)

# **alias**

Alias for field number 0

**secret**

Alias for field number 1

# **1.4.7 users Module**

```
class xnat.users.User(data)
```
Bases: [object](https://docs.python.org/3/library/functions.html#object)

Representation of a user on the connected XNAT systen

## **data**

**email**

The email of the user

# **first\_name**

The first name of the user

#### **id**

The id of the user

# **last\_name**

The last name of the user

# **login**

The login name of the user

# **class** xnat.users.**Users**(*xnat\_session*) Bases: [collections.abc.Mapping](https://docs.python.org/3/library/collections.abc.html#collections.abc.Mapping)

Listing of the users on the connected XNAT installation

#### **data**

**xnat\_session**

# **1.4.8 mixin Module**

```
class xnat.mixin.AbstractResource(uri=None, xnat_session=None, id_=None,
                                      datafields=None, parent=None, fieldname=None, over-
                                      writes=None, data_dir=None, upload_method=None,
                                      **kwargs)
```
Bases: [xnat.core.XNATBaseObject](#page-32-0)

## **SECONDARY\_LOOKUP\_FIELD = 'label'**

# **data**

The data of the current object (data fields only)

**download**(*path*, *verbose=True*)

**download\_dir**(*target\_dir*, *verbose=True*, *flatten\_dirs=False*) Download the entire resource and unpack it in a given directory

Parameters

- **target\_dir** ([str](https://docs.python.org/3/library/stdtypes.html#str)) directory to unpack to
- **verbose** ([bool](https://docs.python.org/3/library/functions.html#bool)) show progress

```
file_count
```
**file\_size**

**files**

#### **fulldata**

The full data of the current object (incl children, meta etc)

# **refresh\_catalog**()

Call refresh catalog on this object, see [xnat.services.Services.refresh\\_catalog\(\)](#page-41-0) for details.

**upload**(*data*, *remotepath*, *overwrite=False*, *extract=False*, *file\_content=None*, *file\_format=None*, *file\_tags=None*, *\*\*kwargs*)

Upload a file as an XNAT resource.

# Parameters

- **data**  $(str)$  $(str)$  $(str)$  The path to the file to upload
- **remotepath**  $(str)$  $(str)$  $(str)$  The remote path to which to uploadt
- **overwrite** (*[bool](https://docs.python.org/3/library/functions.html#bool)*) Flag to force overwriting of files
- **extract** ([bool](https://docs.python.org/3/library/functions.html#bool)) Extract the files on the XNAT server
- **file** content  $(s \text{tr})$  Set the Content of the file on XNAT
- **file format**  $(str)$  $(str)$  $(str)$  Set the format of the file on XNAT
- **file\_tags** ([str](https://docs.python.org/3/library/stdtypes.html#str)) Set the tags of the file on XNAT

#### **upload\_dir**(*directory*, *overwrite=False*, *method='tgz\_file'*, *\*\*kwargs*)

Upload a directory to an XNAT resource. This means that if you do resource.upload\_dir(directory) that if there is a file directory/a.txt it will be uploaded to resource/files/a.txt

The method has 5 options, default is tgz file:

- 1. per file: Scans the directory and uploads file by file
- 2. tar\_memory: Create a tar archive in memory and upload it in one go
- 3. tgz\_memory: Create a gzipped tar file in memory and upload that
- 4. tar\_file: Create a temporary tar file and upload that
- 5. tgz\_file: Create a temporary gzipped tar file and upload that

The considerations are that sometimes you can fit things in memory so you can save disk IO by putting it in memory. The per file does not create additional archives, but has one request per file so might be slow when uploading many files.

## Parameters

- **directory**  $(str)$  $(str)$  $(str)$  The directory to upload
- **overwrite** (*[bool](https://docs.python.org/3/library/functions.html#bool)*) Flag to force overwriting of files
- **method**  $(str)$  $(str)$  $(str)$  The method to use
- <span id="page-43-0"></span>**class** xnat.mixin.**DerivedData**(*uri=None*, *xnat\_session=None*, *id\_=None*, *datafields=None*, *parent=None*, *fieldname=None*, *overwrites=None*, *\*\*kwargs*)

```
Bases: xnat.core.XNATBaseObject
```
**create\_resource**(*label*, *format=None*, *data\_dir=None*, *method=None*)

**download**(*path*, *verbose=True*)

**files**

**fulluri**

<span id="page-43-1"></span>**resources**

**class** xnat.mixin.**ExperimentData**(*uri=None*, *xnat\_session=None*, *id\_=None*, *datafields=None*, *parent=None*, *fieldname=None*, *overwrites=None*, *\*\*kwargs*)

Bases: [xnat.core.XNATBaseObject](#page-32-0)

**SECONDARY\_LOOKUP\_FIELD = 'label'**

**label**

<span id="page-44-0"></span>**class** xnat.mixin.**ImageScanData**(*uri=None*, *xnat\_session=None*, *id\_=None*, *datafields=None*, *parent=None*, *fieldname=None*, *overwrites=None*, *\*\*kwargs*) Bases: [xnat.core.XNATBaseObject](#page-32-0)

**SECONDARY\_LOOKUP\_FIELD = 'type'**

**create\_resource**(*label*, *format=None*, *data\_dir=None*, *method='tgz\_file'*)

#### **dicom\_dump**(*fields=None*)

Retrieve a dicom dump as a JSON data structure See the XAPI documentation for more detailed information: [DICOM Dump Service](https://wiki.xnat.org/display/XAPI/DICOM+Dump+Service+API)

**Parameters fields**  $(llist)$  $(llist)$  $(llist)$  – Fields to filter for DICOM tags. It can either a tag name or tag number in the format GGGGEEEE (G = Group number,  $E =$  Element number)

Returns JSON object (dict) representation of DICOM header

Return type [dict](https://docs.python.org/3/library/stdtypes.html#dict)

**download**(*path*, *verbose=True*)

**download\_dir**(*target\_dir*, *verbose=True*)

**files**

**read\_dicom**(*file=None*, *read\_pixel\_data=False*, *force=False*)

#### **resources**

<span id="page-44-1"></span>**class** xnat.mixin.**ImageSessionData**(*uri=None*, *xnat\_session=None*, *id\_=None*, *datafields=None*, *parent=None*, *fieldname=None*, *overwrites=None*, *\*\*kwargs*)

Bases: [xnat.core.XNATBaseObject](#page-32-0)

**create\_assessor**(*label*, *type\_*)

**download**(*path*, *verbose=True*)

**download\_dir**(*target\_dir*, *verbose=True*)

Download the entire experiment and unpack it in a given directory. Note that this method will create a directory structure following \$target\_dir/{experiment.label} and unzip the experiment zips as given by XNAT into that. If the \$target\_dir/{experiment.label} does not exist, it will be created.

## Parameters

- **target\_dir** ([str](https://docs.python.org/3/library/stdtypes.html#str)) directory to create experiment directory in
- **verbose** ([bool](https://docs.python.org/3/library/functions.html#bool)) show progress

## **files**

**share**(*project*, *label=None*)

<span id="page-44-2"></span>**class** xnat.mixin.**InvestigatorData**(*uri=None*, *xnat\_session=None*, *id\_=None*, *datafields=None*, *parent=None*, *fieldname=None*, *overwrites=None*, *\*\*kwargs*)

Bases: [xnat.core.XNATBaseObject](#page-32-0)

**class** xnat.mixin.**ProjectData**(*uri=None*, *xnat\_session=None*, *id\_=None*, *datafields=None*, *parent=None*, *fieldname=None*, *overwrites=None*, *\*\*kwargs*)

Bases: [xnat.core.XNATBaseObject](#page-32-0)

```
SECONDARY_LOOKUP_FIELD = 'name'
```
**create\_resource**(*label*, *format=None*, *data\_dir=None*, *method=None*)

**download\_dir**(*target\_dir*, *verbose=True*, *progress\_callback=None*)

Download the entire project and unpack it in a given directory. Note that this method will create a directory structure following \$target\_dir/{project.name}/{subject.label}/{experiment.label} and unzip the experiment zips as given by XNAT into that. If the \$target\_dir/{project.name} does not exist, it will be created.

# **Parameters**

- **target**  $\text{dir}(str)$  $\text{dir}(str)$  $\text{dir}(str)$  directory to create project directory in
- **verbose** ([bool](https://docs.python.org/3/library/functions.html#bool)) show progress
- **progress\_callback** function to call with progress string should be a function with one argument

### **experiments**

**files**

**fulluri**

**resources**

**subjects**

```
class xnat.mixin.SubjectAssessorData(uri=None, xnat_session=None, id_=None,
                                         datafields=None, parent=None, fieldname=None,
                                         overwrites=None, **kwargs)
```
Bases: [xnat.core.XNATBaseObject](#page-32-0)

**fulluri**

**subject**

**class** xnat.mixin.**SubjectData**(*uri=None*, *xnat\_session=None*, *id\_=None*, *datafields=None*, *parent=None*, *fieldname=None*, *overwrites=None*, *\*\*kwargs*) Bases: [xnat.core.XNATBaseObject](#page-32-0)

## **SECONDARY\_LOOKUP\_FIELD = 'label'**

**create\_resource**(*label*, *format=None*, *data\_dir=None*, *method=None*)

**download\_dir**(*target\_dir*, *verbose=True*, *progress\_callback=None*)

Download the entire subject and unpack it in a given directory. Note that this method will create a directory structure following \$target\_dir/{subject.label}/{experiment.label} and unzip the experiment zips as given by XNAT into that. If the \$target\_dir/{subject.label} does not exist, it will be created.

Parameters

- **target\_dir** ([str](https://docs.python.org/3/library/stdtypes.html#str)) directory to create subject directory in
- **verbose** ([bool](https://docs.python.org/3/library/functions.html#bool)) show progress
- **progress\_callback** function to call with progress string should be a function with one argument

**files**

**fulluri**

# **label**

**share**(*project*, *label=None*)

# **1.5 Generated XSD classes**

# **1.5.1 XSD Classes Documentation**

This is an overview of all generated classes based on the XSD files of central.xnat.org, without any extension types (only the default XSD files that come with XNAT 1.7)

```
class xnat.classes.AbstractDemographicData(uri=None, xnat_session=None, id_=None,
                                            datafields=None, parent=None, field-
                                            name=None, overwrites=None, **kwargs)
    Bases: xnat.classes.XNATNestedObjectMixin
class xnat.classes.AbstractProtocol(uri=None, xnat_session=None, id_=None,
                                    datafields=None, parent=None, fieldname=None,
                                     overwrites=None, **kwargs)
    Bases: xnat.classes.XNATNestedObjectMixin
    data_type
        str
    description
        str
    id
        str
    name
        str
class xnat.classes.AbstractResource(uri=None, xnat_session=None, id_=None,
                                    datafields=None, parent=None, fieldname=None, over-
                                     writes=None, data_dir=None, upload_method=None,
                                     **kwargs)
    Bases: xnat.classes.XNATObjectMixin, xnat.mixin.AbstractResource
    label
        str
    note
        str
    tags
        listing of xnat.classes.AbstractResourceTags
class xnat.classes.AbstractResourceTags(uri=None, xnat_session=None, id_=None,
                                         datafields=None, parent=None, fieldname=None,
                                         overwrites=None, **kwargs)
    Bases: xnat.classes.XNATSubObjectMixin
    name
        str
class xnat.classes.AbstractStatistics(uri=None, xnat_session=None, id_=None,
```
*datafields=None*, *parent=None*, *fieldname=None*, *overwrites=None*, *\*\*kwargs*)

<span id="page-46-0"></span>Bases: [xnat.classes.XNATNestedObjectMixin](#page-100-0)

<span id="page-47-0"></span>**class** xnat.classes.**AbstractSubjectMetadata**(*uri=None*, *xnat\_session=None*, *id\_=None*, *datafields=None*, *parent=None*, *fieldname=None*, *overwrites=None*, *\*\*kwargs*) Bases: [xnat.classes.XNATNestedObjectMixin](#page-100-0) **class** xnat.classes.**AddField**(*uri=None*, *xnat\_session=None*, *id\_=None*, *datafields=None*, *parent=None*, *fieldname=None*, *overwrites=None*, *\*\*kwargs*) Bases: [xnat.classes.LONGVARCHAR](#page-69-0) **name** Property of type: [str](https://docs.python.org/3/library/stdtypes.html#str) **class** xnat.classes.**AddFieldString**(*uri=None*, *xnat\_session=None*, *id\_=None*, *datafields=None*, *parent=None*, *fieldname=None*, *overwrites=None*, *\*\*kwargs*) Bases: [xnat.classes.XNATSubObjectMixin](#page-100-2) **add\_field** Property of type: [str](https://docs.python.org/3/library/stdtypes.html#str) **class** xnat.classes.**AddIDString**(*uri=None*, *xnat\_session=None*, *id\_=None*, *datafields=None*, *parent=None*, *fieldname=None*, *overwrites=None*, *\*\*kwargs*) Bases: [xnat.classes.XNATSubObjectMixin](#page-100-2) **add\_id** Property of type: [str](https://docs.python.org/3/library/stdtypes.html#str) **class** xnat.classes.**AdditionalStatisticsDouble**(*uri=None*, *xnat\_session=None*, *id\_=None*, *datafields=None*, *parent=None*, *fieldname=None*, *overwrites=None*, *\*\*kwargs*) Bases: [xnat.classes.XNATSubObjectMixin](#page-100-2) **additional\_statistics** Property of type: [float](https://docs.python.org/3/library/functions.html#float) **class** xnat.classes.**Algorithm**(*uri=None*, *xnat\_session=None*, *id\_=None*, *datafields=None*, *parent=None*, *fieldname=None*, *overwrites=None*, *\*\*kwargs*) Bases: [xnat.classes.XNATNestedObjectMixin](#page-100-0) **family** Property of type: [listing](#page-32-1) of [xnat.classes.DicomCodedValue](#page-54-0) **name** Property of type: [str](https://docs.python.org/3/library/stdtypes.html#str) **name\_code** Property of type: *[listing](#page-32-1)* of [xnat.classes.DicomCodedValue](#page-54-0) **parameters** Property of type: [str](https://docs.python.org/3/library/stdtypes.html#str) **source** Property of type: [str](https://docs.python.org/3/library/stdtypes.html#str) **version** Property of type: [str](https://docs.python.org/3/library/stdtypes.html#str) **class** xnat.classes.**AliasString**(*uri=None*, *xnat\_session=None*, *id\_=None*, *datafields=None*, *parent=None*, *fieldname=None*, *overwrites=None*, *\*\*kwargs*) Bases: [xnat.classes.XNATSubObjectMixin](#page-100-2) **alias** Property of type: [str](https://docs.python.org/3/library/stdtypes.html#str)

```
class xnat.classes.ComputationData(uri=None, xnat_session=None, id_=None,
                                  datafields=None, parent=None, fieldname=None, over-
                                  writes=None, **kwargs)
    Bases: xnat.classes.XNATNestedObjectMixin
    name
       str
    source
       str
    units
       str
    value
       str
class xnat.classes.ContrastBolus(uri=None, xnat_session=None, id_=None, datafields=None,
                                parent=None, fieldname=None, overwrites=None,
```
*\*\*kwargs*)

<span id="page-48-0"></span>Bases: [xnat.classes.XNATNestedObjectMixin](#page-100-0)

#### **active\_ingredient**

Property of type: [str](https://docs.python.org/3/library/stdtypes.html#str)

#### **agent**

Property of type: [str](https://docs.python.org/3/library/stdtypes.html#str)

#### **concentration**

Concentration of active ingredient in diluted agent, in mg/ml

Property of type: [float](https://docs.python.org/3/library/functions.html#float)

### **flow\_duration**

In s

Property of type: [float](https://docs.python.org/3/library/functions.html#float)

## **flow\_rate**

In ml/s

Property of type: [float](https://docs.python.org/3/library/functions.html#float)

## **route**

Administration route

Property of type: [str](https://docs.python.org/3/library/stdtypes.html#str)

# **total\_dose**

Total amount of undiluted agent (in ml)

Property of type: [float](https://docs.python.org/3/library/functions.html#float)

# **volume**

Total amount of diluted agent (in ml)

Property of type: [float](https://docs.python.org/3/library/functions.html#float)

```
class xnat.classes.CrScanData(uri=None, xnat_session=None, id_=None, datafields=None, par-
```
*ent=None*, *type=None*, *\*\*kwargs*)

Bases: [xnat.classes.ImageScanData](#page-65-0)

<span id="page-49-1"></span><span id="page-49-0"></span>**class** xnat.classes.**CrSessionData**(*uri=None*, *xnat\_session=None*, *id\_=None*, *datafields=None*, *parent=None*, *fieldname=None*, *overwrites=None*, *\*\*kwargs*) Bases: [xnat.classes.ImageSessionData](#page-66-0) **class** xnat.classes.**CtScanData**(*uri=None*, *xnat\_session=None*, *id\_=None*, *datafields=None*, *parent=None*, *type=None*, *\*\*kwargs*) Bases: [xnat.classes.ImageScanData](#page-65-0) **dcm\_validation** Property of type: *[listing](#page-32-1)* of [xnat.classes.CtScanDataDcmvalidation](#page-49-0) **parameters** Property of type: [listing](#page-32-1) of [xnat.classes.CtScanDataParameters](#page-49-1) **class** xnat.classes.**CtScanDataDcmvalidation**(*uri=None*, *xnat\_session=None*, *id\_=None*, *datafields=None*, *parent=None*, *fieldname=None*, *overwrites=None*, *\*\*kwargs*) Bases: [xnat.classes.XNATSubObjectMixin](#page-100-2) **status** Property of type: [bool](https://docs.python.org/3/library/functions.html#bool) **class** xnat.classes.**CtScanDataParameters**(*uri=None*, *xnat\_session=None*, *id\_=None*, *datafields=None*, *parent=None*, *fieldname=None*, *overwrites=None*, *\*\*kwargs*) Bases: [xnat.classes.XNATSubObjectMixin](#page-100-2) **acquisition\_number** Number identifying the single continuous gathering of data over a period of time resulting in this image Property of type: [int](https://docs.python.org/3/library/functions.html#int) **collection\_diameter** Diameter of the region from which data were used to reconstruct this image, in mm Property of type: [float](https://docs.python.org/3/library/functions.html#float) **collimation\_width** Property of type: [listing](#page-32-1) of [xnat.classes.CtScanDataParametersCollimationwidth](#page-51-0) **contrast\_bolus** Property of type: *[listing](#page-32-1)* of [xnat.classes.ContrastBolus](#page-48-0) **convolution\_kernel** Label describing convolution kernel or algorithm used for reconstruction Property of type: [str](https://docs.python.org/3/library/stdtypes.html#str) **ct\_divol** Computed Tomography Dose Index (CTDI\_vol), according to IEC 60601-2-44, Ed. 2.1 (Clause 29.1.103.4); describes average dose for this image, in mGy Property of type: [float](https://docs.python.org/3/library/functions.html#float) **derivation** Text description of how this image was derived Property of type: *[listing](#page-32-1)* of [xnat.classes.CtScanDataParametersDerivation](#page-51-1) **distance\_source\_to\_detector** Distance from source to detector center, in mm Property of type: [float](https://docs.python.org/3/library/functions.html#float)

#### **distance\_source\_to\_patient**

Distance from source to isocenter, in mm

Property of type: [float](https://docs.python.org/3/library/functions.html#float)

## **estimated\_dose\_saving**

Percent value of dose saving due to modulation; negative value indicates increased exposure

Property of type: [listing](#page-32-1) of [xnat.classes.CtScanDataParametersEstimateddosesaving](#page-51-2)

# **exposure**

in mA

Property of type: [float](https://docs.python.org/3/library/functions.html#float)

#### **exposure\_time**

in ms

Property of type: [float](https://docs.python.org/3/library/functions.html#float)

## **filter**

Label for the type of filter inserted into the x-ray beam

Property of type: [str](https://docs.python.org/3/library/stdtypes.html#str)

## **focal\_spots**

Size of focal spot, in mm; if multiple values, small dimensions before large

[listing](#page-32-1) of [float](https://docs.python.org/3/library/functions.html#float)

# **fov**

Property of type: *[listing](#page-32-1)* of [xnat.classes.CtScanDataParametersFov](#page-52-0)

#### **gantry\_tilt**

Nominal scanning gantry tilt angle, in degrees

Property of type: [float](https://docs.python.org/3/library/functions.html#float)

#### **generator\_power**

Power to the x-ray generator, in kW

Property of type: [float](https://docs.python.org/3/library/functions.html#float)

## **image\_type**

Property of type: [str](https://docs.python.org/3/library/stdtypes.html#str)

### **kvp**

Peak output of X-ray generator, in kV

Property of type: [float](https://docs.python.org/3/library/functions.html#float)

### **options**

Property of type: [str](https://docs.python.org/3/library/stdtypes.html#str)

## **orientation**

Property of type: [str](https://docs.python.org/3/library/stdtypes.html#str)

#### **pitch\_factor**

Ratio of table feed per rotation to total collimation width

Property of type: [float](https://docs.python.org/3/library/functions.html#float)

## **rescale**

Relationship between stored values (SV) and Hounsfield (HU): HU=m\*SV+b

Property of type: [listing](#page-32-1) of [xnat.classes.CtScanDataParametersRescale](#page-52-1)

# **rotation\_direction**

CW=clockwise; CC=counterclockwise

Property of type: [str](https://docs.python.org/3/library/stdtypes.html#str)

# **subject\_position**

Property of type: [str](https://docs.python.org/3/library/stdtypes.html#str)

# **table\_feed\_per\_rotation**

Motion of table during a complete revolution of the source around the gantry orbit, in mm

Property of type: [float](https://docs.python.org/3/library/functions.html#float)

## **table\_height**

Distance from top of patient table to center of rotation (below table  $> 0$ ), in mm

Property of type: [float](https://docs.python.org/3/library/functions.html#float)

## **table\_speed**

in mm/s

Property of type: [float](https://docs.python.org/3/library/functions.html#float)

## **voxel\_res**

Property of type: *[listing](#page-32-1)* of [xnat.classes.CtScanDataParametersVoxelres](#page-52-2)

## **xray\_tube\_current**

in mA

Property of type: [float](https://docs.python.org/3/library/functions.html#float)

## <span id="page-51-0"></span>**class** xnat.classes.**CtScanDataParametersCollimationwidth**(*uri=None*,

*xnat\_session=None*, *id\_=None*, *datafields=None*, *parent=None*, *fieldname=None*, *overwrites=None*, *\*\*kwargs*)

Bases: [xnat.classes.XNATSubObjectMixin](#page-100-2)

#### **single**

Width of a single row of acquired data, in mm

Property of type: [float](https://docs.python.org/3/library/functions.html#float)

#### **total**

Width of total collimation over the area of active x-ray detection, in mm

Property of type: [float](https://docs.python.org/3/library/functions.html#float)

<span id="page-51-1"></span>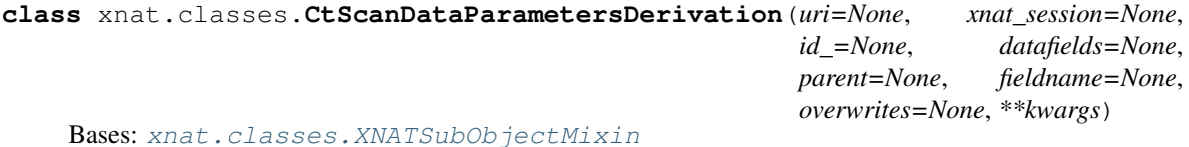

# <span id="page-51-2"></span>**class** xnat.classes.**CtScanDataParametersEstimateddosesaving**(*uri=None*,

*xnat\_session=None*, *id\_=None*, *datafields=None*, *parent=None*, *fieldname=None*, *overwrites=None*, *\*\*kwargs*)

<span id="page-52-2"></span><span id="page-52-1"></span><span id="page-52-0"></span>Bases: [xnat.classes.XNATSubObjectMixin](#page-100-2) **modulation** Label describing type of exposure modulation used to limit dose Property of type: Unknown **class** xnat.classes.**CtScanDataParametersFov**(*uri=None*, *xnat\_session=None*, *id\_=None*, *datafields=None*, *parent=None*, *fieldname=None*, *overwrites=None*, *\*\*kwargs*) Bases: [xnat.classes.XNATSubObjectMixin](#page-100-2) **x** Property of type: [int](https://docs.python.org/3/library/functions.html#int) **y** Property of type: [int](https://docs.python.org/3/library/functions.html#int) **class** xnat.classes.**CtScanDataParametersRescale**(*uri=None*, *xnat\_session=None*, *id\_=None*, *datafields=None*, *parent=None*, *fieldname=None*, *overwrites=None*, *\*\*kwargs*) Bases: [xnat.classes.XNATSubObjectMixin](#page-100-2) **intercept** b Property of type: Unknown **slope** m Property of type: Unknown **class** xnat.classes.**CtScanDataParametersVoxelres**(*uri=None*, *xnat\_session=None*, *id\_=None*, *datafields=None*, *parent=None*, *fieldname=None*, *overwrites=None*, *\*\*kwargs*) Bases: [xnat.classes.XNATSubObjectMixin](#page-100-2) **units** Property of type: [str](https://docs.python.org/3/library/stdtypes.html#str) **x** Property of type: [float](https://docs.python.org/3/library/functions.html#float) **y** Property of type: [float](https://docs.python.org/3/library/functions.html#float) **z** Property of type: [float](https://docs.python.org/3/library/functions.html#float) **class** xnat.classes.**CtSessionData**(*uri=None*, *xnat\_session=None*, *id\_=None*, *datafields=None*, *parent=None*, *fieldname=None*, *overwrites=None*, *\*\*kwargs*) Bases: [xnat.classes.ImageSessionData](#page-66-0) **class** xnat.classes.**DatatypeProtocol**(*uri=None*, *xnat\_session=None*, *id\_=None*, *datafields=None*, *parent=None*, *fieldname=None*, *overwrites=None*, *\*\*kwargs*) Bases: [xnat.classes.AbstractProtocol](#page-46-1) **definitions** [listing](#page-32-1) of xnat.classes. FieldDefinitionGroup

**class** xnat.classes.**DcmValidationString**(*uri=None*, *xnat\_session=None*, *id\_=None*, *datafields=None*, *parent=None*, *fieldname=None*, *overwrites=None*, *\*\*kwargs*)

Bases: [xnat.classes.XNATSubObjectMixin](#page-100-2)

# **dcm\_validation**

Property of type: [str](https://docs.python.org/3/library/stdtypes.html#str)

**class** xnat.classes.**DelayInteger**(*uri=None*, *xnat\_session=None*, *id\_=None*, *datafields=None*, *parent=None*, *fieldname=None*, *overwrites=None*, *\*\*kwargs*) Bases: [xnat.classes.XNATSubObjectMixin](#page-100-2)

# **delay**

Property of type: [int](https://docs.python.org/3/library/functions.html#int)

**class** xnat.classes.**DemographicData**(*uri=None*, *xnat\_session=None*, *id\_=None*, *datafields=None*, *parent=None*, *fieldname=None*, *overwrites=None*, *\*\*kwargs*) Bases: [xnat.classes.AbstractDemographicData](#page-46-2)

#### **age**

Property of type: [int](https://docs.python.org/3/library/functions.html#int)

# **birth\_weight**

Property of type: [float](https://docs.python.org/3/library/functions.html#float)

#### **dob**

Property of type: [datetime.date](https://docs.python.org/3/library/datetime.html#datetime.date)

## **education**

Property of type: [int](https://docs.python.org/3/library/functions.html#int)

## **education\_desc**

Property of type: [str](https://docs.python.org/3/library/stdtypes.html#str)

# **employment**

Employment status: 0: Employed 1: Unemployed 2: Retired 3: Unknown or N/A

Property of type: [int](https://docs.python.org/3/library/functions.html#int)

### **ethnicity**

Property of type: [str](https://docs.python.org/3/library/stdtypes.html#str)

#### **gender**

Property of type: [str](https://docs.python.org/3/library/stdtypes.html#str)

## **gestational\_age**

Property of type: [float](https://docs.python.org/3/library/functions.html#float)

# **handedness**

Property of type: [str](https://docs.python.org/3/library/stdtypes.html#str)

# **height**

Property of type: [listing](#page-32-1) of [xnat.classes.DemographicDataHeight](#page-54-1)

## **post\_menstrual\_age**

Property of type: [float](https://docs.python.org/3/library/functions.html#float)

#### **race**

Property of type: [str](https://docs.python.org/3/library/stdtypes.html#str)

#### **race2**

### **race3**

Property of type: [str](https://docs.python.org/3/library/stdtypes.html#str)

# **race4**

Property of type: [str](https://docs.python.org/3/library/stdtypes.html#str)

## **race5**

Property of type: [str](https://docs.python.org/3/library/stdtypes.html#str)

## **race6**

Property of type: [str](https://docs.python.org/3/library/stdtypes.html#str)

## **ses**

Socioeconomic status

Property of type: [int](https://docs.python.org/3/library/functions.html#int)

## **weight**

Property of type: *[listing](#page-32-1)* of xnat.classes. DemographicDataWeight

## **yob**

Property of type: [int](https://docs.python.org/3/library/functions.html#int)

```
class xnat.classes.DemographicDataHeight(uri=None, xnat_session=None, id_=None,
                                                datafields=None, parent=None, fieldname=None,
                                                overwrites=None, **kwargs)
```
Bases: [xnat.classes.XNATSubObjectMixin](#page-100-2)

## **units**

Property of type: [str](https://docs.python.org/3/library/stdtypes.html#str)

```
class xnat.classes.DemographicDataWeight(uri=None, xnat_session=None, id_=None,
                                                datafields=None, parent=None, fieldname=None,
                                                overwrites=None, **kwargs)
```
Bases: [xnat.classes.XNATSubObjectMixin](#page-100-2)

## **units**

Property of type: [str](https://docs.python.org/3/library/stdtypes.html#str)

**class** xnat.classes.**DerivationString**(*uri=None*, *xnat\_session=None*, *id\_=None*, *datafields=None*, *parent=None*, *fieldname=None*, *overwrites=None*, *\*\*kwargs*) Bases: [xnat.classes.XNATSubObjectMixin](#page-100-2)

#### **derivation**

Property of type: [str](https://docs.python.org/3/library/stdtypes.html#str)

<span id="page-54-3"></span>**class** xnat.classes.**DerivedData**(*uri=None*, *xnat\_session=None*, *id\_=None*, *datafields=None*, *parent=None*, *fieldname=None*, *overwrites=None*, *\*\*kwargs*) Bases: [xnat.classes.ExperimentData](#page-59-0), [xnat.mixin.DerivedData](#page-43-0)

#### **provenance**

Property of type: *[listing](#page-32-1)* of xnat.classes. Process

<span id="page-54-0"></span>**class** xnat.classes.**DicomCodedValue**(*uri=None*, *xnat\_session=None*, *id\_=None*, *datafields=None*, *parent=None*, *fieldname=None*, *overwrites=None*, *\*\*kwargs*) Bases: [xnat.classes.XNATNestedObjectMixin](#page-100-0)

#### **designator**

Property of type: [str](https://docs.python.org/3/library/stdtypes.html#str)

#### **meaning**

# **value**

Property of type: [str](https://docs.python.org/3/library/stdtypes.html#str)

# **version**

Property of type: [str](https://docs.python.org/3/library/stdtypes.html#str)

```
class xnat.classes.DicomSeries(uri=None, xnat_session=None, id_=None, datafields=None,
                                   parent=None, fieldname=None, overwrites=None,
                                    data_dir=None, upload_method=None, **kwargs)
```
Bases: [xnat.classes.AbstractResource](#page-46-3)

#### **cache\_path**

Property of type: [str](https://docs.python.org/3/library/stdtypes.html#str)

# **content**

Code indicating the contents of the image. E.g. GFC, T88

Property of type: [str](https://docs.python.org/3/library/stdtypes.html#str)

# **description**

Free-form comments about files

Property of type: [str](https://docs.python.org/3/library/stdtypes.html#str)

# **dimensions**

Property of type: [listing](#page-32-1) of [xnat.classes.DicomSeriesDimensions](#page-55-0)

#### **format**

Format of file. E.g. DICOM, Analyze, 4dfp

Property of type: [str](https://docs.python.org/3/library/stdtypes.html#str)

#### **image\_set**

[listing](#page-32-1) of [xnat.classes.DicomSeriesImageset](#page-55-1)

## **orientation**

Property of type: [str](https://docs.python.org/3/library/stdtypes.html#str)

# **uid**

Property of type: [str](https://docs.python.org/3/library/stdtypes.html#str)

### **voxel\_res**

Property of type: *[listing](#page-32-1)* of [xnat.classes.DicomSeriesVoxelres](#page-56-0)

```
class xnat.classes.DicomSeriesDimensions(uri=None, xnat_session=None, id_=None,
                                                datafields=None, parent=None, fieldname=None,
                                                overwrites=None, **kwargs)
```
Bases: [xnat.classes.XNATSubObjectMixin](#page-100-2)

#### **volumes**

Property of type: [int](https://docs.python.org/3/library/functions.html#int)

# **x**

Property of type: [int](https://docs.python.org/3/library/functions.html#int)

# **y**

Property of type: [int](https://docs.python.org/3/library/functions.html#int)

#### <span id="page-55-1"></span>**z**

Property of type: [int](https://docs.python.org/3/library/functions.html#int)

```
class xnat.classes.DicomSeriesImageset(uri=None, xnat_session=None, id_=None,
                                          datafields=None, parent=None, fieldname=None,
                                          overwrites=None, **kwargs)
    Bases: xnat.classes.XNATSubObjectMixin
    instance_number
        int
    sop_instance_uid
        str
    uri
        str
class xnat.classes.DicomSeriesVoxelres(uri=None, xnat_session=None, id_=None,
                                          datafields=None, parent=None, fieldname=None,
                                          overwrites=None, **kwargs)
    Bases: xnat.classes.XNATSubObjectMixin
    units
        str
    x
        float
    y
        float
    z
        float
class xnat.classes.DoseFloat(uri=None, xnat_session=None, id_=None, datafields=None, par-
                               ent=None, fieldname=None, overwrites=None, **kwargs)
    Bases: xnat.classes.XNATSubObjectMixin
    dose
        float
class xnat.classes.Dx3DCraniofacialScanData(uri=None, xnat_session=None, id_=None,
                                               datafields=None, parent=None, type=None,
                                               **kwargs)
    Bases: xnat.classes.ImageScanData
class xnat.classes.Dx3DCraniofacialSessionData(uri=None, xnat_session=None,
                                                  id_=None, datafields=None, par-
                                                  ent=None, fieldname=None, over-
                                                  writes=None, **kwargs)
    Bases: xnat.classes.ImageSessionData
class xnat.classes.DxScanData(uri=None, xnat_session=None, id_=None, datafields=None, par-
                                ent=None, type=None, **kwargs)
    Bases: xnat.classes.ImageScanData
class xnat.classes.DxSessionData(uri=None, xnat_session=None, id_=None, datafields=None,
                                   parent=None, fieldname=None, overwrites=None,
                                   **kwargs)
    Bases: xnat.classes.ImageSessionData
class xnat.classes.EcatValidationString(uri=None, xnat_session=None, id_=None,
                                           datafields=None, parent=None, fieldname=None,
                                           overwrites=None, **kwargs)
    Bases: xnat.classes.XNATSubObjectMixin
```
<span id="page-57-0"></span>**ecat\_validation** Property of type: [str](https://docs.python.org/3/library/stdtypes.html#str) **class** xnat.classes.**EcgScanData**(*uri=None*, *xnat\_session=None*, *id\_=None*, *datafields=None*, *parent=None*, *type=None*, *\*\*kwargs*) Bases: [xnat.classes.ImageScanData](#page-65-0) **class** xnat.classes.**EcgSessionData**(*uri=None*, *xnat\_session=None*, *id\_=None*, *datafields=None*, *parent=None*, *fieldname=None*, *overwrites=None*, *\*\*kwargs*) Bases: [xnat.classes.ImageSessionData](#page-66-0) **class** xnat.classes.**EegScanData**(*uri=None*, *xnat\_session=None*, *id\_=None*, *datafields=None*, *parent=None*, *type=None*, *\*\*kwargs*) Bases: [xnat.classes.ImageScanData](#page-65-0) **channels** [listing](#page-32-1) of [xnat.classes.EegScanDataChannels](#page-57-0) **parameters** Property of type: [listing](#page-32-1) of xnat.classes. EegScanDataParameters **software\_filters\_impedances** Property of type: *[listing](#page-32-1)* of [xnat.classes.EegScanDataSoftwarefiltersimpedances](#page-58-0) **class** xnat.classes.**EegScanDataChannels**(*uri=None*, *xnat\_session=None*, *id\_=None*, *datafields=None*, *parent=None*, *fieldname=None*, *overwrites=None*, *\*\*kwargs*) Bases: [xnat.classes.XNATSubObjectMixin](#page-100-2) **high\_cut\_off** Property of type: [str](https://docs.python.org/3/library/stdtypes.html#str) **low\_cut\_off** Property of type: [str](https://docs.python.org/3/library/stdtypes.html#str) **name** Property of type: [str](https://docs.python.org/3/library/stdtypes.html#str) **notch** Property of type: [str](https://docs.python.org/3/library/stdtypes.html#str) **resolution** Property of type: [float](https://docs.python.org/3/library/functions.html#float) **class** xnat.classes.**EegScanDataParameters**(*uri=None*, *xnat\_session=None*, *id\_=None*, *datafields=None*, *parent=None*, *fieldname=None*, *overwrites=None*, *\*\*kwargs*) Bases: [xnat.classes.XNATSubObjectMixin](#page-100-2) **data\_record** Property of type: [listing](#page-32-1) of [xnat.classes.EegScanDataParametersDatarecord](#page-57-2) **number\_of\_data\_records** Property of type: [int](https://docs.python.org/3/library/functions.html#int) **class** xnat.classes.**EegScanDataParametersDatarecord**(*uri=None*, *xnat\_session=None*, *id\_=None*, *datafields=None*, *parent=None*, *fieldname=None*, *overwrites=None*, *\*\*kwargs*) Bases: [xnat.classes.XNATSubObjectMixin](#page-100-2)

## <span id="page-57-2"></span><span id="page-57-1"></span>**duration**

Property of type: [float](https://docs.python.org/3/library/functions.html#float)

## **units**

Property of type: [str](https://docs.python.org/3/library/stdtypes.html#str)

<span id="page-58-0"></span>**class** xnat.classes.**EegScanDataSoftwarefiltersimpedances**(*uri=None*,

*xnat\_session=None*, *id\_=None*, *datafields=None*, *parent=None*, *fieldname=None*, *overwrites=None*, *\*\*kwargs*)

Bases: [xnat.classes.XNATSubObjectMixin](#page-100-2)

# **impedance**

[listing](#page-32-1) of [xnat.classes.EegScanDataSoftwarefiltersimpedancesImpedance](#page-58-1)

#### **mean**

Property of type: [float](https://docs.python.org/3/library/functions.html#float)

<span id="page-58-1"></span>**class** xnat.classes.**EegScanDataSoftwarefiltersimpedancesImpedance**(*uri=None*,

*xnat\_session=None*, *id\_=None*, *datafields=None*, *parent=None*, *fieldname=None*, *overwrites=None*, *\*\*kwargs*)

Bases: [xnat.classes.XNATSubObjectMixin](#page-100-2)

#### **name**

Property of type: [str](https://docs.python.org/3/library/stdtypes.html#str)

## **value**

Property of type: [str](https://docs.python.org/3/library/stdtypes.html#str)

**class** xnat.classes.**EegSessionData**(*uri=None*, *xnat\_session=None*, *id\_=None*, *datafields=None*, *parent=None*, *fieldname=None*, *overwrites=None*, *\*\*kwargs*)

Bases: xnat.classes. ImageSessionData

# **data\_format\_version** Property of type: [str](https://docs.python.org/3/library/stdtypes.html#str)

**number\_of\_channels**

Property of type: [int](https://docs.python.org/3/library/functions.html#int)

#### **sampling\_interval**

Property of type: [listing](#page-32-1) of [xnat.classes.EegSessionDataSamplinginterval](#page-58-2)

#### **sampling\_rate**

Property of type: [listing](#page-32-1) of [xnat.classes.EegSessionDataSamplingrate](#page-59-1)

```
class xnat.classes.EegSessionDataSamplinginterval(uri=None, xnat_session=None,
                                                        id_=None, datafields=None,
                                                        parent=None, fieldname=None,
                                                        overwrites=None, **kwargs)
```
Bases: [xnat.classes.XNATSubObjectMixin](#page-100-2)

<span id="page-59-1"></span>**units** Property of type: [str](https://docs.python.org/3/library/stdtypes.html#str) **class** xnat.classes.**EegSessionDataSamplingrate**(*uri=None*, *xnat\_session=None*, *id\_=None*, *datafields=None*, *parent=None*, *fieldname=None*, *overwrites=None*, *\*\*kwargs*) Bases: [xnat.classes.XNATSubObjectMixin](#page-100-2) **units** Property of type: [str](https://docs.python.org/3/library/stdtypes.html#str) **class** xnat.classes.**EpsScanData**(*uri=None*, *xnat\_session=None*, *id\_=None*, *datafields=None*, *parent=None*, *type=None*, *\*\*kwargs*) Bases: [xnat.classes.ImageScanData](#page-65-0) **class** xnat.classes.**EpsSessionData**(*uri=None*, *xnat\_session=None*, *id\_=None*, *datafields=None*, *parent=None*, *fieldname=None*, *overwrites=None*, *\*\*kwargs*) Bases: [xnat.classes.ImageSessionData](#page-66-0) **class** xnat.classes.**EsScanData**(*uri=None*, *xnat\_session=None*, *id\_=None*, *datafields=None*, *parent=None*, *type=None*, *\*\*kwargs*) Bases: [xnat.classes.ImageScanData](#page-65-0) **class** xnat.classes.**EsSessionData**(*uri=None*, *xnat\_session=None*, *id\_=None*, *datafields=None*, *parent=None*, *fieldname=None*, *overwrites=None*, *\*\*kwargs*) Bases: [xnat.classes.ImageSessionData](#page-66-0) **class** xnat.classes.**EstimatedDoseSavingFloat**(*uri=None*, *xnat\_session=None*, *id\_=None*, *datafields=None*, *parent=None*, *fieldname=None*, *overwrites=None*, *\*\*kwargs*) Bases: [xnat.classes.XNATSubObjectMixin](#page-100-2) **estimated\_dose\_saving** Property of type: [float](https://docs.python.org/3/library/functions.html#float) **class** xnat.classes.**EsvScanData**(*uri=None*, *xnat\_session=None*, *id\_=None*, *datafields=None*, *parent=None*, *type=None*, *\*\*kwargs*) Bases: [xnat.classes.ImageScanData](#page-65-0) **class** xnat.classes.**EsvSessionData**(*uri=None*, *xnat\_session=None*, *id\_=None*, *datafields=None*, *parent=None*, *fieldname=None*, *overwrites=None*, *\*\*kwargs*) Bases: [xnat.classes.ImageSessionData](#page-66-0) **class** xnat.classes.**ExperimentData**(*uri=None*, *xnat\_session=None*, *id\_=None*, *datafields=None*, *parent=None*, *fieldname=None*, *overwrites=None*, *\*\*kwargs*) Bases: [xnat.classes.XNATObjectMixin](#page-100-1), [xnat.mixin.ExperimentData](#page-43-1) **acquisition\_site** Property of type: [str](https://docs.python.org/3/library/stdtypes.html#str) **date** Date on which experiment was conducted Property of type: [datetime.date](https://docs.python.org/3/library/datetime.html#datetime.date) **delay**

<span id="page-59-0"></span>Property of type: [listing](#page-32-1) of [xnat.classes.ExperimentDataDelay](#page-60-0)

# **duration**

Duration of experiment

Property of type: [datetime.timedelta](https://docs.python.org/3/library/datetime.html#datetime.timedelta)

## **fields**

[listing](#page-32-1) of [xnat.classes.ExperimentDataFields](#page-60-1)

# **investigator**

Property of type: *[listing](#page-32-1)* of xnat.classes. InvestigatorData

## **note**

Free form text for misc. information

Property of type: [str](https://docs.python.org/3/library/stdtypes.html#str)

#### **original**

Property of type: [str](https://docs.python.org/3/library/stdtypes.html#str)

# **project**

Property of type: [str](https://docs.python.org/3/library/stdtypes.html#str)

# **protocol**

Property of type: [str](https://docs.python.org/3/library/stdtypes.html#str)

#### **resources**

[listing](#page-32-1) of [xnat.classes.AbstractResource](#page-46-3)

#### **sharing**

[listing](#page-32-1) of [xnat.classes.ExperimentDataSharing](#page-60-2)

## **time**

Time experiment was conducted

Property of type: [datetime.time](https://docs.python.org/3/library/datetime.html#datetime.time)

## **validation**

Property of type: *[listing](#page-32-1)* of [xnat.classes.ValidationData](#page-99-0)

# **version**

Property of type: [int](https://docs.python.org/3/library/functions.html#int)

## **visit**

Property of type: [str](https://docs.python.org/3/library/stdtypes.html#str)

## **visit\_id**

Property of type: [str](https://docs.python.org/3/library/stdtypes.html#str)

<span id="page-60-0"></span>**class** xnat.classes.**ExperimentDataDelay**(*uri=None*, *xnat\_session=None*, *id\_=None*, *datafields=None*, *parent=None*, *fieldname=None*, *overwrites=None*, *\*\*kwargs*)

Bases: [xnat.classes.XNATSubObjectMixin](#page-100-2)

## **ref\_expt\_id**

Property of type: [str](https://docs.python.org/3/library/stdtypes.html#str)

```
class xnat.classes.ExperimentDataFields(uri=None, xnat_session=None, id_=None,
                                              datafields=None, parent=None, fieldname=None,
                                              overwrites=None, **kwargs)
```
Bases: [xnat.classes.XNATSubObjectMixin](#page-100-2)

#### <span id="page-60-2"></span>**name**

<span id="page-61-0"></span>**class** xnat.classes.**ExperimentDataSharing**(*uri=None*, *xnat\_session=None*, *id\_=None*, *datafields=None*, *parent=None*, *fieldname=None*, *overwrites=None*, *\*\*kwargs*) Bases: [xnat.classes.XNATSubObjectMixin](#page-100-2) **label** Property of type: [str](https://docs.python.org/3/library/stdtypes.html#str) **project** Property of type: [str](https://docs.python.org/3/library/stdtypes.html#str) **protocol** Property of type: [str](https://docs.python.org/3/library/stdtypes.html#str) **visit** Property of type: [str](https://docs.python.org/3/library/stdtypes.html#str) **class** xnat.classes.**FieldDefinitionGroup**(*uri=None*, *xnat\_session=None*, *id\_=None*, *datafields=None*, *parent=None*, *fieldname=None*, *overwrites=None*, *\*\*kwargs*) Bases: [xnat.classes.XNATNestedObjectMixin](#page-100-0) **data\_type** Property of type: [str](https://docs.python.org/3/library/stdtypes.html#str) **description** Property of type: [str](https://docs.python.org/3/library/stdtypes.html#str) **fields** [listing](#page-32-1) of [xnat.classes.FieldDefinitionGroupFields](#page-61-1) **id** Property of type: [str](https://docs.python.org/3/library/stdtypes.html#str) **project\_specific** Property of type: [bool](https://docs.python.org/3/library/functions.html#bool) **shareable** Property of type: [bool](https://docs.python.org/3/library/functions.html#bool) **class** xnat.classes.**FieldDefinitionGroupFields**(*uri=None*, *xnat\_session=None*, *id\_=None*, *datafields=None*, *parent=None*, *fieldname=None*, *overwrites=None*, *\*\*kwargs*) Bases: [xnat.classes.XNATSubObjectMixin](#page-100-2) **datatype** Property of type: [str](https://docs.python.org/3/library/stdtypes.html#str) **group** Property of type: [str](https://docs.python.org/3/library/stdtypes.html#str) **name** Property of type: [str](https://docs.python.org/3/library/stdtypes.html#str) **possible\_values**

<span id="page-61-1"></span>[listing](#page-32-1) of [xnat.classes.FieldDefinitionGroupFieldsFieldPossiblevalues](#page-62-0)

#### **required**

Property of type: [bool](https://docs.python.org/3/library/functions.html#bool)

## **sequence**

Property of type: [int](https://docs.python.org/3/library/functions.html#int)

### **type**

Property of type: [str](https://docs.python.org/3/library/stdtypes.html#str)

# **xml\_path**

Property of type: [str](https://docs.python.org/3/library/stdtypes.html#str)

<span id="page-62-0"></span>**class** xnat.classes.**FieldDefinitionGroupFieldsFieldPossiblevalues**(*uri=None*,

*xnat\_session=None*, *id\_=None*, *datafields=None*, *parent=None*, *fieldname=None*, *overwrites=None*, *\*\*kwargs*)

Bases: [xnat.classes.XNATSubObjectMixin](#page-100-2)

## **display**

Property of type: [str](https://docs.python.org/3/library/stdtypes.html#str)

**class** xnat.classes.**FieldString**(*uri=None*, *xnat\_session=None*, *id\_=None*, *datafields=None*, *parent=None*, *fieldname=None*, *overwrites=None*, *\*\*kwargs*) Bases: [xnat.classes.XNATSubObjectMixin](#page-100-2)

#### **field**

Property of type: [str](https://docs.python.org/3/library/stdtypes.html#str)

**class** xnat.classes.**FileData**(*uri=None*, *xnat\_session=None*, *id\_=None*, *datafields=None*, *parent=None*, *fieldname=None*, *overwrites=None*, *path=None*) Bases: [xnat.classes.XNATObjectMixin](#page-100-1)

**SECONDARY\_LOOKUP\_FIELD = 'path'**

```
cat_id
```
**collection**

**data**

The data of the current object (data fields only)

**delete**()

Remove the item from XNATSession

# **digest**

**download**(*\*args*, *\*\*kwargs*)

**download\_stream**(*\*args*, *\*\*kwargs*)

**file\_content**

**file\_format**

**file\_size**

## **file\_tags**

## **fulldata**

The full data of the current object (incl children, meta etc)

# **id**

**open**()

**path**

**size**

- **class** xnat.classes.**GenericData**(*uri=None*, *xnat\_session=None*, *id\_=None*, *datafields=None*, *parent=None*, *fieldname=None*, *overwrites=None*, *\*\*kwargs*) Bases: [xnat.classes.ExperimentData](#page-59-0)
- **class** xnat.classes.**GmScanData**(*uri=None*, *xnat\_session=None*, *id\_=None*, *datafields=None*, *parent=None*, *type=None*, *\*\*kwargs*) Bases: [xnat.classes.ImageScanData](#page-65-0)

**class** xnat.classes.**GmSessionData**(*uri=None*, *xnat\_session=None*, *id\_=None*, *datafields=None*, *parent=None*, *fieldname=None*, *overwrites=None*, *\*\*kwargs*)

Bases: [xnat.classes.ImageSessionData](#page-66-0)

- **class** xnat.classes.**GmvScanData**(*uri=None*, *xnat\_session=None*, *id\_=None*, *datafields=None*, *parent=None*, *type=None*, *\*\*kwargs*) Bases: [xnat.classes.ImageScanData](#page-65-0)
- **class** xnat.classes.**GmvSessionData**(*uri=None*, *xnat\_session=None*, *id\_=None*, *datafields=None*, *parent=None*, *fieldname=None*, *overwrites=None*, *\*\*kwargs*)

Bases: [xnat.classes.ImageSessionData](#page-66-0)

- **class** xnat.classes.**HdScanData**(*uri=None*, *xnat\_session=None*, *id\_=None*, *datafields=None*, *parent=None*, *type=None*, *\*\*kwargs*) Bases: [xnat.classes.ImageScanData](#page-65-0)
- **class** xnat.classes.**HdSessionData**(*uri=None*, *xnat\_session=None*, *id\_=None*, *datafields=None*, *parent=None*, *fieldname=None*, *overwrites=None*, *\*\*kwargs*) Bases: [xnat.classes.ImageSessionData](#page-66-0)
- **class** xnat.classes.**HeightFloat**(*uri=None*, *xnat\_session=None*, *id\_=None*, *datafields=None*, *parent=None*, *fieldname=None*, *overwrites=None*, *\*\*kwargs*) Bases: [xnat.classes.XNATSubObjectMixin](#page-100-2)

**height**

Property of type: [float](https://docs.python.org/3/library/functions.html#float)

<span id="page-63-0"></span>**class** xnat.classes.**ImageAssessorData**(*uri=None*, *xnat\_session=None*, *id\_=None*, *datafields=None*, *parent=None*, *fieldname=None*, *overwrites=None*, *\*\*kwargs*)

Bases: [xnat.classes.DerivedData](#page-54-3)

**image\_session\_id** Property of type: [str](https://docs.python.org/3/library/stdtypes.html#str)

**in\_**

[listing](#page-32-1) of [xnat.classes.AbstractResource](#page-46-3)

**out**

[listing](#page-32-1) of [xnat.classes.AbstractResource](#page-46-3)

# **parameters**

[listing](#page-32-1) of [xnat.classes.AddField](#page-47-0)

**class** xnat.classes.**ImageResource**(*uri=None*, *xnat\_session=None*, *id\_=None*, *datafields=None*, *parent=None*, *fieldname=None*, *overwrites=None*, *data\_dir=None*, *upload\_method=None*, *\*\*kwargs*)

Bases: [xnat.classes.Resource](#page-92-0)

```
dimensions
        Property of type: listing of xnat.classes. ImageResourceDimensions
    orientation
        str
    voxel_res
        listingxnat.classes.ImageResourceVoxelres
class xnat.classes.ImageResourceDimensions(uri=None, xnat_session=None, id_=None,
                                              datafields=None, parent=None, field-
                                              name=None, overwrites=None, **kwargs)
    Bases: xnat.classes.XNATSubObjectMixin
    volumes
        Property of type: int
    x
        Property of type: int
    y
        Property of type: int
    z
        Property of type: int
class xnat.classes.ImageResourceSeries(uri=None, xnat_session=None, id_=None,
                                          datafields=None, parent=None, fieldname=None,
                                          overwrites=None, data_dir=None, up-
                                          load_method=None, **kwargs)
    Bases: xnat.classes.ResourceSeries
    dimensions
        listingxnat.classes.ImageResourceSeriesDimensions
    orientation
        str
    voxel_res
        Property of type: listingxnat.classes.ImageResourceSeriesVoxelres
class xnat.classes.ImageResourceSeriesDimensions(uri=None, xnat_session=None,
                                                     id_=None, datafields=None, par-
                                                     ent=None, fieldname=None, over-
                                                     writes=None, **kwargs)
    Bases: xnat.classes.XNATSubObjectMixin
    volumes
        Property of type: int
    x
        Property of type: int
    y
        Property of type: int
    z
        int
class xnat.classes.ImageResourceSeriesVoxelres(uri=None, xnat_session=None,
                                                   id_=None, datafields=None, par-
                                                   ent=None, fieldname=None, over-
                                                   writes=None, **kwargs)
```
<span id="page-65-1"></span>Bases: [xnat.classes.XNATSubObjectMixin](#page-100-2) **units** Property of type: [str](https://docs.python.org/3/library/stdtypes.html#str) **x** Property of type: [float](https://docs.python.org/3/library/functions.html#float) **y** Property of type: [float](https://docs.python.org/3/library/functions.html#float) **z** Property of type: [float](https://docs.python.org/3/library/functions.html#float) **class** xnat.classes.**ImageResourceVoxelres**(*uri=None*, *xnat\_session=None*, *id\_=None*, *datafields=None*, *parent=None*, *fieldname=None*, *overwrites=None*, *\*\*kwargs*) Bases: [xnat.classes.XNATSubObjectMixin](#page-100-2) **units** Property of type: [str](https://docs.python.org/3/library/stdtypes.html#str) **x** Property of type: [float](https://docs.python.org/3/library/functions.html#float) **y** Property of type: [float](https://docs.python.org/3/library/functions.html#float) **z** Property of type: [float](https://docs.python.org/3/library/functions.html#float) **class** xnat.classes.**ImageScanData**(*uri=None*, *xnat\_session=None*, *id\_=None*, *datafields=None*, *parent=None*, *type=None*, *\*\*kwargs*) Bases: [xnat.classes.XNATObjectMixin](#page-100-1), [xnat.mixin.ImageScanData](#page-44-0) **condition** Property of type: [str](https://docs.python.org/3/library/stdtypes.html#str) **documentation** Property of type: [str](https://docs.python.org/3/library/stdtypes.html#str) **file** [listing](#page-32-1) of [xnat.classes.AbstractResource](#page-46-3) **frames** Property of type: [int](https://docs.python.org/3/library/functions.html#int) **image\_session\_id** Property of type: [str](https://docs.python.org/3/library/stdtypes.html#str) **modality** Property of type: [str](https://docs.python.org/3/library/stdtypes.html#str) **note** Property of type: [str](https://docs.python.org/3/library/stdtypes.html#str) **operator** Free form text to indicate individuals who operated scanner

<span id="page-65-0"></span>Property of type: [str](https://docs.python.org/3/library/stdtypes.html#str)

# **project**

## **quality**

Property of type: [str](https://docs.python.org/3/library/stdtypes.html#str)

# **scanner**

Free form text to indicate name/ID of scanner

Property of type: [listing](#page-32-1) of xnat.classes. ImageScanDataScanner

# **series\_class**

Property of type: [str](https://docs.python.org/3/library/stdtypes.html#str)

# **series\_description**

Property of type: [str](https://docs.python.org/3/library/stdtypes.html#str)

#### **sharing**

[listing](#page-32-1) of xnat.classes. ImageScanDataSharing

#### **start\_date**

Date the scan started

Property of type: [datetime.date](https://docs.python.org/3/library/datetime.html#datetime.date)

# **start\_time**

Time the scan started

Property of type: [datetime.time](https://docs.python.org/3/library/datetime.html#datetime.time)

## **type**

Property of type: [str](https://docs.python.org/3/library/stdtypes.html#str)

#### **uid**

DICOM Series Instance UID (0020,000E)

Property of type: [str](https://docs.python.org/3/library/stdtypes.html#str)

#### **validation**

Property of type: [listing](#page-32-1) of [xnat.classes.ValidationData](#page-99-0)

<span id="page-66-1"></span>**class** xnat.classes.**ImageScanDataScanner**(*uri=None*, *xnat\_session=None*, *id\_=None*, *datafields=None*, *parent=None*, *fieldname=None*, *overwrites=None*, *\*\*kwargs*)

Bases: [xnat.classes.XNATSubObjectMixin](#page-100-2)

#### **manufacturer**

Property of type: [str](https://docs.python.org/3/library/stdtypes.html#str)

#### **model**

Property of type: [str](https://docs.python.org/3/library/stdtypes.html#str)

# **software\_version**

Property of type: [str](https://docs.python.org/3/library/stdtypes.html#str)

<span id="page-66-2"></span>**class** xnat.classes.**ImageScanDataSharing**(*uri=None*, *xnat\_session=None*, *id\_=None*, *datafields=None*, *parent=None*, *fieldname=None*, *overwrites=None*, *\*\*kwargs*)

Bases: [xnat.classes.XNATSubObjectMixin](#page-100-2)

#### **label**

Property of type: [str](https://docs.python.org/3/library/stdtypes.html#str)

# <span id="page-66-0"></span>**project**

**class** xnat.classes.**ImageSessionData**(*uri=None*, *xnat\_session=None*, *id\_=None*, *datafields=None*, *parent=None*, *fieldname=None*, *overwrites=None*, *\*\*kwargs*) Bases: [xnat.classes.SubjectAssessorData](#page-97-0), [xnat.mixin.ImageSessionData](#page-44-1) **assessors** [listing](#page-32-1) of xnat.classes. ImageAssessorData **dcm\_accession\_number** DICOM Accession Number (0008,0050) Property of type: [str](https://docs.python.org/3/library/stdtypes.html#str) **dcm\_patient\_birth\_date** DICOM Patient's Birth Date (0010,0030) Property of type: [datetime.date](https://docs.python.org/3/library/datetime.html#datetime.date) **dcm\_patient\_id** DICOM Patient ID (0010,0020) Property of type: [str](https://docs.python.org/3/library/stdtypes.html#str) **dcm\_patient\_name** DICOM Patient's Name (0010,0010) Property of type: [str](https://docs.python.org/3/library/stdtypes.html#str) **dcm\_patient\_weight** DICOM Patient's Weight (0010,1031) Property of type: [float](https://docs.python.org/3/library/functions.html#float) **modality** Property of type: [str](https://docs.python.org/3/library/stdtypes.html#str) **operator** Free form text to indicate individuals who operated scanner Property of type: [str](https://docs.python.org/3/library/stdtypes.html#str) **prearchive\_path** Property of type: [str](https://docs.python.org/3/library/stdtypes.html#str) **reconstructions** [listing](#page-32-1) of [xnat.classes.ReconstructedImageData](#page-91-0) **regions** [listing](#page-32-1) of [xnat.classes.RegionResource](#page-92-1) **scanner** Free form text to indicate name/ID of scanner Property of type: [listing](#page-32-1) of xnat.classes. ImageSessionDataScanner **scans** [listing](#page-32-1) of xnat.classes. ImageScanData **session\_type** Property of type: [str](https://docs.python.org/3/library/stdtypes.html#str)

# **study\_id**

<span id="page-68-1"></span><span id="page-68-0"></span>**uid** DICOM Study Instance UID (0020,000D) Property of type: [str](https://docs.python.org/3/library/stdtypes.html#str) **class** xnat.classes.**ImageSessionDataScanner**(*uri=None*, *xnat\_session=None*, *id\_=None*, *datafields=None*, *parent=None*, *fieldname=None*, *overwrites=None*, *\*\*kwargs*) Bases: [xnat.classes.XNATSubObjectMixin](#page-100-2) **manufacturer** Property of type: [str](https://docs.python.org/3/library/stdtypes.html#str) **model** Property of type: [str](https://docs.python.org/3/library/stdtypes.html#str) **class** xnat.classes.**IntermediateFloat**(*uri=None*, *xnat\_session=None*, *id\_=None*, *datafields=None*, *parent=None*, *fieldname=None*, *overwrites=None*, *\*\*kwargs*) Bases: [xnat.classes.XNATSubObjectMixin](#page-100-2) **intermediate** Property of type: [float](https://docs.python.org/3/library/functions.html#float) **class** xnat.classes.**InvestigatorData**(*uri=None*, *xnat\_session=None*, *id\_=None*, *datafields=None*, *parent=None*, *fieldname=None*, *overwrites=None*, *\*\*kwargs*) Bases: [xnat.classes.XNATNestedObjectMixin](#page-100-0), [xnat.mixin.InvestigatorData](#page-44-2) **department** Property of type: [str](https://docs.python.org/3/library/stdtypes.html#str) **email** Property of type: [str](https://docs.python.org/3/library/stdtypes.html#str) **firstname** Property of type: [str](https://docs.python.org/3/library/stdtypes.html#str) **institution** Property of type: [str](https://docs.python.org/3/library/stdtypes.html#str) **lastname** Property of type: [str](https://docs.python.org/3/library/stdtypes.html#str) **phone** Property of type: [str](https://docs.python.org/3/library/stdtypes.html#str) **title** Property of type: [str](https://docs.python.org/3/library/stdtypes.html#str) **class** xnat.classes.**IoScanData**(*uri=None*, *xnat\_session=None*, *id\_=None*, *datafields=None*, *parent=None*, *type=None*, *\*\*kwargs*) Bases: [xnat.classes.ImageScanData](#page-65-0) **class** xnat.classes.**IoSessionData**(*uri=None*, *xnat\_session=None*, *id\_=None*, *datafields=None*, *parent=None*, *fieldname=None*, *overwrites=None*, *\*\*kwargs*) Bases: [xnat.classes.ImageSessionData](#page-66-0) **class** xnat.classes.**IsotopeString**(*uri=None*, *xnat\_session=None*, *id\_=None*, *datafields=None*, *parent=None*, *fieldname=None*, *overwrites=None*, *\*\*kwargs*) Bases: [xnat.classes.XNATSubObjectMixin](#page-100-2)

<span id="page-69-0"></span>**isotope** Property of type: [str](https://docs.python.org/3/library/stdtypes.html#str) **class** xnat.classes.**LONGVARCHAR**(*uri=None*, *xnat\_session=None*, *id\_=None*, *datafields=None*, *parent=None*, *fieldname=None*, *overwrites=None*, *\*\*kwargs*) Bases: [xnat.classes.XNATNestedObjectMixin](#page-100-0) **value** Property of type: [str](https://docs.python.org/3/library/stdtypes.html#str) **class** xnat.classes.**LabelString**(*uri=None*, *xnat\_session=None*, *id\_=None*, *datafields=None*, *parent=None*, *fieldname=None*, *overwrites=None*, *\*\*kwargs*) Bases: [xnat.classes.XNATSubObjectMixin](#page-100-2) **label** Property of type: [str](https://docs.python.org/3/library/stdtypes.html#str) **class** xnat.classes.**MegScanData**(*uri=None*, *xnat\_session=None*, *id\_=None*, *datafields=None*, *parent=None*, *type=None*, *\*\*kwargs*) Bases: [xnat.classes.ImageScanData](#page-65-0) **class** xnat.classes.**MegSessionData**(*uri=None*, *xnat\_session=None*, *id\_=None*, *datafields=None*, *parent=None*, *fieldname=None*, *overwrites=None*, *\*\*kwargs*) Bases: [xnat.classes.ImageSessionData](#page-66-0) **class** xnat.classes.**MgScanData**(*uri=None*, *xnat\_session=None*, *id\_=None*, *datafields=None*, *parent=None*, *type=None*, *\*\*kwargs*) Bases: [xnat.classes.ImageScanData](#page-65-0) **class** xnat.classes.**MgSessionData**(*uri=None*, *xnat\_session=None*, *id\_=None*, *datafields=None*, *parent=None*, *fieldname=None*, *overwrites=None*, *\*\*kwargs*) Bases: [xnat.classes.ImageSessionData](#page-66-0) **class** xnat.classes.**MrAssessorData**(*uri=None*, *xnat\_session=None*, *id\_=None*, *datafields=None*, *parent=None*, *fieldname=None*, *overwrites=None*, *\*\*kwargs*) Bases: [xnat.classes.ImageAssessorData](#page-63-0) **class** xnat.classes.**MrQcScanData**(*uri=None*, *xnat\_session=None*, *id\_=None*, *datafields=None*, *parent=None*, *fieldname=None*, *overwrites=None*, *\*\*kwargs*) Bases: [xnat.classes.QcScanData](#page-90-0) **blurring** Bluring, Ghosting, or Ringing artifacts on the Scan Property of type: [str](https://docs.python.org/3/library/stdtypes.html#str) **flow** Property of type: [str](https://docs.python.org/3/library/stdtypes.html#str) **image\_contrast** Property of type: [str](https://docs.python.org/3/library/stdtypes.html#str) **inhomogeneity** Property of type: [str](https://docs.python.org/3/library/stdtypes.html#str) **interpac\_motion** Property of type: [str](https://docs.python.org/3/library/stdtypes.html#str) **susceptibility** Property of type: [str](https://docs.python.org/3/library/stdtypes.html#str)

#### **wrap**

Property of type: [str](https://docs.python.org/3/library/stdtypes.html#str)

```
class xnat.classes.MrScanData(uri=None, xnat_session=None, id_=None, datafields=None, par-
                                     ent=None, type=None, **kwargs)
```
Bases: [xnat.classes.ImageScanData](#page-65-0)

#### **coil**

Free form text to indicate the coil used in this scanning session

Property of type: [str](https://docs.python.org/3/library/stdtypes.html#str)

#### **dcm\_validation**

Property of type: *[listing](#page-32-1)* of [xnat.classes.MrScanDataDcmvalidation](#page-70-0)

#### **field\_strength**

Free form text to indicate the field strength used in this scanning session

Property of type: [str](https://docs.python.org/3/library/stdtypes.html#str)

# **file\_name\_uuid**

Property of type: [str](https://docs.python.org/3/library/stdtypes.html#str)

## **marker**

Free form text to indicate method used to mark left-right (e.g. Vitamin E capsule)

Property of type: [str](https://docs.python.org/3/library/stdtypes.html#str)

# **parameters**

Property of type: [listing](#page-32-1) of [xnat.classes.MrScanDataParameters](#page-70-1)

#### **stabilization**

Free form text to indicate method used to stabilize head

Property of type: [str](https://docs.python.org/3/library/stdtypes.html#str)

<span id="page-70-0"></span>**class** xnat.classes.**MrScanDataDcmvalidation**(*uri=None*, *xnat\_session=None*, *id\_=None*, *datafields=None*, *parent=None*, *fieldname=None*, *overwrites=None*, *\*\*kwargs*)

Bases: [xnat.classes.XNATSubObjectMixin](#page-100-2)

#### **status**

Property of type: [bool](https://docs.python.org/3/library/functions.html#bool)

<span id="page-70-1"></span>**class** xnat.classes.**MrScanDataParameters**(*uri=None*, *xnat\_session=None*, *id\_=None*, *datafields=None*, *parent=None*, *fieldname=None*, *overwrites=None*, *\*\*kwargs*)

Bases: [xnat.classes.XNATSubObjectMixin](#page-100-2)

## **acq\_time**

Property of type: [str](https://docs.python.org/3/library/stdtypes.html#str)

# **acq\_type** Property of type: [str](https://docs.python.org/3/library/stdtypes.html#str)

# **add\_param**

[listing](#page-32-1) of [xnat.classes.AddField](#page-47-0)

#### **coil**

Free form text to indicate the coil used in this scan

Property of type: [str](https://docs.python.org/3/library/stdtypes.html#str)

#### **coil\_elements**

# **delta\_te**

Property of type: [float](https://docs.python.org/3/library/functions.html#float)

# **diffusion**

Property of type: [listing](#page-32-1) of [xnat.classes.MrScanDataParametersDiffusion](#page-72-0)

# **dti\_acq\_count**

Property of type: [int](https://docs.python.org/3/library/functions.html#int)

## **echo\_spacing**

in seconds; computed from Siemens private tags (0019,1028) Bandwidth Per Pixel Phase Encode and (0051,100b) AcquisitionMatrixText

Property of type: [float](https://docs.python.org/3/library/functions.html#float)

#### **flip**

Property of type: [int](https://docs.python.org/3/library/functions.html#int)

## **fov**

Property of type: [listing](#page-32-1) of [xnat.classes.MrScanDataParametersFov](#page-72-1)

#### **image\_type**

Property of type: [str](https://docs.python.org/3/library/stdtypes.html#str)

# **in\_plane\_phase\_encoding**

Property of type: [listing](#page-32-1) of [xnat.classes.MrScanDataParametersInplanephaseencoding](#page-72-2)

#### **matrix**

Property of type: [listing](#page-32-1) of [xnat.classes.MrScanDataParametersMatrix](#page-73-0)

### **orientation**

Property of type: [str](https://docs.python.org/3/library/stdtypes.html#str)

# **origin**

Property of type: [str](https://docs.python.org/3/library/stdtypes.html#str)

# **partitions**

Property of type: [int](https://docs.python.org/3/library/functions.html#int)

# **phase\_encoding\_direction**

from Siemens image shadow data (0029,1010), subfield 20. 1 for A>>P, 0 for P>>A

Property of type: [str](https://docs.python.org/3/library/stdtypes.html#str)

# **pixel\_bandwidth**

Reciprocal of the total sampling period, in Hz/pixel

Property of type: [float](https://docs.python.org/3/library/functions.html#float)

## **pmc**

Property of type: [str](https://docs.python.org/3/library/stdtypes.html#str)

# **readout\_sample\_spacing**

Property of type: [str](https://docs.python.org/3/library/stdtypes.html#str)

# **scan\_options** Property of type: [str](https://docs.python.org/3/library/stdtypes.html#str)

# **scan\_sequence**

Property of type: [str](https://docs.python.org/3/library/stdtypes.html#str)

# **seq\_variant**
## **sequence**

Property of type: [str](https://docs.python.org/3/library/stdtypes.html#str)

## **subject\_position**

Property of type: [str](https://docs.python.org/3/library/stdtypes.html#str)

## **te**

Property of type: [float](https://docs.python.org/3/library/functions.html#float)

**ti**

Property of type: [float](https://docs.python.org/3/library/functions.html#float)

**tr**

Property of type: [float](https://docs.python.org/3/library/functions.html#float)

#### **voxel\_res**

Property of type: *[listing](#page-32-0)* of [xnat.classes.MrScanDataParametersVoxelres](#page-73-0)

```
class xnat.classes.MrScanDataParametersDiffusion(uri=None, xnat_session=None,
```
*id\_=None*, *datafields=None*, *parent=None*, *fieldname=None*, *overwrites=None*, *\*\*kwargs*)

Bases: [xnat.classes.XNATSubObjectMixin](#page-100-0)

## **anisotropy\_type** Property of type: [str](https://docs.python.org/3/library/stdtypes.html#str)

**b\_max**

Property of type: [str](https://docs.python.org/3/library/stdtypes.html#str)

## **b\_values** Property of type: [str](https://docs.python.org/3/library/stdtypes.html#str)

**directionality**

# Property of type: [str](https://docs.python.org/3/library/stdtypes.html#str)

**orientations** Property of type: [str](https://docs.python.org/3/library/stdtypes.html#str)

# **refocus\_flip\_angle**

Property of type: [str](https://docs.python.org/3/library/stdtypes.html#str)

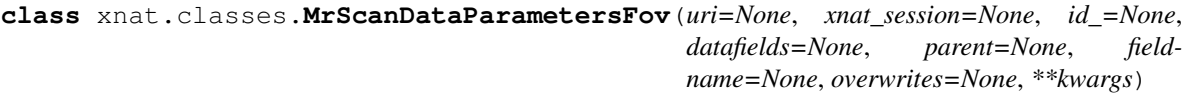

Bases: [xnat.classes.XNATSubObjectMixin](#page-100-0)

## **x**

Property of type: [int](https://docs.python.org/3/library/functions.html#int)

## **y**

Property of type: [int](https://docs.python.org/3/library/functions.html#int)

**class** xnat.classes.**MrScanDataParametersInplanephaseencoding**(*uri=None*,

*xnat\_session=None*, *id\_=None*, *datafields=None*, *parent=None*, *fieldname=None*, *overwrites=None*, *\*\*kwargs*)

Bases: [xnat.classes.XNATSubObjectMixin](#page-100-0)

<span id="page-73-0"></span>**direction** Property of type: [str](https://docs.python.org/3/library/stdtypes.html#str) **direction\_positive** from Siemens image shadow data (0029,1010) PhaseEncodingDirectionPositive Property of type: [str](https://docs.python.org/3/library/stdtypes.html#str) **polarity\_swap** Property of type: [str](https://docs.python.org/3/library/stdtypes.html#str) **rotation** Property of type: [str](https://docs.python.org/3/library/stdtypes.html#str) **class** xnat.classes.**MrScanDataParametersMatrix**(*uri=None*, *xnat\_session=None*, *id\_=None*, *datafields=None*, *parent=None*, *fieldname=None*, *overwrites=None*, *\*\*kwargs*) Bases: [xnat.classes.XNATSubObjectMixin](#page-100-0) **x** Property of type: [int](https://docs.python.org/3/library/functions.html#int) **y** Property of type: [int](https://docs.python.org/3/library/functions.html#int) **class** xnat.classes.**MrScanDataParametersVoxelres**(*uri=None*, *xnat\_session=None*, *id\_=None*, *datafields=None*, *parent=None*, *fieldname=None*, *overwrites=None*, *\*\*kwargs*) Bases: [xnat.classes.XNATSubObjectMixin](#page-100-0) **units** Property of type: [str](https://docs.python.org/3/library/stdtypes.html#str) **x** Property of type: [float](https://docs.python.org/3/library/functions.html#float) **y** Property of type: [float](https://docs.python.org/3/library/functions.html#float) **z** Property of type: [float](https://docs.python.org/3/library/functions.html#float) **class** xnat.classes.**MrSessionData**(*uri=None*, *xnat\_session=None*, *id\_=None*, *datafields=None*, *parent=None*, *fieldname=None*, *overwrites=None*, *\*\*kwargs*) Bases: [xnat.classes.ImageSessionData](#page-66-0) **coil** Free form text to indicate the coil used in this scanning session Property of type: [str](https://docs.python.org/3/library/stdtypes.html#str) **field\_strength** Free form text to indicate the field strength used in this scanning session Property of type: [str](https://docs.python.org/3/library/stdtypes.html#str) **marker** Free form text to indicate method used to mark left-right (e.g. Vitamin E capsule) Property of type: [str](https://docs.python.org/3/library/stdtypes.html#str)

**stabilization**

Free form text to indicate method used to stabilize head

Property of type: [str](https://docs.python.org/3/library/stdtypes.html#str)

- **class** xnat.classes.**MrsScanData**(*uri=None*, *xnat\_session=None*, *id\_=None*, *datafields=None*, *parent=None*, *type=None*, *\*\*kwargs*) Bases: [xnat.classes.ImageScanData](#page-65-0)
- **class** xnat.classes.**NmScanData**(*uri=None*, *xnat\_session=None*, *id\_=None*, *datafields=None*, *parent=None*, *type=None*, *\*\*kwargs*) Bases: [xnat.classes.ImageScanData](#page-65-0)

**class** xnat.classes.**NmSessionData**(*uri=None*, *xnat\_session=None*, *id\_=None*, *datafields=None*, *parent=None*, *fieldname=None*, *overwrites=None*, *\*\*kwargs*)

Bases: [xnat.classes.ImageSessionData](#page-66-0)

- **class** xnat.classes.**OpScanData**(*uri=None*, *xnat\_session=None*, *id\_=None*, *datafields=None*, *parent=None*, *type=None*, *\*\*kwargs*) Bases: [xnat.classes.ImageScanData](#page-65-0)
- **class** xnat.classes.**OpSessionData**(*uri=None*, *xnat\_session=None*, *id\_=None*, *datafields=None*, *parent=None*, *fieldname=None*, *overwrites=None*, *\*\*kwargs*)

Bases: [xnat.classes.ImageSessionData](#page-66-0)

**class** xnat.classes.**OptScanData**(*uri=None*, *xnat\_session=None*, *id\_=None*, *datafields=None*, *parent=None*, *type=None*, *\*\*kwargs*) Bases: [xnat.classes.ImageScanData](#page-65-0)

#### **dcm\_validation**

Property of type: [listing](#page-32-0) of [xnat.classes.OptScanDataDcmvalidation](#page-74-0)

#### **parameters**

Property of type: *[listing](#page-32-0)* of [xnat.classes.OptScanDataParameters](#page-74-1)

<span id="page-74-0"></span>**class** xnat.classes.**OptScanDataDcmvalidation**(*uri=None*, *xnat\_session=None*, *id\_=None*, *datafields=None*, *parent=None*, *fieldname=None*, *overwrites=None*, *\*\*kwargs*)

Bases: [xnat.classes.XNATSubObjectMixin](#page-100-0)

## **status**

Property of type: [bool](https://docs.python.org/3/library/functions.html#bool)

<span id="page-74-1"></span>**class** xnat.classes.**OptScanDataParameters**(*uri=None*, *xnat\_session=None*, *id\_=None*, *datafields=None*, *parent=None*, *fieldname=None*, *overwrites=None*, *\*\*kwargs*)

Bases: [xnat.classes.XNATSubObjectMixin](#page-100-0)

## **fov**

Property of type: [listing](#page-32-0) of [xnat.classes.OptScanDataParametersFov](#page-75-0)

#### **illumination\_power**

Power of the illuminator in microwatts at corneal plane

Property of type: [str](https://docs.python.org/3/library/stdtypes.html#str)

#### **illumination\_wavelength**

Wavelength of the illuminator, in nm

```
image_type
        str
    laterality
        Laterality of (paired) body part examined: R (right) or L (left)
        str
    voxel_res
        listingxnat.classes.OptScanDataParametersVoxelres
class xnat.classes.OptScanDataParametersFov(uri=None, xnat_session=None, id_=None,
                                              datafields=None, parent=None, field-
                                              name=None, overwrites=None, **kwargs)
    Bases: xnat.classes.XNATSubObjectMixin
    x
        Property of type: int
    y
        Property of type: int
class xnat.classes.OptScanDataParametersVoxelres(uri=None, xnat_session=None,
                                                   id_=None, datafields=None, par-
                                                   ent=None, fieldname=None, over-
                                                   writes=None, **kwargs)
    xnat.classes.XNATSubObjectMixin
    units
        str
    x
        float
    y
        float
    z
        float
class xnat.classes.OptSessionData(uri=None, xnat_session=None, id_=None,
                                    datafields=None, parent=None, fieldname=None, over-
                                    writes=None, **kwargs)
    Bases: xnat.classes.ImageSessionData
class xnat.classes.OtherDicomScanData(uri=None, xnat_session=None, id_=None,
                                        datafields=None, parent=None, type=None,
                                        **kwargs)
    Bases: xnat.classes.ImageScanData
class xnat.classes.OtherDicomSessionData(uri=None, xnat_session=None, id_=None,
                                           datafields=None, parent=None, fieldname=None,
                                           overwrites=None, **kwargs)
    Bases: xnat.classes.ImageSessionData
class xnat.classes.OtherQcScanData(uri=None, xnat_session=None, id_=None,
                                     datafields=None, parent=None, fieldname=None, over-
                                     writes=None, **kwargs)
    Bases: xnat.classes.QcScanData
    other
        str
```
**class** xnat.classes.**PVisitData**(*uri=None*, *xnat\_session=None*, *id\_=None*, *datafields=None*, *parent=None*, *fieldname=None*, *overwrites=None*, *\*\*kwargs*) Bases: [xnat.classes.GenericData](#page-63-0) **closed** Property of type: [bool](https://docs.python.org/3/library/functions.html#bool) **end\_date** Property of type: [datetime.datetime](https://docs.python.org/3/library/datetime.html#datetime.datetime) **notes** Can be used to take visit notes, explain reason for status (e.g. missed visit), etc. Property of type: [str](https://docs.python.org/3/library/stdtypes.html#str) **protocol\_id** Property of type: [str](https://docs.python.org/3/library/stdtypes.html#str) **protocol\_version** Property of type: [int](https://docs.python.org/3/library/functions.html#int) **start\_date** Property of type: [datetime.datetime](https://docs.python.org/3/library/datetime.html#datetime.datetime) **status** Property of type: [str](https://docs.python.org/3/library/stdtypes.html#str) **subject\_id** Property of type: [str](https://docs.python.org/3/library/stdtypes.html#str) **terminal** Property of type: [bool](https://docs.python.org/3/library/functions.html#bool) **visit\_name** Property of type: [str](https://docs.python.org/3/library/stdtypes.html#str) **visit\_type** Property of type: [str](https://docs.python.org/3/library/stdtypes.html#str) **class** xnat.classes.**PetAssessorData**(*uri=None*, *xnat\_session=None*, *id\_=None*, *datafields=None*, *parent=None*, *fieldname=None*, *overwrites=None*, *\*\*kwargs*) Bases: [xnat.classes.ImageAssessorData](#page-63-1) **class** xnat.classes.**PetQcScanData**(*uri=None*, *xnat\_session=None*, *id\_=None*, *datafields=None*, *parent=None*, *fieldname=None*, *overwrites=None*, *\*\*kwargs*) Bases: [xnat.classes.QcScanData](#page-90-0) **acceptable\_voxel\_size** Property of type: [str](https://docs.python.org/3/library/stdtypes.html#str) **acquisition** Property of type: [str](https://docs.python.org/3/library/stdtypes.html#str) **bottom\_cutoff** Property of type: [str](https://docs.python.org/3/library/stdtypes.html#str) **correct\_filters** Property of type: [str](https://docs.python.org/3/library/stdtypes.html#str)

**correct\_iterations\_and\_subsets** Property of type: [str](https://docs.python.org/3/library/stdtypes.html#str)

**correct\_reconstruction\_algorithm** Property of type: [str](https://docs.python.org/3/library/stdtypes.html#str)

**correct\_slice\_thickness** Property of type: [str](https://docs.python.org/3/library/stdtypes.html#str)

**processing\_errors** [listing](#page-32-0) of [str](https://docs.python.org/3/library/stdtypes.html#str)

**qc\_outcome** Property of type: [str](https://docs.python.org/3/library/stdtypes.html#str)

**qc\_outcome\_reason** Property of type: [str](https://docs.python.org/3/library/stdtypes.html#str)

**reason\_frames\_unacceptable** Property of type: [str](https://docs.python.org/3/library/stdtypes.html#str)

**reconstruction\_algorithm\_used** Property of type: [str](https://docs.python.org/3/library/stdtypes.html#str)

**top\_cutoff** Property of type: [str](https://docs.python.org/3/library/stdtypes.html#str)

**unacceptable\_frames** Property of type: [str](https://docs.python.org/3/library/stdtypes.html#str)

**class** xnat.classes.**PetScanData**(*uri=None*, *xnat\_session=None*, *id\_=None*, *datafields=None*, *parent=None*, *type=None*, *\*\*kwargs*)

Bases: [xnat.classes.ImageScanData](#page-65-0)

#### **ecat\_validation**

Property of type: [listing](#page-32-0) of [xnat.classes.PetScanDataEcatvalidation](#page-77-0)

## **parameters**

Property of type: *[listing](#page-32-0)* of xnat.classes. PetScanDataParameters

<span id="page-77-0"></span>**class** xnat.classes.**PetScanDataEcatvalidation**(*uri=None*, *xnat\_session=None*, *id\_=None*, *datafields=None*, *parent=None*, *fieldname=None*, *overwrites=None*, *\*\*kwargs*)

Bases: [xnat.classes.XNATSubObjectMixin](#page-100-0)

#### **status**

Property of type: [bool](https://docs.python.org/3/library/functions.html#bool)

<span id="page-77-1"></span>**class** xnat.classes.**PetScanDataParameters**(*uri=None*, *xnat\_session=None*, *id\_=None*, *datafields=None*, *parent=None*, *fieldname=None*, *overwrites=None*, *\*\*kwargs*)

Bases: [xnat.classes.XNATSubObjectMixin](#page-100-0)

#### **acq\_type**

Enumerated type (0=Undefined, 1=Blank, 2=Transmission, 3=Static emission, 4=Dynamic emission, 5=Gated emission, 6=Transmission rectilinear, 7=Emission rectilinear)

Property of type: [int](https://docs.python.org/3/library/functions.html#int)

## **add\_param**

[listing](#page-32-0) of [xnat.classes.AddField](#page-47-0)

## **annotation**

Property of type: [str](https://docs.python.org/3/library/stdtypes.html#str)

**bed\_position**

Property of type: [float](https://docs.python.org/3/library/functions.html#float)

## **bin\_size**

Width of view sample (in cm)

Property of type: [float](https://docs.python.org/3/library/functions.html#float)

## **data\_type**

Enumerated type (0=Unkonwn Matrix Data Type, 1=Byte Data, 2=VAX\_Ix2, 3=VAX\_Ix4, 4=VAX\_Rx4, 5=IEEE Float, 6=Sun short, 7=Sun long)

Property of type: [int](https://docs.python.org/3/library/functions.html#int)

## **dimensions**

Property of type: [listing](#page-32-0) of [xnat.classes.PetScanDataParametersDimensions](#page-81-0)

## **ecat\_calibration\_factor**

Property of type: [float](https://docs.python.org/3/library/functions.html#float)

## **facility**

Property of type: [str](https://docs.python.org/3/library/stdtypes.html#str)

## **file\_type**

Enumerated type (00=unknown, 01=Sinogram, 02=Image-16, 03=Attenuation Correction, 04=Normalization, 05=Polar Map, 06=Volume 8, 07=Volume 16, 08=Projection 8, 09=Projection 16, 10=Image 8, 11=3D Sinogram 16, 12=3D Sinogram 8, 13=3D Normalization, 14=3D Sinogram Fit)

Property of type: [int](https://docs.python.org/3/library/functions.html#int)

## **filter**

Property of type: [listing](#page-32-0) of [xnat.classes.PetScanDataParametersFilter](#page-81-1)

## **filter\_code**

Enumerated type (0=all pass, 1=ramp, 2=Butterworth, 3=Hanning, 4=Hamming,5=Parzen, 6=Shepp, 7=Butterworth-order 2, 8=Gaussian, 9=Median,10=Boxcar)

Property of type: [int](https://docs.python.org/3/library/functions.html#int)

## **frames**

Property of type: [listing](#page-32-0) of [xnat.classes.PetScanDataParametersFrames](#page-81-2)

## **gate\_duration**

Gate duration (in msec)

Property of type: [int](https://docs.python.org/3/library/functions.html#int)

### **mt\_1\_1**

Matrix transformation element (1,1).

Property of type: [float](https://docs.python.org/3/library/functions.html#float)

## **mt\_1\_2**

Matrix transformation element (1,2).

Property of type: [float](https://docs.python.org/3/library/functions.html#float)

## **mt\_1\_3**

Matrix transformation element (1,3).

Property of type: [float](https://docs.python.org/3/library/functions.html#float)

## **mt\_1\_4**

Matrix transformation element (1,4).

Property of type: [float](https://docs.python.org/3/library/functions.html#float)

## **mt\_2\_1**

Matrix transformation element (2,1).

Property of type: [float](https://docs.python.org/3/library/functions.html#float)

## **mt\_2\_2**

Matrix transformation element (2,2).

Property of type: [float](https://docs.python.org/3/library/functions.html#float)

## **mt\_2\_3**

Matrix transformation element (2,3).

Property of type: [float](https://docs.python.org/3/library/functions.html#float)

## **mt\_2\_4**

Matrix transformation element (2,4).

Property of type: [float](https://docs.python.org/3/library/functions.html#float)

## **mt\_3\_1**

Matrix transformation element (3,1).

Property of type: [float](https://docs.python.org/3/library/functions.html#float)

## **mt\_3\_2**

Matrix transformation element (3,2).

Property of type: [float](https://docs.python.org/3/library/functions.html#float)

## **mt\_3\_3**

Matrix transformation element (3,3).

Property of type: [float](https://docs.python.org/3/library/functions.html#float)

## **mt\_3\_4**

Matrix transformation element (3,4).

Property of type: [float](https://docs.python.org/3/library/functions.html#float)

## **num\_accepted\_beats**

Number of accepted beats for this gate

Property of type: [int](https://docs.python.org/3/library/functions.html#int)

#### **num\_angles**

Number of angles from sinogram

Property of type: [float](https://docs.python.org/3/library/functions.html#float)

## **num\_gates**

Property of type: [int](https://docs.python.org/3/library/functions.html#int)

## **num\_planes**

Property of type: [int](https://docs.python.org/3/library/functions.html#int)

#### **num\_relements**

Number R elements from sinogram

Property of type: [float](https://docs.python.org/3/library/functions.html#float)

## **offset**

Property of type: [listing](#page-32-0) of [xnat.classes.PetScanDataParametersOffset](#page-82-0)

## **orientation**

Property of type: [int](https://docs.python.org/3/library/functions.html#int)

## **original\_file\_name**

Scan file creation name

Property of type: [str](https://docs.python.org/3/library/stdtypes.html#str)

## **pixel\_size**

Property of type: [listing](#page-32-0) of [xnat.classes.PetScanDataParametersPixelsize](#page-82-1)

## **plane\_separation**

Physical distance between adjacent planes (in cm.)

Property of type: [float](https://docs.python.org/3/library/functions.html#float)

## **processing\_code**

Bit mask (0=Not Processed, 1=Normalized, 2=Measured Attenuation Correction, 4=Calculated Attenuation Correction, 8=X smoothing, 16=Y smoothing, 32=Z smoothing, 64=2D scatter correction, 128=3D scatter correction, 256=Arc correction, 512=Decay correction, 1024=Online compression)

Property of type: [int](https://docs.python.org/3/library/functions.html#int)

#### **r\_wave\_offset**

R wave offset (For phase sliced studies, average, in msec)

Property of type: [int](https://docs.python.org/3/library/functions.html#int)

## **recon\_type**

Enumerated type (0=Filtered backprojection, 1=Forward projection 3D (PROMIS), 2=Ramp 3D, 3=FA-VOR 3D, 4=SSRB, 5=Multi-slice rebinning, 6=FORE)

Property of type: [int](https://docs.python.org/3/library/functions.html#int)

## **recon\_views**

Number of views used to reconstruct the data

Property of type: [int](https://docs.python.org/3/library/functions.html#int)

## **recon\_zoom**

Reconstruction magnification factor (zoom)

Property of type: [float](https://docs.python.org/3/library/functions.html#float)

#### **resolution**

Property of type: [listing](#page-32-0) of [xnat.classes.PetScanDataParametersResolution](#page-82-2)

#### **rfilter**

Property of type: [listing](#page-32-0) of [xnat.classes.PetScanDataParametersRfilter](#page-83-0)

## **scatter\_type**

Enumerated type (0=None, 1=Deconvolution, 2=Simulated, 3=Dual Energy)

Property of type: [int](https://docs.python.org/3/library/functions.html#int)

## **system\_type**

Scanner model (i.e., 951, 951R, 953, 953B, 921, 922, 925, 961, 962, 966)

Property of type: [int](https://docs.python.org/3/library/functions.html#int)

#### **transaxial\_fov**

Diameter (in cm.) of transaxial view

Property of type: [float](https://docs.python.org/3/library/functions.html#float)

## **zfilter**

Property of type: [listing](#page-32-0) of [xnat.classes.PetScanDataParametersZfilter](#page-83-1)

**zrotation\_angle**

<span id="page-81-1"></span><span id="page-81-0"></span>Rotation in the xy plane (in degrees). Use righthand coordinate system for rotation angle sign. Property of type: [float](https://docs.python.org/3/library/functions.html#float) **class** xnat.classes.**PetScanDataParametersDimensions**(*uri=None*, *xnat\_session=None*, *id\_=None*, *datafields=None*, *parent=None*, *fieldname=None*, *overwrites=None*, *\*\*kwargs*) Bases: [xnat.classes.XNATSubObjectMixin](#page-100-0) **num** Number of dimensions Property of type: [int](https://docs.python.org/3/library/functions.html#int) **x** Dimension along x axis Property of type: [int](https://docs.python.org/3/library/functions.html#int) **y** Dimension along y axis Property of type: [int](https://docs.python.org/3/library/functions.html#int) **z** Dimension along z axis Property of type: [int](https://docs.python.org/3/library/functions.html#int) **class** xnat.classes.**PetScanDataParametersFilter**(*uri=None*, *xnat\_session=None*, *id\_=None*, *datafields=None*, *parent=None*, *fieldname=None*, *overwrites=None*, *\*\*kwargs*) Bases: [xnat.classes.XNATSubObjectMixin](#page-100-0) **cutoff** Cutoff frequency Property of type: [float](https://docs.python.org/3/library/functions.html#float) **class** xnat.classes.**PetScanDataParametersFrames**(*uri=None*, *xnat\_session=None*, *id\_=None*, *datafields=None*, *parent=None*, *fieldname=None*, *overwrites=None*, *\*\*kwargs*) Bases: [xnat.classes.XNATSubObjectMixin](#page-100-0) **frame** [listing](#page-32-0) of [xnat.classes.PetScanDataParametersFramesFrame](#page-81-3) **num\_frames** Property of type: [str](https://docs.python.org/3/library/stdtypes.html#str) **class** xnat.classes.**PetScanDataParametersFramesFrame**(*uri=None*, *xnat\_session=None*, *id\_=None*, *datafields=None*, *parent=None*, *fieldname=None*, *overwrites=None*, *\*\*kwargs*) Bases: [xnat.classes.XNATSubObjectMixin](#page-100-0)

# <span id="page-81-3"></span><span id="page-81-2"></span>**length**

Property of type: [float](https://docs.python.org/3/library/functions.html#float)

# <span id="page-82-0"></span>**number** Property of type: [str](https://docs.python.org/3/library/stdtypes.html#str) **starttime** Property of type: [float](https://docs.python.org/3/library/functions.html#float) **units** Property of type: [str](https://docs.python.org/3/library/stdtypes.html#str) **class** xnat.classes.**PetScanDataParametersOffset**(*uri=None*, *xnat\_session=None*, *id\_=None*, *datafields=None*, *parent=None*, *fieldname=None*, *overwrites=None*, *\*\*kwargs*) Bases: [xnat.classes.XNATSubObjectMixin](#page-100-0) **x** Offset in x axis for recon target (in cm) Property of type: [float](https://docs.python.org/3/library/functions.html#float) **y** Offset in y axis for recon target (in cm) Property of type: [float](https://docs.python.org/3/library/functions.html#float) **z** Offset in z axis for recon target (in cm) Property of type: [float](https://docs.python.org/3/library/functions.html#float) **class** xnat.classes.**PetScanDataParametersPixelsize**(*uri=None*, *xnat\_session=None*, *id\_=None*, *datafields=None*, *parent=None*, *fieldname=None*,

<span id="page-82-1"></span>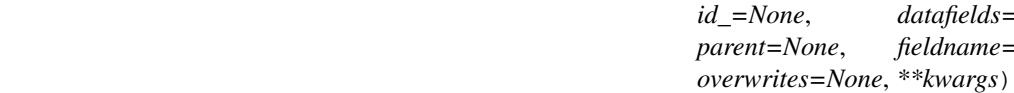

Bases: [xnat.classes.XNATSubObjectMixin](#page-100-0)

**x**

X dimension pixel size (in cm)

Property of type: [float](https://docs.python.org/3/library/functions.html#float)

**y**

Y dimension pixel size (in cm)

Property of type: [float](https://docs.python.org/3/library/functions.html#float)

**z**

Z dimension pixel size (in cm)

Property of type: [float](https://docs.python.org/3/library/functions.html#float)

<span id="page-82-2"></span>**class** xnat.classes.**PetScanDataParametersResolution**(*uri=None*, *xnat\_session=None*, *id\_=None*, *datafields=None*, *parent=None*, *fieldname=None*, *overwrites=None*, *\*\*kwargs*)

Bases: [xnat.classes.XNATSubObjectMixin](#page-100-0)

Resolution in the x dimension (in cm)

Property of type: [float](https://docs.python.org/3/library/functions.html#float)

**y**

**x**

Resolution in the y dimension (in cm)

Property of type: [float](https://docs.python.org/3/library/functions.html#float)

**z**

Resolution in the z dimension (in cm)

Property of type: [float](https://docs.python.org/3/library/functions.html#float)

```
class xnat.classes.PetScanDataParametersRfilter(uri=None, xnat_session=None,
                                                      id_=None, datafields=None, par-
                                                      ent=None, fieldname=None, over-
                                                      writes=None, **kwargs)
```
Bases: [xnat.classes.XNATSubObjectMixin](#page-100-0)

## **code**

Property of type: [int](https://docs.python.org/3/library/functions.html#int)

#### **cutoff**

Property of type: [float](https://docs.python.org/3/library/functions.html#float)

#### **order**

Property of type: [int](https://docs.python.org/3/library/functions.html#int)

#### **resolution**

Property of type: [float](https://docs.python.org/3/library/functions.html#float)

<span id="page-83-1"></span>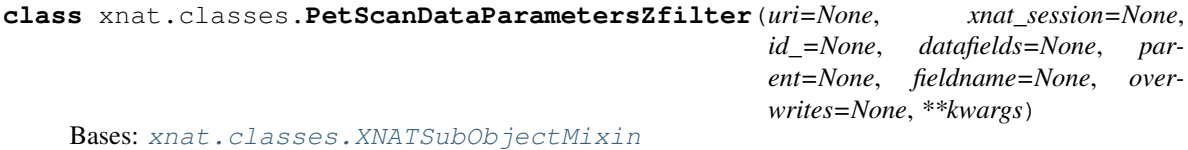

#### **code**

Property of type: [int](https://docs.python.org/3/library/functions.html#int)

#### **cutoff**

Property of type: [float](https://docs.python.org/3/library/functions.html#float)

#### **order**

Property of type: [int](https://docs.python.org/3/library/functions.html#int)

## **resolution**

Property of type: [float](https://docs.python.org/3/library/functions.html#float)

```
class xnat.classes.PetSessionData(uri=None, xnat_session=None, id_=None,
                                      datafields=None, parent=None, fieldname=None, over-
                                      writes=None, **kwargs)
```
Bases: [xnat.classes.ImageSessionData](#page-66-0)

## **blood\_glucose**

Property of type: [float](https://docs.python.org/3/library/functions.html#float)

#### **blood\_glucose\_time**

Property of type: [datetime.datetime](https://docs.python.org/3/library/datetime.html#datetime.datetime)

## **blood\_glucose\_units** Property of type: [str](https://docs.python.org/3/library/stdtypes.html#str)

## **patient\_id**

Patient identification descriptor

Property of type: [str](https://docs.python.org/3/library/stdtypes.html#str)

## **patient\_name**

Patient name (free format ASCII)

Property of type: [str](https://docs.python.org/3/library/stdtypes.html#str)

## **stabilization**

Free form text to indicate method used to stabilize head

Property of type: [str](https://docs.python.org/3/library/stdtypes.html#str)

## **start\_time**

Property of type: [datetime.datetime](https://docs.python.org/3/library/datetime.html#datetime.datetime)

## **start\_time\_injection**

Property of type: [datetime.datetime](https://docs.python.org/3/library/datetime.html#datetime.datetime)

## **start\_time\_scan**

Property of type: [datetime.datetime](https://docs.python.org/3/library/datetime.html#datetime.datetime)

## **study\_type**

Study descriptor

Property of type: [str](https://docs.python.org/3/library/stdtypes.html#str)

#### **tracer**

Radio-Pharmaceutical

Property of type: [listing](#page-32-0) of [xnat.classes.PetSessionDataTracer](#page-84-0)

<span id="page-84-0"></span>**class** xnat.classes.**PetSessionDataTracer**(*uri=None*, *xnat\_session=None*, *id\_=None*, *datafields=None*, *parent=None*, *fieldname=None*, *overwrites=None*, *\*\*kwargs*)

Bases: [xnat.classes.XNATSubObjectMixin](#page-100-0)

#### **dose**

Property of type: [listing](#page-32-0) of [xnat.classes.PetSessionDataTracerDose](#page-84-1)

## **intermediate**

Property of type: *[listing](#page-32-0)* of [xnat.classes.PetSessionDataTracerIntermediate](#page-84-2)

## **isotope**

Property of type: [listing](#page-32-0) of [xnat.classes.PetSessionDataTracerIsotope](#page-85-0)

#### **name**

Property of type: [str](https://docs.python.org/3/library/stdtypes.html#str)

## **specific\_activity**

Property of type: [float](https://docs.python.org/3/library/functions.html#float)

## **start\_time**

Property of type: [datetime.datetime](https://docs.python.org/3/library/datetime.html#datetime.datetime)

## **total\_mass**

Property of type: [listing](#page-32-0) of [xnat.classes.PetSessionDataTracerTotalmass](#page-85-1)

## **transmissions**

Property of type: [int](https://docs.python.org/3/library/functions.html#int)

## **transmissions\_starttime**

Property of type: [datetime.datetime](https://docs.python.org/3/library/datetime.html#datetime.datetime)

<span id="page-84-1"></span>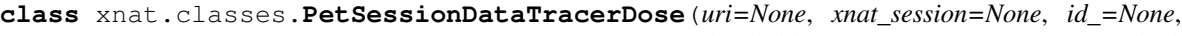

*datafields=None*, *parent=None*, *fieldname=None*, *overwrites=None*, *\*\*kwargs*)

Bases: [xnat.classes.XNATSubObjectMixin](#page-100-0)

#### <span id="page-84-2"></span>**units**

<span id="page-85-1"></span><span id="page-85-0"></span>**class** xnat.classes.**PetSessionDataTracerIntermediate**(*uri=None*, *xnat\_session=None*, *id\_=None*, *datafields=None*, *parent=None*, *fieldname=None*, *overwrites=None*, *\*\*kwargs*) Bases: [xnat.classes.XNATSubObjectMixin](#page-100-0) **units** Property of type: [str](https://docs.python.org/3/library/stdtypes.html#str) **class** xnat.classes.**PetSessionDataTracerIsotope**(*uri=None*, *xnat\_session=None*, *id\_=None*, *datafields=None*, *parent=None*, *fieldname=None*, *overwrites=None*, *\*\*kwargs*) Bases: [xnat.classes.XNATSubObjectMixin](#page-100-0) **half\_life** half-life in seconds Property of type: [float](https://docs.python.org/3/library/functions.html#float) **class** xnat.classes.**PetSessionDataTracerTotalmass**(*uri=None*, *xnat\_session=None*, *id\_=None*, *datafields=None*, *parent=None*, *fieldname=None*, *overwrites=None*, *\*\*kwargs*) Bases: [xnat.classes.XNATSubObjectMixin](#page-100-0) **units** Property of type: [str](https://docs.python.org/3/library/stdtypes.html#str) **class** xnat.classes.**PetmrSessionData**(*uri=None*, *xnat\_session=None*, *id\_=None*, *datafields=None*, *parent=None*, *fieldname=None*, *overwrites=None*, *\*\*kwargs*) Bases: [xnat.classes.ImageSessionData](#page-66-0) **blood\_glucose** Property of type: [float](https://docs.python.org/3/library/functions.html#float) **blood\_glucose\_time** Property of type: [datetime.datetime](https://docs.python.org/3/library/datetime.html#datetime.datetime) **blood\_glucose\_units** Property of type: [str](https://docs.python.org/3/library/stdtypes.html#str) **coil** Free form text to indicate the coil used in this scanning session Property of type: [str](https://docs.python.org/3/library/stdtypes.html#str) **field\_strength** Free form text to indicate the field strength used in this scanning session Property of type: [str](https://docs.python.org/3/library/stdtypes.html#str) **marker** Free form text to indicate method used to mark left-right (e.g. Vitamin E capsule) Property of type: [str](https://docs.python.org/3/library/stdtypes.html#str) **patient\_id** Patient identification descriptor Property of type: [str](https://docs.python.org/3/library/stdtypes.html#str)

## **patient\_name**

Patient name (free format ASCII)

Property of type: [str](https://docs.python.org/3/library/stdtypes.html#str)

## **stabilization**

Free form text to indicate method used to stabilize head

Property of type: [str](https://docs.python.org/3/library/stdtypes.html#str)

## **start\_time**

Property of type: [datetime.datetime](https://docs.python.org/3/library/datetime.html#datetime.datetime)

## **start\_time\_injection**

Property of type: [datetime.datetime](https://docs.python.org/3/library/datetime.html#datetime.datetime)

#### **start\_time\_scan**

Property of type: [datetime.datetime](https://docs.python.org/3/library/datetime.html#datetime.datetime)

## **study\_type**

Study descriptor

Property of type: [str](https://docs.python.org/3/library/stdtypes.html#str)

## **tracer**

Radio-Pharmaceutical

Property of type: *[listing](#page-32-0)* of xnat.classes. PetmrSessionDataTracer

```
class xnat.classes.PetmrSessionDataTracer(uri=None, xnat_session=None, id_=None,
                                                datafields=None, parent=None, field-
                                                name=None, overwrites=None, **kwargs)
```
Bases: [xnat.classes.XNATSubObjectMixin](#page-100-0)

#### **dose**

Property of type: [listing](#page-32-0) of [xnat.classes.PetmrSessionDataTracerDose](#page-86-1)

## **intermediate**

Property of type: *[listing](#page-32-0)* of [xnat.classes.PetmrSessionDataTracerIntermediate](#page-87-0)

#### **isotope**

Property of type: [listing](#page-32-0) of [xnat.classes.PetmrSessionDataTracerIsotope](#page-87-1)

#### **name**

Property of type: [str](https://docs.python.org/3/library/stdtypes.html#str)

## **specific\_activity**

Property of type: [float](https://docs.python.org/3/library/functions.html#float)

## **start\_time**

Property of type: [datetime.datetime](https://docs.python.org/3/library/datetime.html#datetime.datetime)

## **total\_mass**

Property of type: [listing](#page-32-0) of xnat.classes. PetmrSessionDataTracerTotalmass

## **transmissions**

Property of type: [int](https://docs.python.org/3/library/functions.html#int)

## <span id="page-86-1"></span>**transmissions\_starttime**

Property of type: [datetime.datetime](https://docs.python.org/3/library/datetime.html#datetime.datetime)

<span id="page-87-2"></span><span id="page-87-1"></span><span id="page-87-0"></span>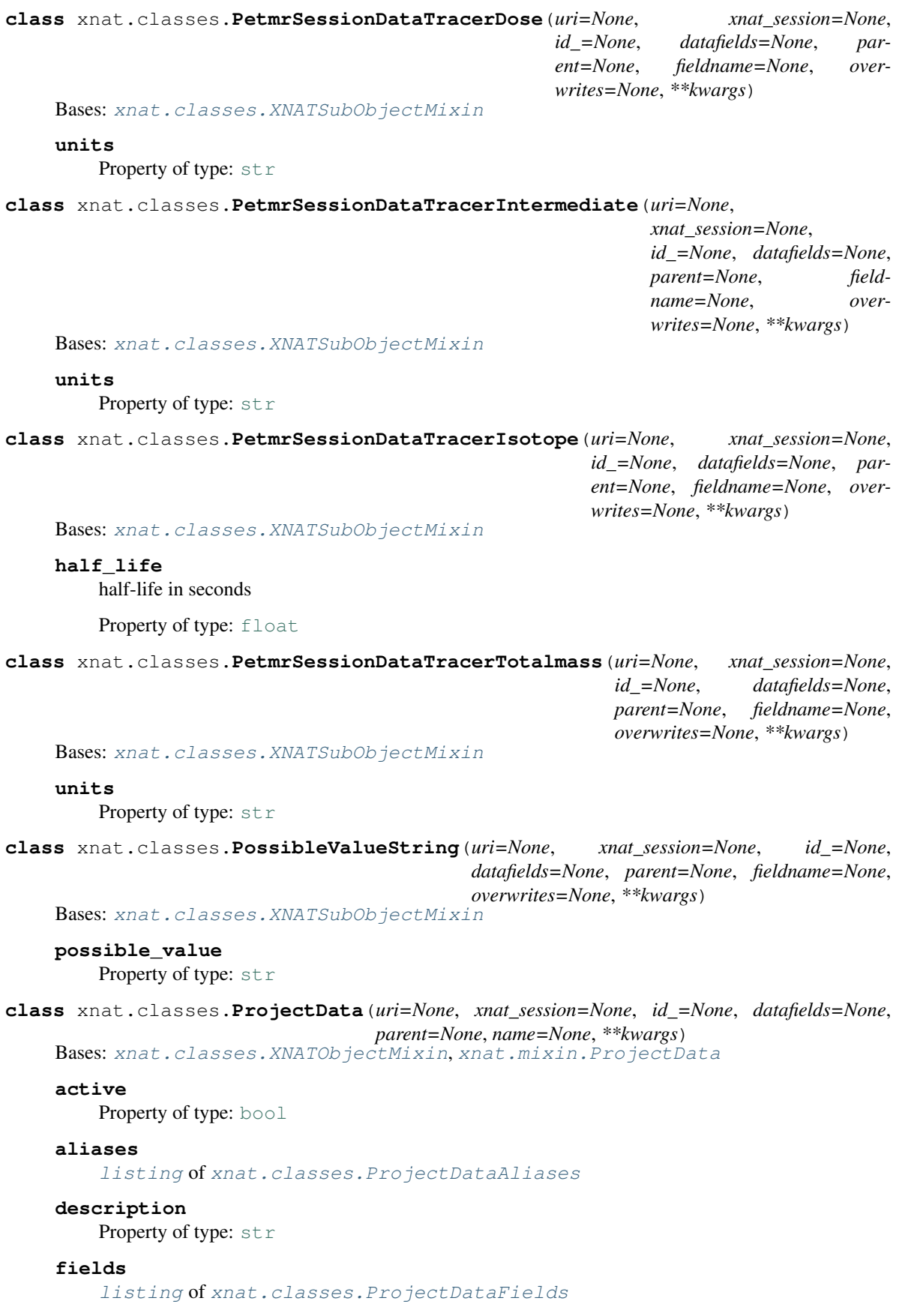

#### **investigators**

[listing](#page-32-0) of xnat.classes. InvestigatorData

## **keywords**

Property of type: [str](https://docs.python.org/3/library/stdtypes.html#str)

#### **name**

Property of type: [str](https://docs.python.org/3/library/stdtypes.html#str)

## **pi**

Property of type: [listing](#page-32-0) of xnat.classes. InvestigatorData

#### **publications**

[listing](#page-32-0) of [xnat.classes.PublicationResource](#page-88-2)

#### **secondary\_id**

Property of type: [str](https://docs.python.org/3/library/stdtypes.html#str)

## **study\_protocol**

[listing](#page-32-0) of [xnat.classes.AbstractProtocol](#page-46-0)

## **type**

Property of type: [str](https://docs.python.org/3/library/stdtypes.html#str)

<span id="page-88-0"></span>**class** xnat.classes.**ProjectDataAliases**(*uri=None*, *xnat\_session=None*, *id\_=None*, *datafields=None*, *parent=None*, *fieldname=None*, *overwrites=None*, *\*\*kwargs*)

Bases: [xnat.classes.XNATSubObjectMixin](#page-100-0)

## **source**

Property of type: [str](https://docs.python.org/3/library/stdtypes.html#str)

<span id="page-88-1"></span>**class** xnat.classes.**ProjectDataFields**(*uri=None*, *xnat\_session=None*, *id\_=None*, *datafields=None*, *parent=None*, *fieldname=None*, *overwrites=None*, *\*\*kwargs*)

Bases: [xnat.classes.XNATSubObjectMixin](#page-100-0)

#### **name**

Property of type: [str](https://docs.python.org/3/library/stdtypes.html#str)

<span id="page-88-3"></span>**class** xnat.classes.**ProjectParticipant**(*uri=None*, *xnat\_session=None*, *id\_=None*, *datafields=None*, *parent=None*, *fieldname=None*, *overwrites=None*, *\*\*kwargs*)

Bases: [xnat.classes.XNATNestedObjectMixin](#page-100-2)

## **group**

Property of type: [str](https://docs.python.org/3/library/stdtypes.html#str)

#### **label**

Property of type: [str](https://docs.python.org/3/library/stdtypes.html#str)

#### **project**

Property of type: [str](https://docs.python.org/3/library/stdtypes.html#str)

## **subject\_id**

Property of type: [str](https://docs.python.org/3/library/stdtypes.html#str)

<span id="page-88-2"></span>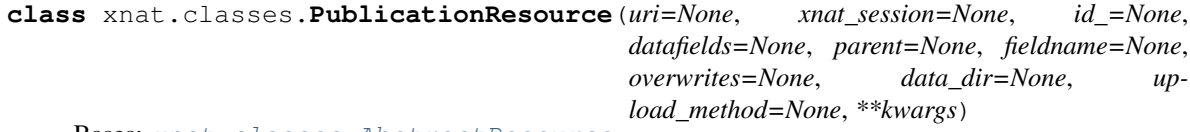

Bases: [xnat.classes.AbstractResource](#page-46-1)

## **abstract**

Property of type: [str](https://docs.python.org/3/library/stdtypes.html#str)

## **citation**

Property of type: [str](https://docs.python.org/3/library/stdtypes.html#str)

## **commentary**

Property of type: [str](https://docs.python.org/3/library/stdtypes.html#str)

## **doi**

Property of type: [str](https://docs.python.org/3/library/stdtypes.html#str)

## **is\_primary**

Property of type: [bool](https://docs.python.org/3/library/functions.html#bool)

#### **medline**

Property of type: [str](https://docs.python.org/3/library/stdtypes.html#str)

## **other**

Property of type: [str](https://docs.python.org/3/library/stdtypes.html#str)

## **pubmed**

Property of type: [str](https://docs.python.org/3/library/stdtypes.html#str)

## **title**

Property of type: [str](https://docs.python.org/3/library/stdtypes.html#str)

## **type**

Property of type: [str](https://docs.python.org/3/library/stdtypes.html#str)

**class** xnat.classes.**QcAssessmentData**(*uri=None*, *xnat\_session=None*, *id\_=None*, *datafields=None*, *parent=None*, *fieldname=None*, *overwrites=None*, *\*\*kwargs*)

Bases: [xnat.classes.MrAssessorData](#page-69-0)

## **scans**

[listing](#page-32-0) of [xnat.classes.QcAssessmentDataScans](#page-89-0)

## **type**

Property of type: [str](https://docs.python.org/3/library/stdtypes.html#str)

```
class xnat.classes.QcAssessmentDataScans(uri=None, xnat_session=None, id_=None,
                                               datafields=None, parent=None, fieldname=None,
```
*overwrites=None*, *\*\*kwargs*)

Bases: [xnat.classes.XNATSubObjectMixin](#page-100-0)

### **id**

Property of type: [str](https://docs.python.org/3/library/stdtypes.html#str)

#### **scan\_statistics**

Property of type: [listing](#page-32-0) of [xnat.classes.AbstractStatistics](#page-46-2)

#### **slice\_qc**

[listing](#page-32-0) of xnat.classes.QcAssessmentDataScansScanSlicegc

<span id="page-89-1"></span>**class** xnat.classes.**QcAssessmentDataScansScanSliceqc**(*uri=None*, *xnat\_session=None*, *id\_=None*, *datafields=None*, *parent=None*, *fieldname=None*, *overwrites=None*, *\*\*kwargs*)

Bases: [xnat.classes.XNATSubObjectMixin](#page-100-0)

## **number**

## **slice\_statistics**

Property of type: [listing](#page-32-0) of [xnat.classes.AbstractStatistics](#page-46-2)

**class** xnat.classes.**QcManualAssessorData**(*uri=None*, *xnat\_session=None*, *id\_=None*,

*datafields=None*, *parent=None*, *fieldname=None*, *overwrites=None*, *\*\*kwargs*)

Bases: [xnat.classes.ImageAssessorData](#page-63-1)

#### **comments**

Property of type: [str](https://docs.python.org/3/library/stdtypes.html#str)

#### **incidental\_findings**

Possible clinical findings made during Quality Control. Not necessarily authorizative or clinical diagnoses. Further investigation required.

Property of type: [str](https://docs.python.org/3/library/stdtypes.html#str)

#### **pass\_**

Property of type: [str](https://docs.python.org/3/library/stdtypes.html#str)

## **payable**

Property of type: [str](https://docs.python.org/3/library/stdtypes.html#str)

## **rater**

Property of type: [str](https://docs.python.org/3/library/stdtypes.html#str)

## **rescan**

Property of type: [str](https://docs.python.org/3/library/stdtypes.html#str)

## **resolvable**

Property of type: [str](https://docs.python.org/3/library/stdtypes.html#str)

## **retrain**

Property of type: [str](https://docs.python.org/3/library/stdtypes.html#str)

#### **scans**

[listing](#page-32-0) of [xnat.classes.QcScanData](#page-90-0)

#### **stereotactic\_marker**

Marker placed and located correctly.

Property of type: [str](https://docs.python.org/3/library/stdtypes.html#str)

```
class xnat.classes.QcScanData(uri=None, xnat_session=None, id_=None, datafields=None, par-
```
*ent=None*, *fieldname=None*, *overwrites=None*, *\*\*kwargs*)

Bases: [xnat.classes.XNATNestedObjectMixin](#page-100-2)

## **comments**

Property of type: [str](https://docs.python.org/3/library/stdtypes.html#str)

## **coverage**

Property of type: [str](https://docs.python.org/3/library/stdtypes.html#str)

## **fields**

[listing](#page-32-0) of [xnat.classes.QcScanDataFields](#page-91-0)

## **image\_scan\_id**

Property of type: [str](https://docs.python.org/3/library/stdtypes.html#str)

## **motion**

Property of type: [str](https://docs.python.org/3/library/stdtypes.html#str)

## **other\_image\_artifacts**

```
pass_
       str
    rater
       str
    rating
       listingxnat.classes.QcScanDataRating
class xnat.classes.QcScanDataFields(uri=None, xnat_session=None, id_=None,
                                    datafields=None, parent=None, fieldname=None,
                                    overwrites=None, **kwargs)
    Bases: xnat.classes.XNATSubObjectMixin
    name
       str
class xnat.classes.QcScanDataRating(uri=None, xnat_session=None, id_=None,
                                    datafields=None, parent=None, fieldname=None,
                                    overwrites=None, **kwargs)
    Bases: xnat.classes.XNATSubObjectMixin
    scale
       str
class xnat.classes.RatingString(uri=None, xnat_session=None, id_=None, datafields=None,
                                parent=None, fieldname=None, overwrites=None, **kwargs)
    Bases: xnat.classes.XNATSubObjectMixin
    rating
       str
class xnat.classes.ReconstructedImageData(uri=None, xnat_session=None, id_=None,
                                          datafields=None, parent=None, field-
                                          name=None, overwrites=None, **kwargs)
    Bases: xnat.classes.XNATObjectMixin
    base_scan_type
       str
    computations
       listing of xnat.classes.ComputationData
    id
       str
    image_session_id
       str
    in_
       listing of xnat.classes.AbstractResource
    in_scans
       listing of str
    out
       listingxnat.classes.AbstractResource
    parameters
       listingxnat.classes.AddField
    provenance
       Property of type: listing of xnat.classes.Process
```
## **type**

Property of type: [str](https://docs.python.org/3/library/stdtypes.html#str)

```
class xnat.classes.RegionResource(uri=None, xnat_session=None, id_=None,
                                      datafields=None, parent=None, fieldname=None, over-
                                      writes=None, **kwargs)
```
Bases: [xnat.classes.XNATNestedObjectMixin](#page-100-2)

## **baseimage**

the details of the file against which this region was created

Property of type: *[listing](#page-32-0)* of [xnat.classes.AbstractResource](#page-46-1)

#### **creator**

Property of type: *[listing](#page-32-0)* of [xnat.classes.RegionResourceCreator](#page-92-0)

#### **file**

details of the region file

Property of type: [listing](#page-32-0) of [xnat.classes.AbstractResource](#page-46-1)

## **hemisphere**

Property of type: [str](https://docs.python.org/3/library/stdtypes.html#str)

#### **name**

Name of the region eg Brainstem

Property of type: [str](https://docs.python.org/3/library/stdtypes.html#str)

## **session\_id**

Property of type: [str](https://docs.python.org/3/library/stdtypes.html#str)

#### **subregionlabels**

[listing](#page-32-0) of [xnat.classes.RegionResourceSubregionlabels](#page-92-1)

<span id="page-92-0"></span>**class** xnat.classes.**RegionResourceCreator**(*uri=None*, *xnat\_session=None*, *id\_=None*, *datafields=None*, *parent=None*, *fieldname=None*, *overwrites=None*, *\*\*kwargs*)

Bases: [xnat.classes.XNATSubObjectMixin](#page-100-0)

#### **firstname**

Property of type: [str](https://docs.python.org/3/library/stdtypes.html#str)

## **lastname**

Property of type: [str](https://docs.python.org/3/library/stdtypes.html#str)

```
class xnat.classes.RegionResourceSubregionlabels(uri=None, xnat_session=None,
                                                        id_=None, datafields=None, par-
                                                        ent=None, fieldname=None, over-
                                                        writes=None, **kwargs)
```
Bases: [xnat.classes.XNATSubObjectMixin](#page-100-0)

#### **hemisphere**

Property of type: [str](https://docs.python.org/3/library/stdtypes.html#str)

## **id**

Property of type: [str](https://docs.python.org/3/library/stdtypes.html#str)

<span id="page-92-2"></span>**class** xnat.classes.**Resource**(*uri=None*, *xnat\_session=None*, *id\_=None*, *datafields=None*, *parent=None*, *fieldname=None*, *overwrites=None*, *data\_dir=None*, *upload\_method=None*, *\*\*kwargs*) Bases: [xnat.classes.AbstractResource](#page-46-1)

```
cache_path
        str
    content
        Code indicating the contents of the image. E.g. GFC, T88
        str
    description
        Free-form comments about file
        str
    format
        Format of file. E.g. DICOM, Analyze, 4dfp
        str
    provenance
        Property of type: listing of xnat.classes.Process
class xnat.classes.ResourceCatalog(uri=None, xnat_session=None, id_=None,
                                    datafields=None, parent=None, fieldname=None, over-
                                    writes=None, data_dir=None, upload_method=None,
                                    **kwargs)
    Bases: xnat.classes.Resource
class xnat.classes.ResourceSeries(uri=None, xnat_session=None, id_=None,
                                   datafields=None, parent=None, fieldname=None, over-
                                   writes=None, data_dir=None, upload_method=None,
                                   **kwargs)
    Bases: xnat.classes.AbstractResource
    cache_path
        str
    content
        Code indicating the contents of the image. E.g. GFC, T88
        str
    count
        Property of type: int
    description
        Free-form comments about files
        str
    format
        Format of file. E.g. DICOM, Analyze, 4dfp
        str
    name
        str
    path
        str
```
**class** xnat.classes.**RfScanData**(*uri=None*, *xnat\_session=None*, *id\_=None*, *datafields=None*, *parent=None*, *type=None*, *\*\*kwargs*) Bases: [xnat.classes.ImageScanData](#page-65-0)

**class** xnat.classes.**RfSessionData**(*uri=None*, *xnat\_session=None*, *id\_=None*, *datafields=None*, *parent=None*, *fieldname=None*, *overwrites=None*, *\*\*kwargs*)

Bases: [xnat.classes.ImageSessionData](#page-66-0)

**class** xnat.classes.**RtImageScanData**(*uri=None*, *xnat\_session=None*, *id\_=None*, *datafields=None*, *parent=None*, *type=None*, *\*\*kwargs*) Bases: [xnat.classes.ImageScanData](#page-65-0)

**class** xnat.classes.**RtSessionData**(*uri=None*, *xnat\_session=None*, *id\_=None*, *datafields=None*, *parent=None*, *fieldname=None*, *overwrites=None*, *\*\*kwargs*)

Bases: [xnat.classes.ImageSessionData](#page-66-0)

**class** xnat.classes.**SamplingIntervalFloat**(*uri=None*, *xnat\_session=None*, *id\_=None*, *datafields=None*, *parent=None*, *fieldname=None*, *overwrites=None*, *\*\*kwargs*)

Bases: [xnat.classes.XNATSubObjectMixin](#page-100-0)

## **sampling\_interval** Property of type: [float](https://docs.python.org/3/library/functions.html#float)

**class** xnat.classes.**SamplingRateFloat**(*uri=None*, *xnat\_session=None*, *id\_=None*, *datafields=None*, *parent=None*, *fieldname=None*, *overwrites=None*, *\*\*kwargs*) Bases: [xnat.classes.XNATSubObjectMixin](#page-100-0)

#### **sampling\_rate**

Property of type: [float](https://docs.python.org/3/library/functions.html#float)

**class** xnat.classes.**ScScanData**(*uri=None*, *xnat\_session=None*, *id\_=None*, *datafields=None*, *parent=None*, *type=None*, *\*\*kwargs*)

Bases: [xnat.classes.ImageScanData](#page-65-0)

**class** xnat.classes.**ScannerString**(*uri=None*, *xnat\_session=None*, *id\_=None*, *datafields=None*, *parent=None*, *fieldname=None*, *overwrites=None*, *\*\*kwargs*)

Bases: [xnat.classes.XNATSubObjectMixin](#page-100-0)

#### **scanner**

Property of type: [str](https://docs.python.org/3/library/stdtypes.html#str)

**class** xnat.classes.**SegScanData**(*uri=None*, *xnat\_session=None*, *id\_=None*, *datafields=None*, *parent=None*, *type=None*, *\*\*kwargs*) Bases: [xnat.classes.ImageScanData](#page-65-0)

**class** xnat.classes.**ShareString**(*uri=None*, *xnat\_session=None*, *id\_=None*, *datafields=None*, *parent=None*, *fieldname=None*, *overwrites=None*, *\*\*kwargs*) Bases: [xnat.classes.XNATSubObjectMixin](#page-100-0)

#### **share**

Property of type: [str](https://docs.python.org/3/library/stdtypes.html#str)

**class** xnat.classes.**SmScanData**(*uri=None*, *xnat\_session=None*, *id\_=None*, *datafields=None*, *parent=None*, *type=None*, *\*\*kwargs*) Bases: [xnat.classes.ImageScanData](#page-65-0)

**class** xnat.classes.**SmSessionData**(*uri=None*, *xnat\_session=None*, *id\_=None*, *datafields=None*, *parent=None*, *fieldname=None*, *overwrites=None*, *\*\*kwargs*)

Bases: [xnat.classes.ImageSessionData](#page-66-0)

**class** xnat.classes.**SrScanData**(*uri=None*, *xnat\_session=None*, *id\_=None*, *datafields=None*, *parent=None*, *type=None*, *\*\*kwargs*) Bases: [xnat.classes.ImageScanData](#page-65-0)

**class** xnat.classes.**SrSessionData**(*uri=None*, *xnat\_session=None*, *id\_=None*, *datafields=None*, *parent=None*, *fieldname=None*, *overwrites=None*, *\*\*kwargs*) Bases: xnat.classes. ImageSessionData

**class** xnat.classes.**StatisticsData**(*uri=None*, *xnat\_session=None*, *id\_=None*, *datafields=None*, *parent=None*, *fieldname=None*, *overwrites=None*, *\*\*kwargs*)

Bases: [xnat.classes.AbstractStatistics](#page-46-2)

#### **add\_field**

[listing](#page-32-0) of [xnat.classes.StatisticsDataAddfield](#page-95-0)

## **additional\_statistics**

[listing](#page-32-0) of [xnat.classes.StatisticsDataAdditionalstatistics](#page-95-1)

#### **max**

Property of type: [float](https://docs.python.org/3/library/functions.html#float)

## **mean**

Property of type: [float](https://docs.python.org/3/library/functions.html#float)

#### **min**

Property of type: [float](https://docs.python.org/3/library/functions.html#float)

#### **no\_of\_voxels**

Property of type: [int](https://docs.python.org/3/library/functions.html#int)

## **snr**

Property of type: [float](https://docs.python.org/3/library/functions.html#float)

## **stddev**

Property of type: [float](https://docs.python.org/3/library/functions.html#float)

<span id="page-95-0"></span>**class** xnat.classes.**StatisticsDataAddfield**(*uri=None*, *xnat\_session=None*, *id\_=None*, *datafields=None*, *parent=None*, *field-*

*name=None*, *overwrites=None*, *\*\*kwargs*)

Bases: [xnat.classes.XNATSubObjectMixin](#page-100-0)

## **name**

Property of type: [str](https://docs.python.org/3/library/stdtypes.html#str)

## <span id="page-95-1"></span>**class** xnat.classes.**StatisticsDataAdditionalstatistics**(*uri=None*,

*xnat\_session=None*, *id\_=None*, *datafields=None*, *parent=None*, *fieldname=None*, *overwrites=None*, *\*\*kwargs*)

Bases: [xnat.classes.XNATSubObjectMixin](#page-100-0)

#### **name**

<span id="page-96-0"></span>**class** xnat.classes.**StudyProtocol**(*uri=None*, *xnat\_session=None*, *id\_=None*, *datafields=None*, *parent=None*, *fieldname=None*, *overwrites=None*, *\*\*kwargs*) Bases: [xnat.classes.AbstractProtocol](#page-46-0) **acq\_conditions** [listing](#page-32-0) of [xnat.classes.StudyProtocolAcqconditions](#page-96-0) **image\_session\_types** [listing](#page-32-0) of [xnat.classes.StudyProtocolImagesessiontypes](#page-96-1) **subject\_groups** [listing](#page-32-0) of [xnat.classes.StudyProtocolSubjectgroups](#page-96-2) **subject\_variables** [listing](#page-32-0) of [xnat.classes.StudyProtocolSubjectvariables](#page-96-3) **class** xnat.classes.**StudyProtocolAcqconditions**(*uri=None*, *xnat\_session=None*, *id\_=None*, *datafields=None*, *parent=None*, *fieldname=None*, *overwrites=None*, *\*\*kwargs*) Bases: [xnat.classes.XNATSubObjectMixin](#page-100-0) **description** Property of type: [str](https://docs.python.org/3/library/stdtypes.html#str) **id** Property of type: [str](https://docs.python.org/3/library/stdtypes.html#str) **name** Property of type: [str](https://docs.python.org/3/library/stdtypes.html#str) **class** xnat.classes.**StudyProtocolImagesessiontypes**(*uri=None*, *xnat\_session=None*, *id\_=None*, *datafields=None*, *parent=None*, *fieldname=None*, *overwrites=None*, *\*\*kwargs*) Bases: [xnat.classes.XNATSubObjectMixin](#page-100-0) **description** Property of type: [str](https://docs.python.org/3/library/stdtypes.html#str) **id** Property of type: [str](https://docs.python.org/3/library/stdtypes.html#str) **name** Property of type: [str](https://docs.python.org/3/library/stdtypes.html#str) **class** xnat.classes.**StudyProtocolSubjectgroups**(*uri=None*, *xnat\_session=None*, *id\_=None*, *datafields=None*, *parent=None*, *fieldname=None*, *overwrites=None*, *\*\*kwargs*) Bases: [xnat.classes.XNATSubObjectMixin](#page-100-0) **description** Property of type: [str](https://docs.python.org/3/library/stdtypes.html#str) **id** Property of type: [str](https://docs.python.org/3/library/stdtypes.html#str)

<span id="page-96-3"></span><span id="page-96-2"></span><span id="page-96-1"></span>**name**

```
class xnat.classes.StudyProtocolSubjectvariables(uri=None, xnat_session=None,
                                                 id_=None, datafields=None, par-
                                                 ent=None, fieldname=None, over-
                                                 writes=None, **kwargs)
    Bases: xnat.classes.XNATSubObjectMixin
    description
       str
    id
       str
    name
       str
class xnat.classes.SubjectAssessorData(uri=None, xnat_session=None, id_=None,
                                       datafields=None, parent=None, fieldname=None,
                                       overwrites=None, **kwargs)
    Bases: xnat.classes.ExperimentData, xnat.mixin.SubjectAssessorData
    age
       float
    subject_id
       str
class xnat.classes.SubjectData(uri=None, xnat_session=None, id_=None, datafields=None,
                               parent=None, fieldname=None, overwrites=None, **kwargs)
    Bases: xnat.classes.XNATObjectMixin, xnat.mixin.SubjectData
    add_id
       listing of xnat.classes.SubjectDataAddid
    demographics
       Property of type: listingxnat.classes.AbstractDemographicData
    experiments
       listingxnat.classes.SubjectAssessorData
    fields
       listing of xnat.classes.SubjectDataFields
    group
       str
    initials
       str
    investigator
       listing of xnat.classes. InvestigatorData
    metadata
       Property of type: listingxnat.classes.AbstractSubjectMetadata
    project
       str
    resources
       listing of xnat.classes.AbstractResource
    sharing
       listing of xnat.classes.ProjectParticipant
```

```
src
        str
class xnat.classes.SubjectDataAddid(uri=None, xnat_session=None, id_=None,
                                      datafields=None, parent=None, fieldname=None,
                                      overwrites=None, **kwargs)
    Bases: xnat.classes.XNATSubObjectMixin
    name
        str
class xnat.classes.SubjectDataFields(uri=None, xnat_session=None, id_=None,
                                       datafields=None, parent=None, fieldname=None,
                                       overwrites=None, **kwargs)
    Bases: xnat.classes.XNATSubObjectMixin
    name
        str
class xnat.classes.SubjectMetadata(uri=None, xnat_session=None, id_=None,
                                     datafields=None, parent=None, fieldname=None, over-
                                     writes=None, **kwargs)
    Bases: xnat.classes.AbstractSubjectMetadata
    cohort
        Free form text to indicate recruitment/subject pool
        str
class xnat.classes.SubjectVariablesData(uri=None, xnat_session=None, id_=None,
                                           datafields=None, parent=None, fieldname=None,
                                           overwrites=None, **kwargs)
    Bases: xnat.classes.SubjectAssessorData
    variables
        listing of xnat.classes.SubjectVariablesDataVariables
class xnat.classes.SubjectVariablesDataVariables(uri=None, xnat_session=None,
                                                    id_=None, datafields=None, par-
                                                    ent=None, fieldname=None, over-
                                                    writes=None, **kwargs)
    Bases: xnat.classes.XNATSubObjectMixin
    name
        str
class xnat.classes.TagString(uri=None, xnat_session=None, id_=None, datafields=None, par-
                               ent=None, fieldname=None, overwrites=None, **kwargs)
    xnat.classes.XNATSubObjectMixin
    tag
        str
class xnat.classes.TotalMassFloat(uri=None, xnat_session=None, id_=None,
                                    datafields=None, parent=None, fieldname=None, over-
                                    writes=None, **kwargs)
    Bases: xnat.classes.XNATSubObjectMixin
    total_mass
```
<span id="page-98-2"></span>Property of type: [float](https://docs.python.org/3/library/functions.html#float)

**class** xnat.classes.**UsScanData**(*uri=None*, *xnat\_session=None*, *id\_=None*, *datafields=None*, *parent=None*, *type=None*, *\*\*kwargs*) Bases: [xnat.classes.ImageScanData](#page-65-0)

**class** xnat.classes.**UsSessionData**(*uri=None*, *xnat\_session=None*, *id\_=None*, *datafields=None*, *parent=None*, *fieldname=None*, *overwrites=None*, *\*\*kwargs*)

Bases: xnat.classes. ImageSessionData

**class** xnat.classes.**ValidationData**(*uri=None*, *xnat\_session=None*, *id\_=None*, *datafields=None*, *parent=None*, *fieldname=None*, *overwrites=None*, *\*\*kwargs*) Bases: [xnat.classes.XNATNestedObjectMixin](#page-100-2)

#### **date**

Property of type: [datetime.date](https://docs.python.org/3/library/datetime.html#datetime.date)

#### **method**

Property of type: [str](https://docs.python.org/3/library/stdtypes.html#str)

## **notes**

Property of type: [str](https://docs.python.org/3/library/stdtypes.html#str)

#### **status**

Property of type: [str](https://docs.python.org/3/library/stdtypes.html#str)

#### **validated\_by**

Property of type: [str](https://docs.python.org/3/library/stdtypes.html#str)

**class** xnat.classes.**VariableString**(*uri=None*, *xnat\_session=None*, *id\_=None*, *datafields=None*, *parent=None*, *fieldname=None*, *overwrites=None*, *\*\*kwargs*) Bases: [xnat.classes.XNATSubObjectMixin](#page-100-0)

#### **variable**

Property of type: [str](https://docs.python.org/3/library/stdtypes.html#str)

**class** xnat.classes.**VoiceAudioScanData**(*uri=None*, *xnat\_session=None*, *id\_=None*, *datafields=None*, *parent=None*, *type=None*, *\*\*kwargs*)

Bases: [xnat.classes.ImageScanData](#page-65-0)

**class** xnat.classes.**VolumetricRegion**(*uri=None*, *xnat\_session=None*, *id\_=None*, *datafields=None*, *parent=None*, *fieldname=None*, *overwrites=None*, *\*\*kwargs*) Bases: [xnat.classes.XNATNestedObjectMixin](#page-100-2)

## **hemisphere**

Property of type: [str](https://docs.python.org/3/library/stdtypes.html#str)

## **name**

Property of type: [str](https://docs.python.org/3/library/stdtypes.html#str)

#### **subregions**

[listing](#page-32-0) of [xnat.classes.VolumetricRegionSubregions](#page-99-0)

#### **units**

Property of type: [str](https://docs.python.org/3/library/stdtypes.html#str)

## <span id="page-99-0"></span>**voxels**

Property of type: [int](https://docs.python.org/3/library/functions.html#int)

<span id="page-100-2"></span><span id="page-100-1"></span>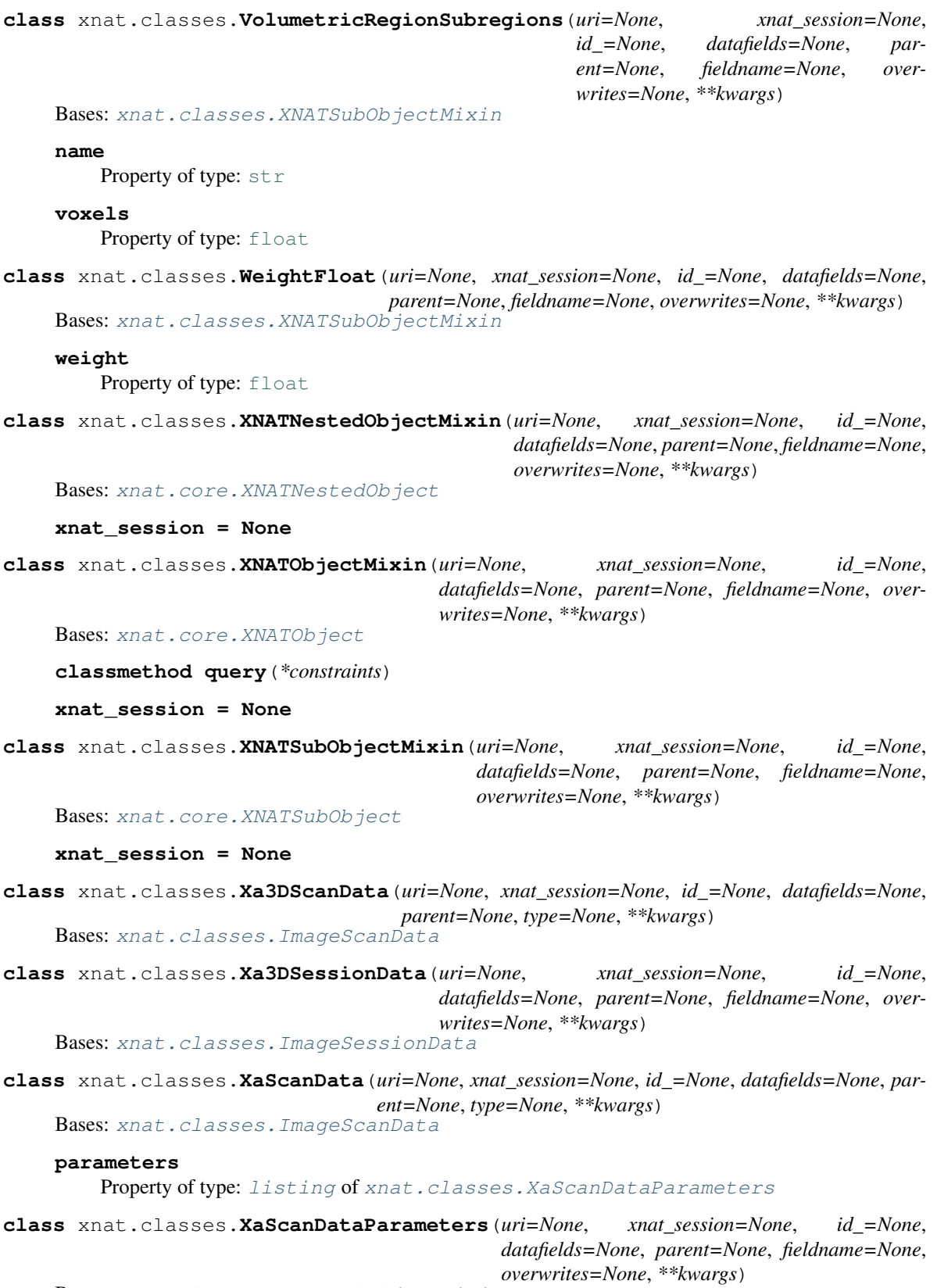

<span id="page-100-3"></span><span id="page-100-0"></span>Bases: [xnat.classes.XNATSubObjectMixin](#page-100-0)

**contrast\_bolus**

```
Property of type: listingxnat.classes.ContrastBolus
    derivation
        Text description of how this image was derived
        str
    fov
        listingxnat.classes.XaScanDataParametersFov
    image_type
        str
    options
        str
    orientation
        Orientation(s), separated by comma if multiple
        str
    pixel_res
        listingxnat.classes.XaScanDataParametersPixelres
class xnat.classes.XaScanDataParametersFov(uri=None, xnat_session=None, id_=None,
                                              datafields=None, parent=None, field-
                                              name=None, overwrites=None, **kwargs)
    Bases: xnat.classes.XNATSubObjectMixin
    x
        Property of type: int
    y
        Property of type: int
class xnat.classes.XaScanDataParametersPixelres(uri=None, xnat_session=None,
                                                   id_=None, datafields=None, par-
                                                   ent=None, fieldname=None, over-
                                                   writes=None, **kwargs)
    Bases: xnat.classes.XNATSubObjectMixin
    units
        str
    x
        int
    y
        Property of type: int
class xnat.classes.XaSessionData(uri=None, xnat_session=None, id_=None, datafields=None,
                                   parent=None, fieldname=None, overwrites=None,
                                   **kwargs)
    Bases: xnat.classes.ImageSessionData
class xnat.classes.XcScanData(uri=None, xnat_session=None, id_=None, datafields=None, par-
                                ent=None, type=None, **kwargs)
    Bases: xnat.classes.ImageScanData
class xnat.classes.XcSessionData(uri=None, xnat_session=None, id_=None, datafields=None,
                                   parent=None, fieldname=None, overwrites=None,
                                   **kwargs)
```

```
Bases: xnat.classes.ImageSessionData
```
**class** xnat.classes.**XcvScanData**(*uri=None*, *xnat\_session=None*, *id\_=None*, *datafields=None*, *parent=None*, *type=None*, *\*\*kwargs*) Bases: [xnat.classes.ImageScanData](#page-65-0)

**class** xnat.classes.**XcvSessionData**(*uri=None*, *xnat\_session=None*, *id\_=None*, *datafields=None*, *parent=None*, *fieldname=None*, *overwrites=None*, *\*\*kwargs*) Bases: [xnat.classes.ImageSessionData](#page-66-0)

xnat.classes.**current\_session**()

# CHAPTER 2

Indices and tables

- genindex
- modindex
- search

# Python Module Index

## x

xnat, [22](#page-25-0) xnat.classes, [43](#page-46-3) xnat.core, [28](#page-31-0) xnat.inspect, [32](#page-35-1) xnat.mixin, [39](#page-42-0) xnat.prearchive, [32](#page-35-2) xnat.services, [36](#page-39-0) xnat.session, [23](#page-26-0) xnat.users, [39](#page-42-1)
### Index

### A

abstract (*xnat.classes.PublicationResource attribute*), [85](#page-88-0) AbstractDemographicData (*class in xnat.classes*), [43](#page-46-0) AbstractProtocol (*class in xnat.classes*), [43](#page-46-0) AbstractResource (*class in xnat.classes*), [43](#page-46-0) AbstractResource (*class in xnat.mixin*), [39](#page-42-0) AbstractResourceTags (*class in xnat.classes*), [43](#page-46-0) AbstractStatistics (*class in xnat.classes*), [43](#page-46-0) AbstractSubjectMetadata (*class in xnat.classes*), [43](#page-46-0) acceptable\_voxel\_size (*xnat.classes.PetQcScanData attribute*), [73](#page-76-0) acq\_conditions (*xnat.classes.StudyProtocol attribute*), [93](#page-96-0) acq\_time (*xnat.classes.MrScanDataParameters attribute*), [67](#page-70-0) acq\_type (*xnat.classes.MrScanDataParameters attribute*), [67](#page-70-0) acq\_type (*xnat.classes.PetScanDataParameters attribute*), [74](#page-77-0) acquisition (*xnat.classes.PetQcScanData attribute*), [73](#page-76-0) acquisition\_number (*xnat.classes.CtScanDataParameters attribute*), [46](#page-49-0) acquisition\_site (*xnat.classes.ExperimentData attribute*), [56](#page-59-0) active (*xnat.classes.ProjectData attribute*), [84](#page-87-0) active\_ingredient (*xnat.classes.ContrastBolus attribute*), [45](#page-48-0) add\_field (*xnat.classes.AddFieldString attribute*), [44](#page-47-0) add\_field (*xnat.classes.StatisticsData attribute*), [92](#page-95-0) add\_id (*xnat.classes.AddIDString attribute*), [44](#page-47-0) add\_id (*xnat.classes.SubjectData attribute*), [94](#page-97-0) add\_param (*xnat.classes.MrScanDataParameters attribute*), [67](#page-70-0)

add\_param (*xnat.classes.PetScanDataParameters attribute*), [74](#page-77-0) AddField (*class in xnat.classes*), [44](#page-47-0) AddFieldString (*class in xnat.classes*), [44](#page-47-0) AddIDString (*class in xnat.classes*), [44](#page-47-0) additional\_statistics (*xnat.classes.AdditionalStatisticsDouble attribute*), [44](#page-47-0) additional\_statistics (*xnat.classes.StatisticsData attribute*), [92](#page-95-0) AdditionalStatisticsDouble (*class in xnat.classes*), [44](#page-47-0) age (*xnat.classes.DemographicData attribute*), [50](#page-53-0) age (*xnat.classes.SubjectAssessorData attribute*), [94](#page-97-0) agent (*xnat.classes.ContrastBolus attribute*), [45](#page-48-0) Algorithm (*class in xnat.classes*), [44](#page-47-0) alias (*xnat.classes.AliasString attribute*), [44](#page-47-0) alias (*xnat.services.TokenResult attribute*), [38](#page-41-0) aliases (*xnat.classes.ProjectData attribute*), [84](#page-87-0) AliasString (*class in xnat.classes*), [44](#page-47-0) anisotropy\_type (*xnat.classes.MrScanDataParametersDiffusion attribute*), [69](#page-72-0) annotation (*xnat.classes.PetScanDataParameters attribute*), [74](#page-77-0) archive() (*xnat.prearchive.PrearchiveSession method*), [34](#page-37-0) assessors (*xnat.classes.ImageSessionData attribute*), [64](#page-67-0) autoarchive (*xnat.prearchive.PrearchiveSession attribute*), [34](#page-37-0) B b\_max (*xnat.classes.MrScanDataParametersDiffusion attribute*), [69](#page-72-0)

- b\_values (*xnat.classes.MrScanDataParametersDiffusion attribute*), [69](#page-72-0)
- base\_scan\_type (*xnat.classes.ReconstructedImageData attribute*), [88](#page-91-0)

baseimage (*xnat.classes.RegionResource attribute*), [89](#page-92-0) BaseXNATSession (*class in xnat.session*), [23](#page-26-0)

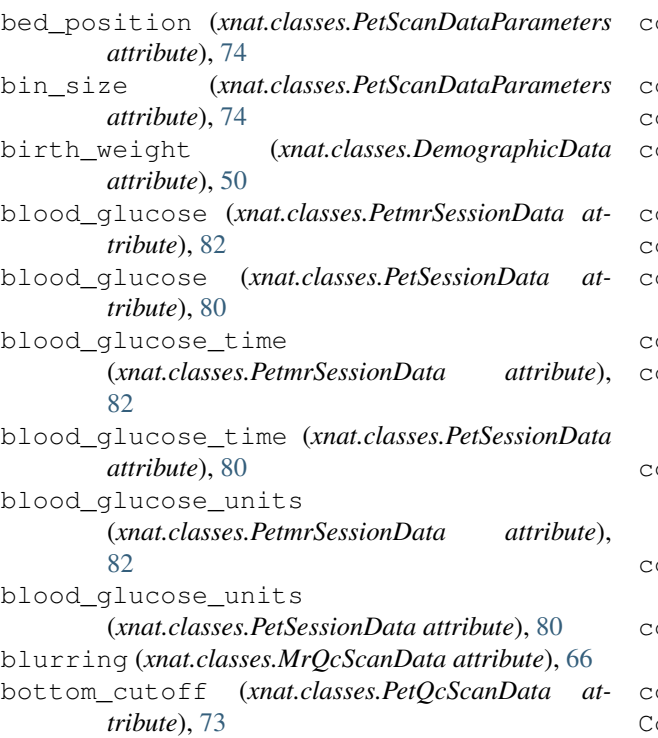

# C

cache\_path (*xnat.classes.DicomSeries attribute*), [52](#page-55-0) cache\_path (*xnat.classes.Resource attribute*), [89](#page-92-0) cache\_path (*xnat.classes.ResourceSeries attribute*), [90](#page-93-0) caching (*xnat.core.XNATBaseListing attribute*), [29](#page-32-0) caching (*xnat.core.XNATBaseObject attribute*), [29](#page-32-0) caching (*xnat.prearchive.Prearchive attribute*), [32](#page-35-0) caching() (*in module xnat.core*), [32](#page-35-0) cat\_id (*xnat.classes.FileData attribute*), [59](#page-62-0) channels (*xnat.classes.EegScanData attribute*), [54](#page-57-0) citation (*xnat.classes.PublicationResource attribute*), [86](#page-89-0) cleanup\_after\_import (*xnat.services.DicomBoxImportRequest attribute*), [36](#page-39-0) clearcache() (*xnat.core.VariableMap method*), [28](#page-31-0) clearcache() (*xnat.core.XNATBaseListing method*), [29](#page-32-0) clearcache() (*xnat.core.XNATBaseObject method*), [29](#page-32-0) clearcache() (*xnat.core.XNATNestedObject method*), [31](#page-34-0) clearcache() (*xnat.core.XNATSubObject method*), [32](#page-35-0) clearcache() (*xnat.session.BaseXNATSession method*), [24](#page-27-0) closed (*xnat.classes.PVisitData attribute*), [73](#page-76-0) code (*xnat.classes.PetScanDataParametersRfilter attribute*), [80](#page-83-0)

code (*xnat.classes.PetScanDataParametersZfilter attribute*), [80](#page-83-0) cohort (*xnat.classes.SubjectMetadata attribute*), [95](#page-98-0) coil (*xnat.classes.MrScanData attribute*), [67](#page-70-0) coil (*xnat.classes.MrScanDataParameters attribute*), [67](#page-70-0) coil (*xnat.classes.MrSessionData attribute*), [70](#page-73-0) coil (*xnat.classes.PetmrSessionData attribute*), [82](#page-85-0) coil\_elements (*xnat.classes.MrScanDataParameters attribute*), [67](#page-70-0) collection (*xnat.classes.FileData attribute*), [59](#page-62-0) collection\_diameter (*xnat.classes.CtScanDataParameters attribute*), [46](#page-49-0) collimation\_width (*xnat.classes.CtScanDataParameters attribute*), [46](#page-49-0) commentary (*xnat.classes.PublicationResource attribute*), [86](#page-89-0) comments (*xnat.classes.QcManualAssessorData attribute*), [87](#page-90-0) comments (*xnat.classes.QcScanData attribute*), [87](#page-90-0) ComputationData (*class in xnat.classes*), [44](#page-47-0) computations (*xnat.classes.ReconstructedImageData attribute*), [88](#page-91-0) concentration (*xnat.classes.ContrastBolus attribute*), [45](#page-48-0) condition (*xnat.classes.ImageScanData attribute*), [62](#page-65-0) connect() (*in module xnat*), [22](#page-25-0) content (*xnat.classes.DicomSeries attribute*), [52](#page-55-0) content (*xnat.classes.Resource attribute*), [90](#page-93-0) content (*xnat.classes.ResourceSeries attribute*), [90](#page-93-0) contrast\_bolus (*xnat.classes.CtScanDataParameters attribute*), [46](#page-49-0) contrast\_bolus (*xnat.classes.XaScanDataParameters attribute*), [97](#page-100-0) ContrastBolus (*class in xnat.classes*), [45](#page-48-0) convolution\_kernel (*xnat.classes.CtScanDataParameters attribute*), [46](#page-49-0) correct\_filters (*xnat.classes.PetQcScanData attribute*), [73](#page-76-0) correct\_iterations\_and\_subsets (*xnat.classes.PetQcScanData attribute*), [73](#page-76-0) correct\_reconstruction\_algorithm (*xnat.classes.PetQcScanData attribute*), [73](#page-76-0) correct\_slice\_thickness (*xnat.classes.PetQcScanData attribute*),  $74$ count (*xnat.classes.ResourceSeries attribute*), [90](#page-93-0) coverage (*xnat.classes.QcScanData attribute*), [87](#page-90-0) create\_assessor() (*xnat.mixin.ImageSessionData*

*method*), [41](#page-44-0) create\_object() (*xnat.session.BaseXNATSession method*), [24](#page-27-0) create\_resource() (*xnat.mixin.DerivedData method*), [40](#page-43-0) create\_resource() (*xnat.mixin.ImageScanData method*), [41](#page-44-0) create\_resource() (*xnat.mixin.ProjectData method*), [42](#page-45-0) create\_resource() (*xnat.mixin.SubjectData method*), [42](#page-45-0) created (*xnat.services.DicomBoxImportRequest attribute*), [36](#page-39-0) creator (*xnat.classes.RegionResource attribute*), [89](#page-92-0) CrScanData (*class in xnat.classes*), [45](#page-48-0) CrSessionData (*class in xnat.classes*), [45](#page-48-0) ct\_divol (*xnat.classes.CtScanDataParameters attribute*), [46](#page-49-0) CtScanData (*class in xnat.classes*), [46](#page-49-0) CtScanDataDcmvalidation (*class in xnat.classes*), [46](#page-49-0) CtScanDataParameters (*class in xnat.classes*), [46](#page-49-0) CtScanDataParametersCollimationwidth (*class in xnat.classes*), [48](#page-51-0) CtScanDataParametersDerivation (*class in* datatypes() (*xnat.inspect.Inspect method*), [32](#page-35-0) *xnat.classes*), [48](#page-51-0) CtScanDataParametersEstimateddosesaving (*class in xnat.classes*), [48](#page-51-0) CtScanDataParametersFov (*class in xnat.classes*), [49](#page-52-0) CtScanDataParametersRescale (*class in xnat.classes*), [49](#page-52-0) CtScanDataParametersVoxelres (*class in xnat.classes*), [49](#page-52-0) CtSessionData (*class in xnat.classes*), [49](#page-52-0) current\_session() (*in module xnat.classes*), [99](#page-102-0) CustomVariableMap (*class in xnat.core*), [28](#page-31-0) cutoff (*xnat.classes.PetScanDataParametersFilter attribute*), [78](#page-81-0) cutoff (*xnat.classes.PetScanDataParametersRfilter attribute*), [80](#page-83-0) cutoff (*xnat.classes.PetScanDataParametersZfilter attribute*), [80](#page-83-0) D data (*xnat.classes.FileData attribute*), [59](#page-62-0)

data (*xnat.core.VariableMap attribute*), [28](#page-31-0) data (*xnat.core.XNATBaseListing attribute*), [29](#page-32-0) data (*xnat.core.XNATBaseObject attribute*), [29](#page-32-0) data (*xnat.core.XNATNestedObject attribute*), [31](#page-34-0) data (*xnat.core.XNATObject attribute*), [31](#page-34-0) data (*xnat.core.XNATSubObject attribute*), [32](#page-35-0) data (*xnat.mixin.AbstractResource attribute*), [39](#page-42-0)

data (*xnat.prearchive.PrearchiveFile attribute*), [33](#page-36-0)

data (*xnat.prearchive.PrearchiveScan attribute*), [33](#page-36-0) data (*xnat.prearchive.PrearchiveSession attribute*), [34](#page-37-0) data (*xnat.users.User attribute*), [39](#page-42-0) data (*xnat.users.Users attribute*), [39](#page-42-0) data\_format\_version (*xnat.classes.EegSessionData attribute*), [55](#page-58-0) data\_maps (*xnat.core.XNATBaseListing attribute*), [29](#page-32-0) data\_maps (*xnat.core.XNATListing attribute*), [30](#page-33-0) data\_maps (*xnat.core.XNATSimpleListing attribute*), [31](#page-34-0) data\_maps (*xnat.core.XNATSubListing attribute*), [32](#page-35-0) data\_record (*xnat.classes.EegScanDataParameters attribute*), [54](#page-57-0) data\_type (*xnat.classes.AbstractProtocol attribute*), [43](#page-46-0) data\_type (*xnat.classes.FieldDefinitionGroup attribute*), [58](#page-61-0) data\_type (*xnat.classes.PetScanDataParameters attribute*), [75](#page-78-0) datafields() (*xnat.inspect.Inspect method*), [32](#page-35-0) datatype (*xnat.classes.FieldDefinitionGroupFields attribute*), [58](#page-61-0) DatatypeProtocol (*class in xnat.classes*), [49](#page-52-0) date (*xnat.classes.ExperimentData attribute*), [56](#page-59-0) date (*xnat.classes.ValidationData attribute*), [96](#page-99-0) dcm\_accession\_number (*xnat.classes.ImageSessionData attribute*), [64](#page-67-0) dcm\_patient\_birth\_date (*xnat.classes.ImageSessionData attribute*), [64](#page-67-0) dcm\_patient\_id (*xnat.classes.ImageSessionData attribute*), [64](#page-67-0) dcm\_patient\_name (*xnat.classes.ImageSessionData attribute*), [64](#page-67-0) dcm\_patient\_weight (*xnat.classes.ImageSessionData attribute*), [64](#page-67-0) dcm\_validation (*xnat.classes.CtScanData attribute*), [46](#page-49-0) dcm\_validation (*xnat.classes.DcmValidationString attribute*), [50](#page-53-0) dcm\_validation (*xnat.classes.MrScanData attribute*), [67](#page-70-0) dcm\_validation (*xnat.classes.OptScanData attribute*), [71](#page-74-0) DcmValidationString (*class in xnat.classes*), [49](#page-52-0) default\_update\_func() (*in module xnat.session*), [28](#page-31-0) definitions (*xnat.classes.DatatypeProtocol attribute*), [49](#page-52-0)

del\_() (*xnat.core.XNATBaseObject method*), [29](#page-32-0)

delay (*xnat.classes.DelayInteger attribute*), [50](#page-53-0) delay (*xnat.classes.ExperimentData attribute*), [56](#page-59-0) DelayInteger (*class in xnat.classes*), [50](#page-53-0) delete() (*xnat.classes.FileData method*), [59](#page-62-0) delete() (*xnat.core.XNATBaseObject method*), [29](#page-32-0) delete() (*xnat.prearchive.PrearchiveSession method*), [34](#page-37-0) delete() (*xnat.session.BaseXNATSession method*), [24](#page-27-0) delete\_item\_from\_cache() (*xnat.core.XNATBaseListing method*), [29](#page-32-0) delete\_item\_from\_listings() (*xnat.core.XNATBaseListing class method*), [29](#page-32-0) delta\_te (*xnat.classes.MrScanDataParameters attribute*), [67](#page-70-0) DemographicData (*class in xnat.classes*), [50](#page-53-0) DemographicDataHeight (*class in xnat.classes*), [51](#page-54-0) DemographicDataWeight (*class in xnat.classes*), [51](#page-54-0) demographics (*xnat.classes.SubjectData attribute*), [94](#page-97-0) department (*xnat.classes.InvestigatorData attribute*), [65](#page-68-0) derivation (*xnat.classes.CtScanDataParameters attribute*), [46](#page-49-0) derivation (*xnat.classes.DerivationString attribute*), [51](#page-54-0) derivation (*xnat.classes.XaScanDataParameters attribute*), [98](#page-101-0) DerivationString (*class in xnat.classes*), [51](#page-54-0) DerivedData (*class in xnat.classes*), [51](#page-54-0) DerivedData (*class in xnat.mixin*), [40](#page-43-0) description (*xnat.classes.AbstractProtocol attribute*), [43](#page-46-0) description (*xnat.classes.DicomSeries attribute*), [52](#page-55-0) description (*xnat.classes.FieldDefinitionGroup attribute*), [58](#page-61-0) description (*xnat.classes.ProjectData attribute*), [84](#page-87-0) description (*xnat.classes.Resource attribute*), [90](#page-93-0) description (*xnat.classes.ResourceSeries attribute*), [90](#page-93-0) description (*xnat.classes.StudyProtocolAcqconditions* dose (*xnat.classes.PetSessionDataTracer attribute*), [81](#page-84-0) *attribute*), [93](#page-96-0) description (*xnat.classes.StudyProtocolImagesessiontypes* download() (*xnat.classes.FileData method*), [59](#page-62-0) *attribute*), [93](#page-96-0) description (*xnat.classes.StudyProtocolSubjectgroups* download() (*xnat.mixin.DerivedData method*), [40](#page-43-0) *attribute*), [93](#page-96-0) description (*xnat.classes.StudyProtocolSubjectvariables* download() (*xnat.mixin.ImageSessionData method*), *attribute*), [94](#page-97-0) designator (*xnat.classes.DicomCodedValue attribute*), [51](#page-54-0) dicom\_dump() (*xnat.mixin.ImageScanData method*), [41](#page-44-0) dicom\_dump() (*xnat.prearchive.PrearchiveScan method*), [33](#page-36-0) dicom\_dump() (*xnat.services.Services method*), [36](#page-39-0) DicomBoxImportRequest (*class in xnat.services*), [36](#page-39-0) DicomCodedValue (*class in xnat.classes*), [51](#page-54-0) DicomSeries (*class in xnat.classes*), [52](#page-55-0) DicomSeriesDimensions (*class in xnat.classes*), [52](#page-55-0) DicomSeriesImageset (*class in xnat.classes*), [52](#page-55-0) DicomSeriesVoxelres (*class in xnat.classes*), [53](#page-56-0) diffusion (*xnat.classes.MrScanDataParameters attribute*), [68](#page-71-0) digest (*xnat.classes.FileData attribute*), [59](#page-62-0) dimensions (*xnat.classes.DicomSeries attribute*), [52](#page-55-0) dimensions (*xnat.classes.ImageResource attribute*), [60](#page-63-0) dimensions (*xnat.classes.ImageResourceSeries attribute*), [61](#page-64-0) dimensions (*xnat.classes.PetScanDataParameters attribute*), [75](#page-78-0) direction (*xnat.classes.MrScanDataParametersInplanephaseencoding attribute*), [69](#page-72-0) direction\_positive (*xnat.classes.MrScanDataParametersInplanephaseencoding attribute*), [70](#page-73-0) directionality (*xnat.classes.MrScanDataParametersDiffusion attribute*), [69](#page-72-0) display (*xnat.classes.FieldDefinitionGroupFieldsFieldPossiblevalues attribute*), [59](#page-62-0) distance\_source\_to\_detector (*xnat.classes.CtScanDataParameters attribute*), [46](#page-49-0) distance\_source\_to\_patient (*xnat.classes.CtScanDataParameters attribute*), [46](#page-49-0) dob (*xnat.classes.DemographicData attribute*), [50](#page-53-0) documentation (*xnat.classes.ImageScanData attribute*), [62](#page-65-0) doi (*xnat.classes.PublicationResource attribute*), [86](#page-89-0) dose (*xnat.classes.DoseFloat attribute*), [53](#page-56-0) dose (*xnat.classes.PetmrSessionDataTracer attribute*), [83](#page-86-0) DoseFloat (*class in xnat.classes*), [53](#page-56-0) download() (*xnat.mixin.AbstractResource method*), [39](#page-42-0) download() (*xnat.mixin.ImageScanData method*), [41](#page-44-0) [41](#page-44-0) download() (*xnat.prearchive.PrearchiveFile method*), [33](#page-36-0) download() (*xnat.prearchive.PrearchiveScan method*), [34](#page-37-0) download() (*xnat.prearchive.PrearchiveSession method*), [35](#page-38-0) download() (*xnat.session.BaseXNATSession method*),

[25](#page-28-0) download\_dir() (*xnat.mixin.AbstractResource method*), [39](#page-42-0) download\_dir() (*xnat.mixin.ImageScanData method*), [41](#page-44-0) download\_dir() (*xnat.mixin.ImageSessionData method*), [41](#page-44-0) download\_dir() (*xnat.mixin.ProjectData method*), [42](#page-45-0) download\_dir() (*xnat.mixin.SubjectData method*), [42](#page-45-0) download\_stream() (*xnat.classes.FileData method*), [59](#page-62-0) download\_stream() (*xnat.session.BaseXNATSession method*), [25](#page-28-0) download\_zip() (*xnat.session.BaseXNATSession method*), [25](#page-28-0) dti\_acq\_count (*xnat.classes.MrScanDataParameters attribute*), [68](#page-71-0) duration (xnat.classes.EegScanDataParametersDatarec *attribute*), [54](#page-57-0) duration (*xnat.classes.ExperimentData attribute*), [56](#page-59-0) Dx3DCraniofacialScanData (*class in xnat.classes*), [53](#page-56-0) Dx3DCraniofacialSessionData (*class in xnat.classes*), [53](#page-56-0) DxScanData (*class in xnat.classes*), [53](#page-56-0) DxSessionData (*class in xnat.classes*), [53](#page-56-0)

# E

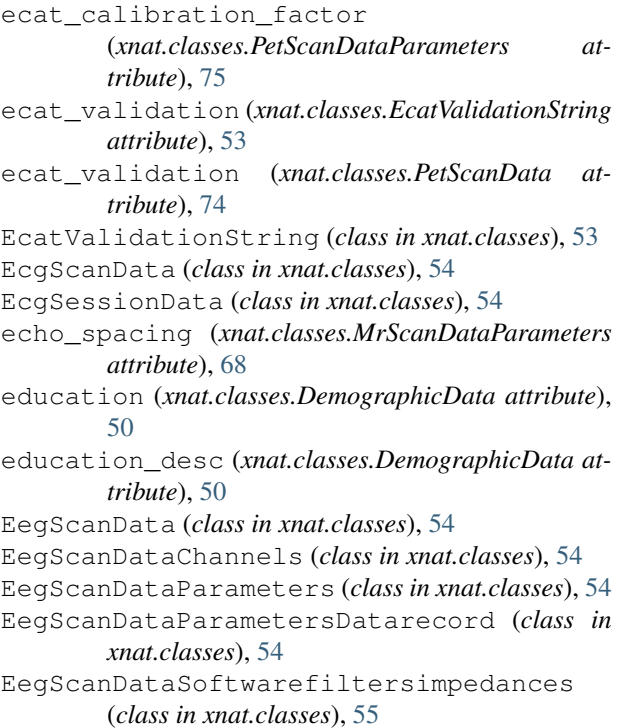

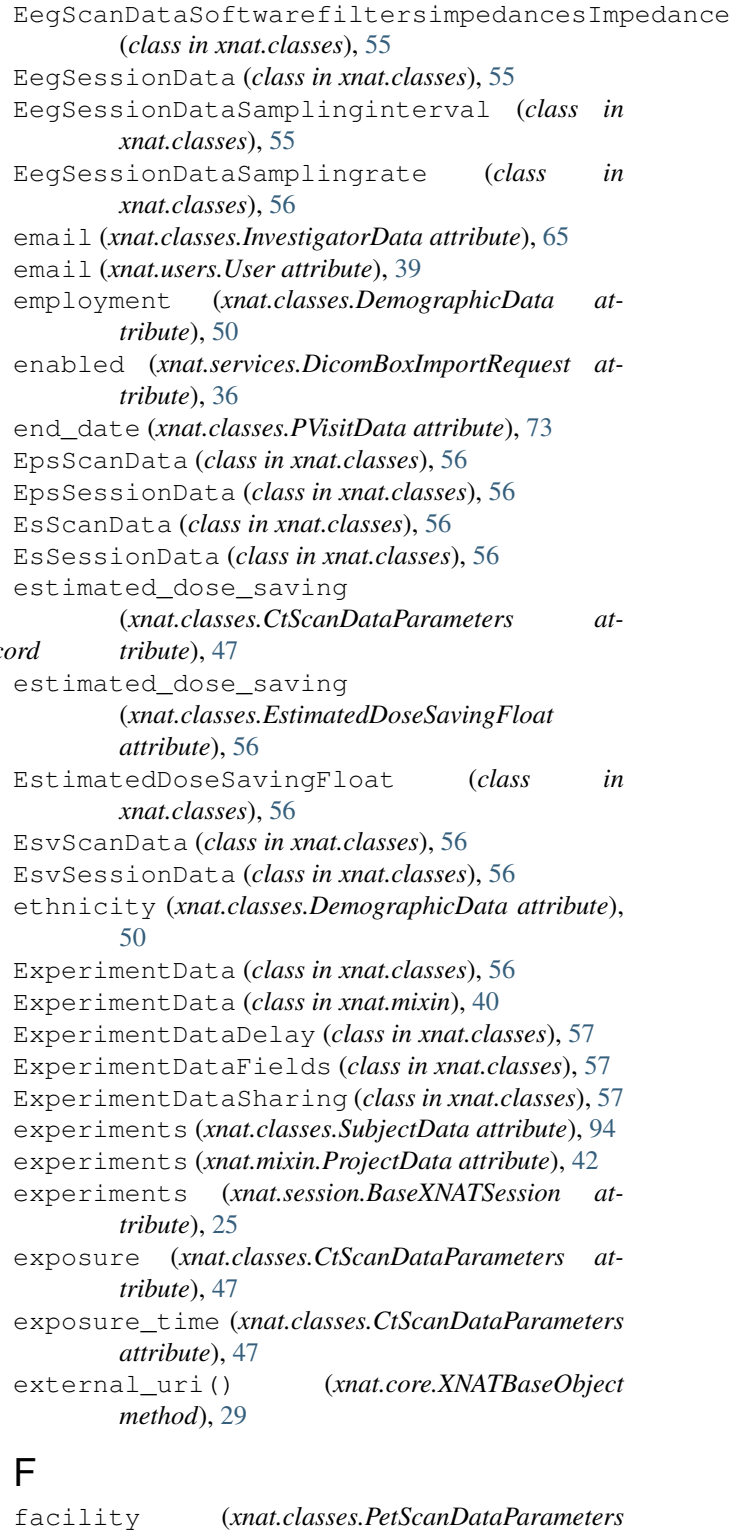

*attribute*), [75](#page-78-0) family (*xnat.classes.Algorithm attribute*), [44](#page-47-0)

field (*xnat.classes.FieldString attribute*), [59](#page-62-0)

field (*xnat.core.VariableMap attribute*), [28](#page-31-0)

field\_strength (*xnat.classes.MrScanData attribute*), [67](#page-70-0)

field strength (*xnat.classes.MrSessionData* flow duration *attribute*), [70](#page-73-0) field\_strength (*xnat.classes.PetmrSessionData attribute*), [82](#page-85-0) FieldDefinitionGroup (*class in xnat.classes*), [58](#page-61-0) FieldDefinitionGroupFields (*class in xnat.classes*), [58](#page-61-0) FieldDefinitionGroupFieldsFieldPossiblev**adumat** (*xnat.classes.DicomSeries attribute*), [52](#page-55-0) (*class in xnat.classes*), [59](#page-62-0) fieldname (*xnat.core.XNATBaseObject attribute*), [29](#page-32-0) fields (*xnat.classes.ExperimentData attribute*), [57](#page-60-0) fields (*xnat.classes.FieldDefinitionGroup attribute*), [58](#page-61-0) fields (*xnat.classes.ProjectData attribute*), [84](#page-87-0) fields (*xnat.classes.QcScanData attribute*), [87](#page-90-0) fields (*xnat.classes.SubjectData attribute*), [94](#page-97-0) FieldString (*class in xnat.classes*), [59](#page-62-0) file (*xnat.classes.ImageScanData attribute*), [62](#page-65-0) file (*xnat.classes.RegionResource attribute*), [89](#page-92-0) file\_content (*xnat.classes.FileData attribute*), [59](#page-62-0) file\_count (*xnat.mixin.AbstractResource attribute*), [39](#page-42-0) file\_format (*xnat.classes.FileData attribute*), [59](#page-62-0) file\_name\_uuid (*xnat.classes.MrScanData attribute*), [67](#page-70-0) file\_size (*xnat.classes.FileData attribute*), [59](#page-62-0) file\_size (*xnat.mixin.AbstractResource attribute*), [39](#page-42-0) file\_tags (*xnat.classes.FileData attribute*), [59](#page-62-0) file\_type (*xnat.classes.PetScanDataParameters attribute*), [75](#page-78-0) FileData (*class in xnat.classes*), [59](#page-62-0) files (*xnat.mixin.AbstractResource attribute*), [39](#page-42-0) files (*xnat.mixin.DerivedData attribute*), [40](#page-43-0) files (*xnat.mixin.ImageScanData attribute*), [41](#page-44-0) files (*xnat.mixin.ImageSessionData attribute*), [41](#page-44-0) files (*xnat.mixin.ProjectData attribute*), [42](#page-45-0) files (*xnat.mixin.SubjectData attribute*), [42](#page-45-0) files (*xnat.prearchive.PrearchiveScan attribute*), [34](#page-37-0) filter (*xnat.classes.CtScanDataParameters attribute*), [47](#page-50-0) filter (*xnat.classes.PetScanDataParameters attribute*), [75](#page-78-0) filter() (*xnat.core.XNATListing method*), [30](#page-33-0) filter\_code (*xnat.classes.PetScanDataParameters attribute*), [75](#page-78-0) find() (*xnat.prearchive.Prearchive method*), [32](#page-35-0) first\_name (*xnat.users.User attribute*), [39](#page-42-0) firstname (*xnat.classes.InvestigatorData attribute*), [65](#page-68-0) firstname (*xnat.classes.RegionResourceCreator attribute*), [89](#page-92-0) flip (*xnat.classes.MrScanDataParameters attribute*), [68](#page-71-0)

flow (*xnat.classes.MrQcScanData attribute*), [66](#page-69-0)

flow\_duration (*xnat.classes.ContrastBolus attribute*), [45](#page-48-0) flow\_rate (*xnat.classes.ContrastBolus attribute*), [45](#page-48-0) focal\_spots (*xnat.classes.CtScanDataParameters attribute*), [47](#page-50-0) folder\_name (*xnat.prearchive.PrearchiveSession attribute*), [35](#page-38-0) format (*xnat.classes.Resource attribute*), [90](#page-93-0) format (*xnat.classes.ResourceSeries attribute*), [90](#page-93-0) fov (*xnat.classes.CtScanDataParameters attribute*), [47](#page-50-0) fov (*xnat.classes.MrScanDataParameters attribute*), [68](#page-71-0) fov (*xnat.classes.OptScanDataParameters attribute*), [71](#page-74-0) fov (*xnat.classes.XaScanDataParameters attribute*), [98](#page-101-0) frame (*xnat.classes.PetScanDataParametersFrames attribute*), [78](#page-81-0) frames (*xnat.classes.ImageScanData attribute*), [62](#page-65-0) frames (*xnat.classes.PetScanDataParameters attribute*), [75](#page-78-0) fulldata (*xnat.classes.FileData attribute*), [59](#page-62-0) fulldata (*xnat.core.XNATBaseObject attribute*), [30](#page-33-0) fulldata (*xnat.core.XNATNestedObject attribute*), [31](#page-34-0) fulldata (*xnat.core.XNATObject attribute*), [31](#page-34-0) fulldata (*xnat.core.XNATSimpleListing attribute*), [31](#page-34-0) fulldata (*xnat.core.XNATSubListing attribute*), [32](#page-35-0) fulldata (*xnat.core.XNATSubObject attribute*), [32](#page-35-0) fulldata (*xnat.mixin.AbstractResource attribute*), [39](#page-42-0) fulldata (*xnat.prearchive.PrearchiveFile attribute*), [33](#page-36-0) fulldata (*xnat.prearchive.PrearchiveScan attribute*), [34](#page-37-0) fulldata (*xnat.prearchive.PrearchiveSession attribute*), [35](#page-38-0) fulluri (*xnat.core.XNATBaseObject attribute*), [30](#page-33-0) fulluri (*xnat.core.XNATSubListing attribute*), [32](#page-35-0) fulluri (*xnat.mixin.DerivedData attribute*), [40](#page-43-0) fulluri (*xnat.mixin.ProjectData attribute*), [42](#page-45-0) fulluri (*xnat.mixin.SubjectAssessorData attribute*), [42](#page-45-0) fulluri (*xnat.mixin.SubjectData attribute*), [42](#page-45-0) G gantry\_tilt (*xnat.classes.CtScanDataParameters attribute*), [47](#page-50-0) gate\_duration (*xnat.classes.PetScanDataParameters*

*attribute*), [75](#page-78-0) gender (*xnat.classes.DemographicData attribute*), [50](#page-53-0) generator\_power (*xnat.classes.CtScanDataParameters attribute*), [47](#page-50-0) GenericData (*class in xnat.classes*), [60](#page-63-0)

gestational\_age (*xnat.classes.DemographicData attribute*), [50](#page-53-0)

get() (*xnat.core.XNATBaseObject method*), [30](#page-33-0)

get() (*xnat.session.BaseXNATSession method*), [25](#page-28-0)

- get\_json() (*xnat.session.BaseXNATSession method*), id (*xnat.prearchive.PrearchiveSession attribute*), [35](#page-38-0) [25](#page-28-0)
- get\_object() (*xnat.core.XNATBaseObject method*), [30](#page-33-0)
- GmScanData (*class in xnat.classes*), [60](#page-63-0)
- GmSessionData (*class in xnat.classes*), [60](#page-63-0)
- GmvScanData (*class in xnat.classes*), [60](#page-63-0)
- GmvSessionData (*class in xnat.classes*), [60](#page-63-0)
- group (*xnat.classes.FieldDefinitionGroupFields attribute*), [58](#page-61-0)
- group (*xnat.classes.ProjectParticipant attribute*), [85](#page-88-0)
- group (*xnat.classes.SubjectData attribute*), [94](#page-97-0) guess\_content\_type() (*xnat.services.Services*
- *method*), [36](#page-39-0)

## H

half\_life (*xnat.classes.PetmrSessionDataTracerIsotope attribute*), [84](#page-87-0) half\_life (*xnat.classes.PetSessionDataTracerIsotope attribute*), [82](#page-85-0) handedness (*xnat.classes.DemographicData attribute*), [50](#page-53-0) HdScanData (*class in xnat.classes*), [60](#page-63-0) HdSessionData (*class in xnat.classes*), [60](#page-63-0) head() (*xnat.session.BaseXNATSession method*), [26](#page-29-0) height (*xnat.classes.DemographicData attribute*), [50](#page-53-0) height (*xnat.classes.HeightFloat attribute*), [60](#page-63-0) HeightFloat (*class in xnat.classes*), [60](#page-63-0) hemisphere (*xnat.classes.RegionResource attribute*), [89](#page-92-0) hemisphere (*xnat.classes.RegionResourceSubregionlabels* ImageAssessorData (*class in xnat.classes*), [60](#page-63-0) *attribute*), [89](#page-92-0) hemisphere (*xnat.classes.VolumetricRegion attribute*), [96](#page-99-0) high\_cut\_off (*xnat.classes.EegScanDataChannels attribute*), [54](#page-57-0) I id (*xnat.classes.AbstractProtocol attribute*), [43](#page-46-0) id (*xnat.classes.FieldDefinitionGroup attribute*), [58](#page-61-0) id (*xnat.classes.FileData attribute*), [59](#page-62-0) id (*xnat.classes.QcAssessmentDataScans attribute*), [86](#page-89-0) id (*xnat.classes.ReconstructedImageData attribute*), [88](#page-91-0) id (*xnat.classes.RegionResourceSubregionlabels attribute*), [89](#page-92-0) id (*xnat.classes.StudyProtocolAcqconditions attribute*), [93](#page-96-0) id (*xnat.classes.StudyProtocolImagesessiontypes attribute*), [93](#page-96-0) id (*xnat.classes.StudyProtocolSubjectgroups attribute*), [93](#page-96-0) id (*xnat.classes.StudyProtocolSubjectvariables attribute*), [94](#page-97-0) id (*xnat.core.XNATBaseObject attribute*), [30](#page-33-0)

id (*xnat.services.DicomBoxImportRequest attribute*), [36](#page-39-0) id (*xnat.users.User attribute*), [39](#page-42-0) illumination\_power (*xnat.classes.OptScanDataParameters attribute*), [71](#page-74-0) illumination\_wavelength (*xnat.classes.OptScanDataParameters attribute*), [71](#page-74-0) image\_contrast (*xnat.classes.MrQcScanData attribute*), [66](#page-69-0) image\_scan\_id (*xnat.classes.QcScanData attribute*), [87](#page-90-0) image\_session\_id (*xnat.classes.ImageAssessorData attribute*), [60](#page-63-0) image\_session\_id (*xnat.classes.ImageScanData attribute*), [62](#page-65-0) image\_session\_id (*xnat.classes.ReconstructedImageData attribute*), [88](#page-91-0) image\_session\_types (*xnat.classes.StudyProtocol attribute*), [93](#page-96-0) image\_set (*xnat.classes.DicomSeries attribute*), [52](#page-55-0) image\_type (*xnat.classes.CtScanDataParameters attribute*), [47](#page-50-0) image\_type (*xnat.classes.MrScanDataParameters attribute*), [68](#page-71-0) image\_type (*xnat.classes.OptScanDataParameters attribute*), [71](#page-74-0) image\_type (*xnat.classes.XaScanDataParameters attribute*), [98](#page-101-0) ImageResource (*class in xnat.classes*), [60](#page-63-0) ImageResourceDimensions (*class in xnat.classes*), [61](#page-64-0) ImageResourceSeries (*class in xnat.classes*), [61](#page-64-0) ImageResourceSeriesDimensions (*class in xnat.classes*), [61](#page-64-0) ImageResourceSeriesVoxelres (*class in xnat.classes*), [61](#page-64-0) ImageResourceVoxelres (*class in xnat.classes*), [62](#page-65-0) ImageScanData (*class in xnat.classes*), [62](#page-65-0) ImageScanData (*class in xnat.mixin*), [41](#page-44-0) ImageScanDataScanner (*class in xnat.classes*), [63](#page-66-0) ImageScanDataSharing (*class in xnat.classes*), [63](#page-66-0) ImageSessionData (*class in xnat.classes*), [63](#page-66-0) ImageSessionData (*class in xnat.mixin*), [41](#page-44-0) ImageSessionDataScanner (*class in xnat.classes*), [65](#page-68-0) impedance (*xnat.classes.EegScanDataSoftwarefiltersimpedances attribute*), [55](#page-58-0) import\_() (*xnat.services.Services method*), [36](#page-39-0) import\_dicom\_inbox() (*xnat.services.Services method*), [37](#page-40-0)

import\_dir() (*xnat.services.Services method*), [37](#page-40-0)

in\_ (*xnat.classes.ImageAssessorData attribute*), [60](#page-63-0) in\_ (*xnat.classes.ReconstructedImageData attribute*), [88](#page-91-0) in plane phase encoding (*xnat.classes.MrScanDataParameters attribute*), [68](#page-71-0) in\_scans (*xnat.classes.ReconstructedImageData attribute*), [88](#page-91-0) incidental\_findings (*xnat.classes.QcManualAssessorData attribute*), [87](#page-90-0) inhomogeneity (*xnat.classes.MrQcScanData attribute*), [66](#page-69-0) initials (*xnat.classes.SubjectData attribute*), [94](#page-97-0) insert() (*xnat.core.XNATSimpleListing method*), [31](#page-34-0) insert() (*xnat.core.XNATSubListing method*), [32](#page-35-0) Inspect (*class in xnat.inspect*), [32](#page-35-0) instance\_number (*xnat.classes.DicomSeriesImageset attribute*), [53](#page-56-0) institution (*xnat.classes.InvestigatorData attribute*), [65](#page-68-0) intercept (*xnat.classes.CtScanDataParametersRescale attribute*), [49](#page-52-0) interface (*xnat.session.BaseXNATSession attribute*), [26](#page-29-0) intermediate (*xnat.classes.IntermediateFloat attribute*), [65](#page-68-0) intermediate (*xnat.classes.PetmrSessionDataTracer attribute*), [83](#page-86-0) intermediate (*xnat.classes.PetSessionDataTracer attribute*), [81](#page-84-0) IntermediateFloat (*class in xnat.classes*), [65](#page-68-0) interpac\_motion (*xnat.classes.MrQcScanData attribute*), [66](#page-69-0) investigator (*xnat.classes.ExperimentData attribute*), [57](#page-60-0) investigator (*xnat.classes.SubjectData attribute*), [94](#page-97-0) InvestigatorData (*class in xnat.classes*), [65](#page-68-0) InvestigatorData (*class in xnat.mixin*), [41](#page-44-0) investigators (*xnat.classes.ProjectData attribute*), [85](#page-88-0) IoScanData (*class in xnat.classes*), [65](#page-68-0) IoSessionData (*class in xnat.classes*), [65](#page-68-0) is\_primary (*xnat.classes.PublicationResource attribute*), [86](#page-89-0) isotope (*xnat.classes.IsotopeString attribute*), [65](#page-68-0) isotope (*xnat.classes.PetmrSessionDataTracer attribute*), [83](#page-86-0) isotope (*xnat.classes.PetSessionDataTracer attribute*), [81](#page-84-0) IsotopeString (*class in xnat.classes*), [65](#page-68-0) issue\_token() (*xnat.services.Services method*), [38](#page-41-0)

### K

key\_map (*xnat.core.XNATBaseListing attribute*), [29](#page-32-0) keywords (*xnat.classes.ProjectData attribute*), [85](#page-88-0) kvp (*xnat.classes.CtScanDataParameters attribute*), [47](#page-50-0)

#### L

label (*xnat.classes.AbstractResource attribute*), [43](#page-46-0) label (*xnat.classes.ExperimentDataSharing attribute*), [58](#page-61-0) label (*xnat.classes.ImageScanDataSharing attribute*), [63](#page-66-0) label (*xnat.classes.LabelString attribute*), [66](#page-69-0) label (*xnat.classes.ProjectParticipant attribute*), [85](#page-88-0) label (*xnat.mixin.ExperimentData attribute*), [41](#page-44-0) label (*xnat.mixin.SubjectData attribute*), [42](#page-45-0) label (*xnat.prearchive.PrearchiveSession attribute*), [35](#page-38-0) LabelString (*class in xnat.classes*), [66](#page-69-0) last\_name (*xnat.users.User attribute*), [39](#page-42-0) lastmod (*xnat.prearchive.PrearchiveSession attribute*), [35](#page-38-0) lastname (*xnat.classes.InvestigatorData attribute*), [65](#page-68-0) lastname (*xnat.classes.RegionResourceCreator attribute*), [89](#page-92-0) laterality (*xnat.classes.OptScanDataParameters attribute*), [72](#page-75-0) length (*xnat.classes.PetScanDataParametersFramesFrame attribute*), [78](#page-81-0) listing (*xnat.core.XNATBaseListing attribute*), [29](#page-32-0) logger (*xnat.core.XNATBaseListing attribute*), [29](#page-32-0) logger (*xnat.core.XNATBaseObject attribute*), [30](#page-33-0) login (*xnat.users.User attribute*), [39](#page-42-0) LONGVARCHAR (*class in xnat.classes*), [66](#page-69-0) low\_cut\_off (*xnat.classes.EegScanDataChannels attribute*), [54](#page-57-0) M manufacturer (*xnat.classes.ImageScanDataScanner*

*attribute*), [63](#page-66-0) manufacturer (*xnat.classes.ImageSessionDataScanner attribute*), [65](#page-68-0) marker (*xnat.classes.MrScanData attribute*), [67](#page-70-0) marker (*xnat.classes.MrSessionData attribute*), [70](#page-73-0) marker (*xnat.classes.PetmrSessionData attribute*), [82](#page-85-0) matrix (*xnat.classes.MrScanDataParameters attribute*), [68](#page-71-0) max (*xnat.classes.StatisticsData attribute*), [92](#page-95-0) mean (*xnat.classes.EegScanDataSoftwarefiltersimpedances attribute*), [55](#page-58-0) mean (*xnat.classes.StatisticsData attribute*), [92](#page-95-0) meaning (*xnat.classes.DicomCodedValue attribute*), [51](#page-54-0) medline (*xnat.classes.PublicationResource attribute*), [86](#page-89-0) MegScanData (*class in xnat.classes*), [66](#page-69-0) MegSessionData (*class in xnat.classes*), [66](#page-69-0)

merge\_filters() (*xnat.core.XNATListing static method*), [30](#page-33-0) metadata (*xnat.classes.SubjectData attribute*), [94](#page-97-0) method (*xnat.classes.ValidationData attribute*), [96](#page-99-0) MgScanData (*class in xnat.classes*), [66](#page-69-0) MgSessionData (*class in xnat.classes*), [66](#page-69-0) min (*xnat.classes.StatisticsData attribute*), [92](#page-95-0) modality (*xnat.classes.ImageScanData attribute*), [62](#page-65-0) modality (*xnat.classes.ImageSessionData attribute*), [64](#page-67-0) model (*xnat.classes.ImageScanDataScanner attribute*), [63](#page-66-0) model (*xnat.classes.ImageSessionDataScanner attribute*), [65](#page-68-0) modulation (*xnat.classes.CtScanDataParametersEstin attribute*), [49](#page-52-0) motion (*xnat.classes.QcScanData attribute*), [87](#page-90-0) move() (*xnat.prearchive.PrearchiveSession method*), [35](#page-38-0) MrAssessorData (*class in xnat.classes*), [66](#page-69-0) MrQcScanData (*class in xnat.classes*), [66](#page-69-0) MrScanData (*class in xnat.classes*), [67](#page-70-0) MrScanDataDcmvalidation (*class in xnat.classes*), [67](#page-70-0) MrScanDataParameters (*class in xnat.classes*), [67](#page-70-0) MrScanDataParametersDiffusion (*class in xnat.classes*), [69](#page-72-0) MrScanDataParametersFov (*class in xnat.classes*), [69](#page-72-0) MrScanDataParametersInplanephaseencodi (*class in xnat.classes*), [69](#page-72-0) MrScanDataParametersMatrix (*class in xnat.classes*), [70](#page-73-0) MrScanDataParametersVoxelres (*class in xnat.classes*), [70](#page-73-0) MrSessionData (*class in xnat.classes*), [70](#page-73-0) MrsScanData (*class in xnat.classes*), [71](#page-74-0) mset() (*xnat.core.XNATBaseObject method*), [30](#page-33-0) mt\_1\_1 (*xnat.classes.PetScanDataParameters attribute*), [75](#page-78-0) mt\_1\_2 (*xnat.classes.PetScanDataParameters attribute*), [75](#page-78-0) mt\_1\_3 (*xnat.classes.PetScanDataParameters attribute*), [75](#page-78-0) mt\_1\_4 (*xnat.classes.PetScanDataParameters attribute*), [75](#page-78-0) mt\_2\_1 (*xnat.classes.PetScanDataParameters attribute*), [75](#page-78-0) mt\_2\_2 (*xnat.classes.PetScanDataParameters attribute*), [76](#page-79-0) mt\_2\_3 (*xnat.classes.PetScanDataParameters attribute*), [76](#page-79-0) mt\_2\_4 (*xnat.classes.PetScanDataParameters attribute*), [76](#page-79-0) mt\_3\_1 (*xnat.classes.PetScanDataParameters at-* *tribute*), [76](#page-79-0)

- mt\_3\_2 (*xnat.classes.PetScanDataParameters attribute*), [76](#page-79-0)
- mt\_3\_3 (*xnat.classes.PetScanDataParameters attribute*), [76](#page-79-0)
- mt\_3\_4 (*xnat.classes.PetScanDataParameters attribute*), [76](#page-79-0)

#### N

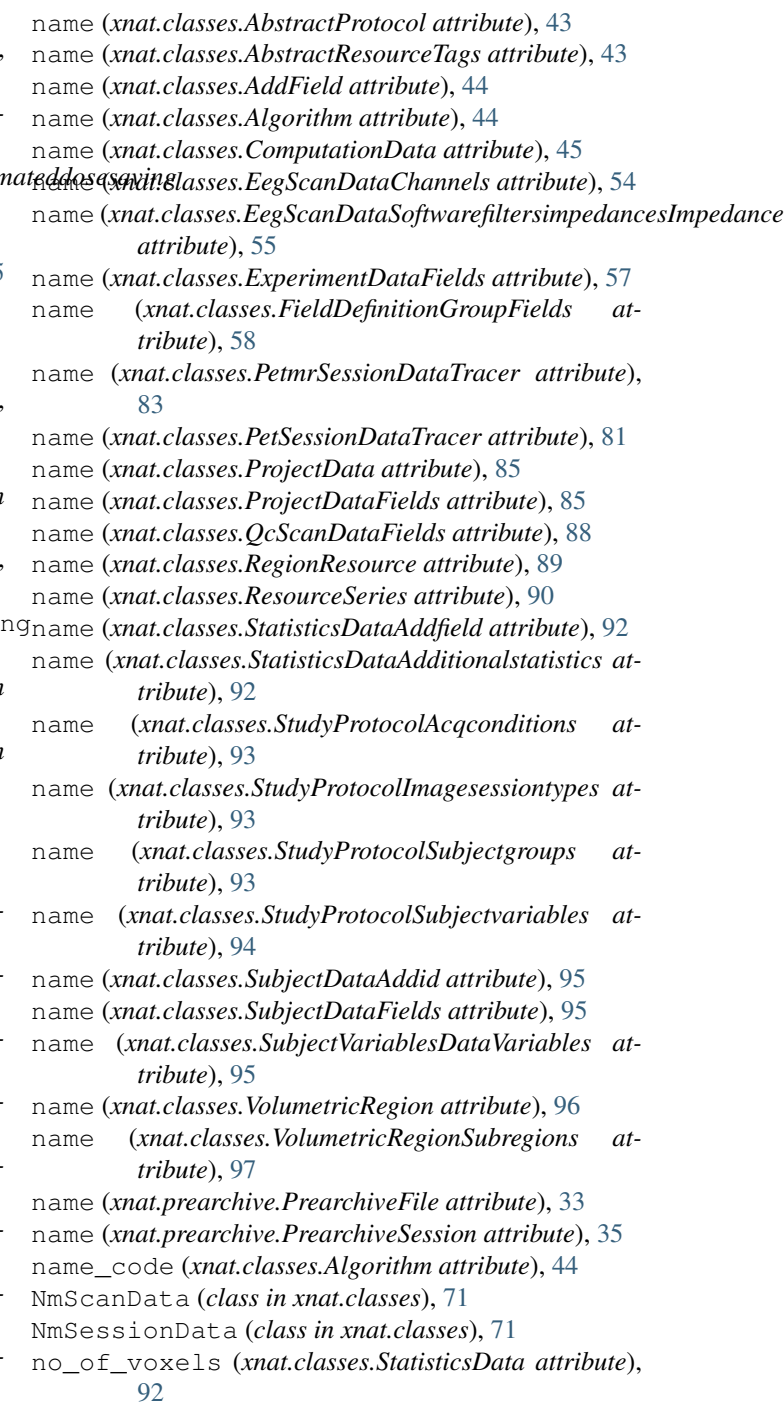

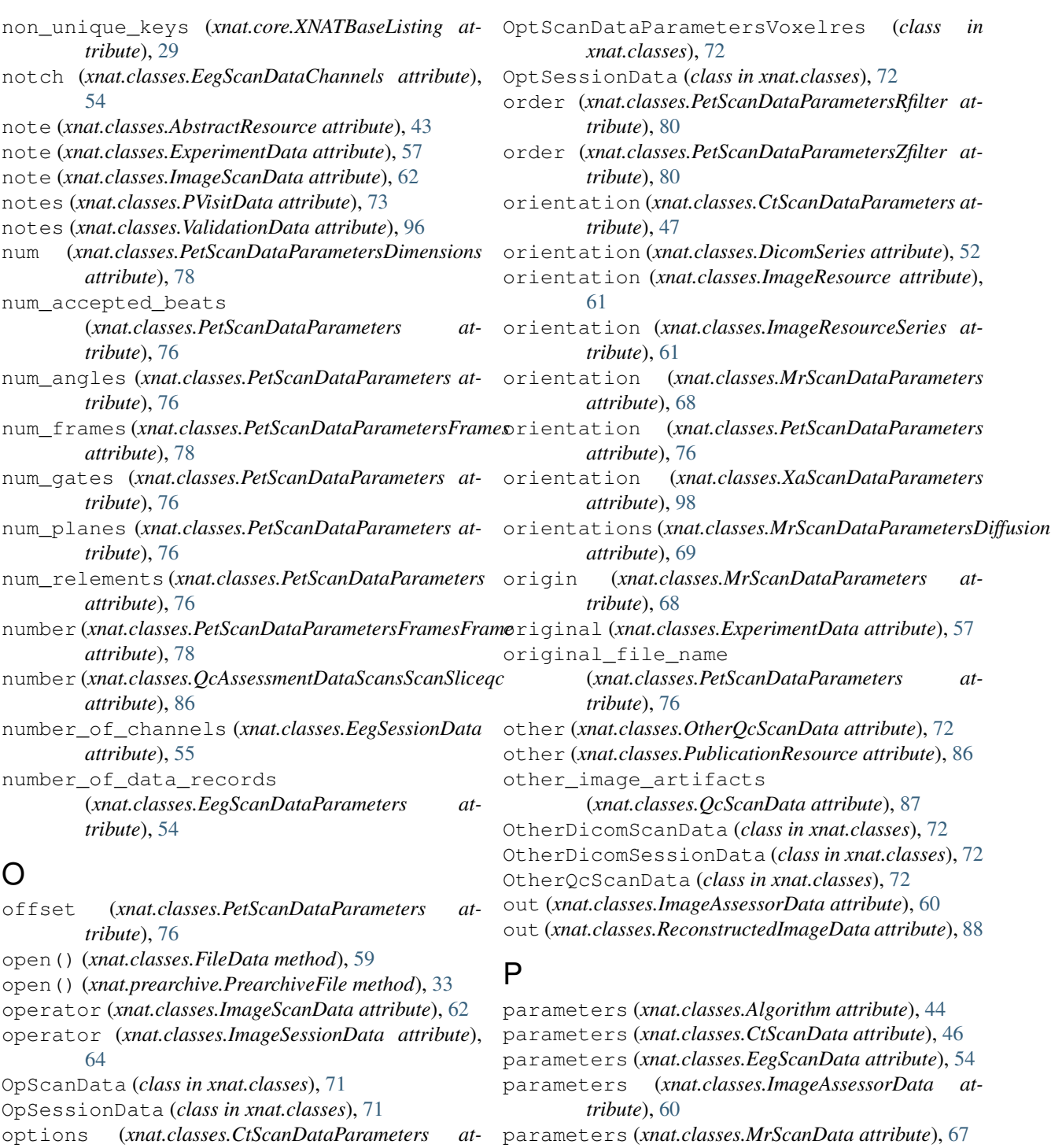

parameters (*xnat.classes.OptScanData attribute*), [71](#page-74-0) parameters (*xnat.classes.PetScanData attribute*), [74](#page-77-0) parameters (*xnat.classes.ReconstructedImageData*

parameters (*xnat.classes.XaScanData attribute*), [97](#page-100-0) parent (*xnat.core.XNATBaseObject attribute*), [30](#page-33-0) partitions (*xnat.classes.MrScanDataParameters at-*

*attribute*), [88](#page-91-0)

*tribute*), [68](#page-71-0)

*tribute*), [47](#page-50-0)

*tribute*), [98](#page-101-0)

*xnat.classes*), [71](#page-74-0)

*xnat.classes*), [72](#page-75-0)

options (*xnat.classes.XaScanDataParameters at-*

OptScanDataParameters (*class in xnat.classes*), [71](#page-74-0) OptScanDataParametersFov (*class in*

OptScanData (*class in xnat.classes*), [71](#page-74-0) OptScanDataDcmvalidation (*class in* pass\_ (*xnat.classes.QcManualAssessorData attribute*), [87](#page-90-0) pass\_ (*xnat.classes.QcScanData attribute*), [87](#page-90-0) path (*xnat.classes.FileData attribute*), [59](#page-62-0) path (*xnat.classes.ResourceSeries attribute*), [90](#page-93-0) patient\_id (*xnat.classes.PetmrSessionData attribute*), [82](#page-85-0) patient\_id (*xnat.classes.PetSessionData attribute*), [80](#page-83-0) patient\_name (*xnat.classes.PetmrSessionData attribute*), [82](#page-85-0) patient\_name (*xnat.classes.PetSessionData attribute*), [80](#page-83-0) pattern (*xnat.classes.ResourceSeries attribute*), [90](#page-93-0) payable (*xnat.classes.QcManualAssessorData attribute*), [87](#page-90-0) PetAssessorData (*class in xnat.classes*), [73](#page-76-0) PetmrSessionData (*class in xnat.classes*), [82](#page-85-0) PetmrSessionDataTracer (*class in xnat.classes*), [83](#page-86-0) PetmrSessionDataTracerDose (*class in xnat.classes*), [83](#page-86-0) PetmrSessionDataTracerIntermediate (*class in xnat.classes*), [84](#page-87-0) PetmrSessionDataTracerIsotope (*class in xnat.classes*), [84](#page-87-0) PetmrSessionDataTracerTotalmass (*class in xnat.classes*), [84](#page-87-0) PetQcScanData (*class in xnat.classes*), [73](#page-76-0) PetScanData (*class in xnat.classes*), [74](#page-77-0) PetScanDataEcatvalidation (*class xnat.classes*), [74](#page-77-0) PetScanDataParameters (*class in xnat.classes*), [74](#page-77-0) PetScanDataParametersDimensions (*class in xnat.classes*), [78](#page-81-0) PetScanDataParametersFilter (*class in xnat.classes*), [78](#page-81-0) PetScanDataParametersFrames (*class in xnat.classes*), [78](#page-81-0) PetScanDataParametersFramesFrame (*class in* PrearchiveFile (*class in xnat.prearchive*), [33](#page-36-0) *xnat.classes*), [78](#page-81-0) PetScanDataParametersOffset (*class in xnat.classes*), [79](#page-82-0) PetScanDataParametersPixelsize (*class in xnat.classes*), [79](#page-82-0) PetScanDataParametersResolution (*class in xnat.classes*), [79](#page-82-0) PetScanDataParametersRfilter (*class in xnat.classes*), [80](#page-83-0) PetScanDataParametersZfilter (*class in xnat.classes*), [80](#page-83-0) PetSessionData (*class in xnat.classes*), [80](#page-83-0) PetSessionDataTracer (*class in xnat.classes*), [81](#page-84-0) PetSessionDataTracerDose (*class in*

*xnat.classes*), [81](#page-84-0) PetSessionDataTracerIntermediate (*class in xnat.classes*), [81](#page-84-0) PetSessionDataTracerIsotope (*class in xnat.classes*), [82](#page-85-0) PetSessionDataTracerTotalmass (*class in xnat.classes*), [82](#page-85-0) phase\_encoding\_direction (*xnat.classes.MrScanDataParameters attribute*), [68](#page-71-0) phone (*xnat.classes.InvestigatorData attribute*), [65](#page-68-0) pi (*xnat.classes.ProjectData attribute*), [85](#page-88-0) pitch\_factor (*xnat.classes.CtScanDataParameters attribute*), [47](#page-50-0) pixel\_bandwidth (*xnat.classes.MrScanDataParameters attribute*), [68](#page-71-0) pixel\_res (*xnat.classes.XaScanDataParameters attribute*), [98](#page-101-0) pixel\_size (*xnat.classes.PetScanDataParameters attribute*), [77](#page-80-0) plane\_separation (*xnat.classes.PetScanDataParameters attribute*), [77](#page-80-0) pmc (*xnat.classes.MrScanDataParameters attribute*), [68](#page-71-0) polarity\_swap (*xnat.classes.MrScanDataParametersInplanephaseencoding attribute*), [70](#page-73-0) possible\_value (*xnat.classes.PossibleValueString attribute*), [84](#page-87-0) possible\_values (*xnat.classes.FieldDefinitionGroupFields attribute*), [58](#page-61-0) PossibleValueString (*class in xnat.classes*), [84](#page-87-0) post() (*xnat.session.BaseXNATSession method*), [26](#page-29-0) post\_menstrual\_age (*xnat.classes.DemographicData attribute*), [50](#page-53-0) Prearchive (*class in xnat.prearchive*), [32](#page-35-0) prearchive (*xnat.session.BaseXNATSession attribute*), [26](#page-29-0) prearchive\_path (*xnat.classes.ImageSessionData attribute*), [64](#page-67-0) PrearchiveScan (*class in xnat.prearchive*), [33](#page-36-0) PrearchiveSession (*class in xnat.prearchive*), [34](#page-37-0) prevent\_anon (*xnat.prearchive.PrearchiveSession attribute*), [35](#page-38-0) prevent\_auto\_commit (*xnat.prearchive.PrearchiveSession attribute*), [35](#page-38-0) processing\_code (*xnat.classes.PetScanDataParameters attribute*), [77](#page-80-0) processing\_errors (*xnat.classes.PetQcScanData attribute*), [74](#page-77-0) project (*xnat.classes.ExperimentData attribute*), [57](#page-60-0) project (*xnat.classes.ExperimentDataSharing attribute*), [58](#page-61-0)

project (*xnat.classes.ImageScanData attribute*), [62](#page-65-0) project (*xnat.classes.ImageScanDataSharing attribute*), [63](#page-66-0) project (*xnat.classes.ProjectParticipant attribute*), [85](#page-88-0) project (*xnat.classes.SubjectData attribute*), [94](#page-97-0) project (*xnat.prearchive.PrearchiveSession attribute*), [35](#page-38-0) project\_id (*xnat.services.DicomBoxImportRequest attribute*), [36](#page-39-0) project\_specific (*xnat.classes.FieldDefinitionGroup* rater (*xnat.classes.QcScanData attribute*), [88](#page-91-0) *attribute*), [58](#page-61-0) ProjectData (*class in xnat.classes*), [84](#page-87-0) ProjectData (*class in xnat.mixin*), [41](#page-44-0) ProjectDataAliases (*class in xnat.classes*), [85](#page-88-0) ProjectDataFields (*class in xnat.classes*), [85](#page-88-0) ProjectParticipant (*class in xnat.classes*), [85](#page-88-0) projects (*xnat.session.BaseXNATSession attribute*), [26](#page-29-0) protocol (*xnat.classes.ExperimentData attribute*), [57](#page-60-0) protocol (*xnat.classes.ExperimentDataSharing attribute*), [58](#page-61-0) protocol\_id (*xnat.classes.PVisitData attribute*), [73](#page-76-0) protocol\_version (*xnat.classes.PVisitData attribute*), [73](#page-76-0) provenance (*xnat.classes.DerivedData attribute*), [51](#page-54-0) provenance (*xnat.classes.ReconstructedImageData attribute*), [88](#page-91-0) provenance (*xnat.classes.Resource attribute*), [90](#page-93-0) PublicationResource (*class in xnat.classes*), [85](#page-88-0) publications (*xnat.classes.ProjectData attribute*), [85](#page-88-0) pubmed (*xnat.classes.PublicationResource attribute*), [86](#page-89-0) put() (*xnat.session.BaseXNATSession method*), [27](#page-30-0) PVisitData (*class in xnat.classes*), [72](#page-75-0)

# Q

qc\_outcome (*xnat.classes.PetQcScanData attribute*), [74](#page-77-0) qc\_outcome\_reason (*xnat.classes.PetQcScanData attribute*), [74](#page-77-0) QcAssessmentData (*class in xnat.classes*), [86](#page-89-0) QcAssessmentDataScans (*class in xnat.classes*), [86](#page-89-0) QcAssessmentDataScansScanSliceqc (*class in xnat.classes*), [86](#page-89-0) QcManualAssessorData (*class in xnat.classes*), [87](#page-90-0) QcScanData (*class in xnat.classes*), [87](#page-90-0) QcScanDataFields (*class in xnat.classes*), [88](#page-91-0) QcScanDataRating (*class in xnat.classes*), [88](#page-91-0) quality (*xnat.classes.ImageScanData attribute*), [62](#page-65-0) query() (*xnat.classes.XNATObjectMixin class method*), [97](#page-100-0)

## R

r\_wave\_offset (*xnat.classes.PetScanDataParameters*

*attribute*), [77](#page-80-0) race (*xnat.classes.DemographicData attribute*), [50](#page-53-0) race2 (*xnat.classes.DemographicData attribute*), [50](#page-53-0) race3 (*xnat.classes.DemographicData attribute*), [50](#page-53-0) race4 (*xnat.classes.DemographicData attribute*), [51](#page-54-0) race5 (*xnat.classes.DemographicData attribute*), [51](#page-54-0) race6 (*xnat.classes.DemographicData attribute*), [51](#page-54-0) rater (*xnat.classes.QcManualAssessorData attribute*), [87](#page-90-0) rating (*xnat.classes.QcScanData attribute*), [88](#page-91-0) rating (*xnat.classes.RatingString attribute*), [88](#page-91-0) RatingString (*class in xnat.classes*), [88](#page-91-0) read\_dicom() (*xnat.mixin.ImageScanData method*), [41](#page-44-0) read\_dicom() (*xnat.prearchive.PrearchiveScan method*), [34](#page-37-0) readout\_sample\_spacing (*xnat.classes.MrScanDataParameters attribute*), [68](#page-71-0) reason\_frames\_unacceptable (*xnat.classes.PetQcScanData attribute*), [74](#page-77-0) rebuild() (*xnat.prearchive.PrearchiveSession method*), [35](#page-38-0) recon\_type (*xnat.classes.PetScanDataParameters attribute*), [77](#page-80-0) recon\_views (*xnat.classes.PetScanDataParameters attribute*), [77](#page-80-0) recon\_zoom (*xnat.classes.PetScanDataParameters attribute*), [77](#page-80-0) ReconstructedImageData (*class in xnat.classes*), [88](#page-91-0) reconstruction\_algorithm\_used (*xnat.classes.PetQcScanData attribute*), [74](#page-77-0) reconstructions (*xnat.classes.ImageSessionData attribute*), [64](#page-67-0) ref\_expt\_id (*xnat.classes.ExperimentDataDelay attribute*), [57](#page-60-0) refocus\_flip\_angle (*xnat.classes.MrScanDataParametersDiffusion attribute*), [69](#page-72-0) refresh\_catalog() (*xnat.mixin.AbstractResource method*), [40](#page-43-0) refresh\_catalog() (*xnat.services.Services method*), [38](#page-41-0) RegionResource (*class in xnat.classes*), [89](#page-92-0) RegionResourceCreator (*class in xnat.classes*), [89](#page-92-0) RegionResourceSubregionlabels (*class in xnat.classes*), [89](#page-92-0) regions (*xnat.classes.ImageSessionData attribute*), [64](#page-67-0) required (*xnat.classes.FieldDefinitionGroupFields attribute*), [58](#page-61-0)

seq\_variant (*xnat.classes.MrScanDataParameters*

sequence (*xnat.classes.FieldDefinitionGroupFields at-*

sequence (*xnat.classes.MrScanDataParameters*

series\_class (*xnat.classes.ImageScanData at-*

series\_description (*xnat.classes.ImageScanData*

*attribute*), [68](#page-71-0)

*tribute*), [58](#page-61-0)

*attribute*), [68](#page-71-0)

*tribute*), [63](#page-66-0)

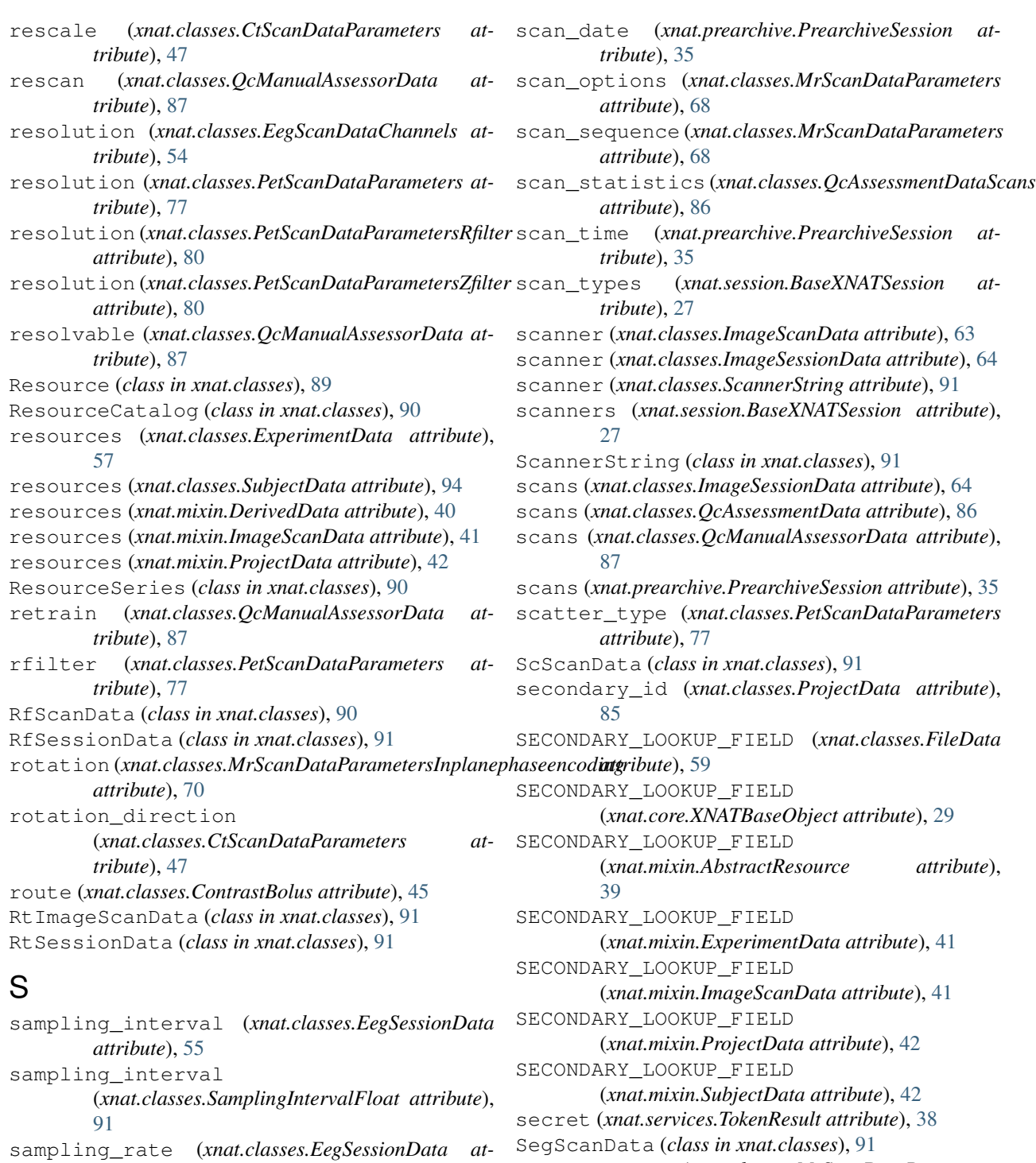

**Index 117**

*tribute*), [55](#page-58-0)

*tribute*), [91](#page-94-0)

*method*), [29](#page-32-0)

sampling\_rate (*xnat.classes.SamplingRateFloat at-*

SamplingIntervalFloat (*class in xnat.classes*), [91](#page-94-0) SamplingRateFloat (*class in xnat.classes*), [91](#page-94-0) sanitize\_name() (*xnat.core.XNATBaseListing*

scale (*xnat.classes.QcScanDataRating attribute*), [88](#page-91-0)

*attribute*), [63](#page-66-0) series\_description (*xnat.prearchive.PrearchiveScan attribute*), [34](#page-37-0) Services (*class in xnat.services*), [36](#page-39-0) services (*xnat.session.BaseXNATSession attribute*), [27](#page-30-0) ses (*xnat.classes.DemographicData attribute*), [51](#page-54-0) session\_expiration\_time (*xnat.session.BaseXNATSession attribute*), [27](#page-30-0) session\_id (*xnat.classes.RegionResource attribute*), [89](#page-92-0) session\_path (*xnat.services.DicomBoxImportRequest* start\_date (*xnat.classes.ImageScanData attribute*), *attribute*), [36](#page-39-0) session\_type (*xnat.classes.ImageSessionData attribute*), [64](#page-67-0) sessions() (*xnat.prearchive.Prearchive method*), [33](#page-36-0) set() (*xnat.core.XNATBaseObject method*), [30](#page-33-0) share (*xnat.classes.ShareString attribute*), [91](#page-94-0) share() (*xnat.mixin.ImageSessionData method*), [41](#page-44-0) share() (*xnat.mixin.SubjectData method*), [43](#page-46-0) shareable (*xnat.classes.FieldDefinitionGroup attribute*), [58](#page-61-0) ShareString (*class in xnat.classes*), [91](#page-94-0) sharing (*xnat.classes.ExperimentData attribute*), [57](#page-60-0) sharing (*xnat.classes.ImageScanData attribute*), [63](#page-66-0) sharing (*xnat.classes.SubjectData attribute*), [94](#page-97-0) single (*xnat.classes.CtScanDataParametersCollimationwidth attribute*), [48](#page-51-0) size (*xnat.classes.FileData attribute*), [60](#page-63-0) size (*xnat.prearchive.PrearchiveFile attribute*), [33](#page-36-0) slice\_qc (*xnat.classes.QcAssessmentDataScans attribute*), [86](#page-89-0) slice\_statistics(xnat.classes.QcAssessmentDataScansScanSlicityate), [81](#page-84-0) *attribute*), [86](#page-89-0) slope (*xnat.classes.CtScanDataParametersRescale attribute*), [49](#page-52-0) SmScanData (*class in xnat.classes*), [91](#page-94-0) SmSessionData (*class in xnat.classes*), [91](#page-94-0) snr (*xnat.classes.StatisticsData attribute*), [92](#page-95-0) software filters impedances (*xnat.classes.EegScanData attribute*), [54](#page-57-0) software\_version (*xnat.classes.ImageScanDataScanner attribute*), [63](#page-66-0) sop\_instance\_uid (*xnat.classes.DicomSeriesImageset attribute*), [53](#page-56-0) source (*xnat.classes.Algorithm attribute*), [44](#page-47-0) source (*xnat.classes.ComputationData attribute*), [45](#page-48-0) source (*xnat.classes.ProjectDataAliases attribute*), [85](#page-88-0) specific\_activity (*xnat.classes.PetmrSessionDataTracer attribute*), [83](#page-86-0) specific\_activity (*xnat.classes.PetSessionDataTracer attribute*), [81](#page-84-0) src (*xnat.classes.SubjectData attribute*), [94](#page-97-0) SrScanData (*class in xnat.classes*), [92](#page-95-0) SrSessionData (*class in xnat.classes*), [92](#page-95-0) stabilization (*xnat.classes.MrScanData attribute*), [67](#page-70-0) stabilization (*xnat.classes.MrSessionData attribute*), [70](#page-73-0) stabilization (*xnat.classes.PetmrSessionData attribute*), [83](#page-86-0) stabilization (*xnat.classes.PetSessionData attribute*), [81](#page-84-0) [63](#page-66-0) start\_date (*xnat.classes.PVisitData attribute*), [73](#page-76-0) start\_time (*xnat.classes.ImageScanData attribute*), [63](#page-66-0) start\_time (*xnat.classes.PetmrSessionData attribute*), [83](#page-86-0) start\_time (*xnat.classes.PetmrSessionDataTracer attribute*), [83](#page-86-0) start\_time (*xnat.classes.PetSessionData attribute*), [81](#page-84-0) start\_time (*xnat.classes.PetSessionDataTracer attribute*), [81](#page-84-0) start\_time\_injection (*xnat.classes.PetmrSessionData attribute*), [83](#page-86-0) start\_time\_injection (*xnat.classes.PetSessionData attribute*), [81](#page-84-0) start\_time\_scan (*xnat.classes.PetmrSessionData attribute*), [83](#page-86-0) start\_time\_scan (*xnat.classes.PetSessionData at*starttime (*xnat.classes.PetScanDataParametersFramesFrame attribute*), [79](#page-82-0) StatisticsData (*class in xnat.classes*), [92](#page-95-0) StatisticsDataAddfield (*class in xnat.classes*), [92](#page-95-0) StatisticsDataAdditionalstatistics (*class in xnat.classes*), [92](#page-95-0) status (*xnat.classes.CtScanDataDcmvalidation attribute*), [46](#page-49-0) status (*xnat.classes.MrScanDataDcmvalidation attribute*), [67](#page-70-0) status (*xnat.classes.OptScanDataDcmvalidation attribute*), [71](#page-74-0) status (*xnat.classes.PetScanDataEcatvalidation attribute*), [74](#page-77-0) status (*xnat.classes.PVisitData attribute*), [73](#page-76-0) status (*xnat.classes.ValidationData attribute*), [96](#page-99-0) status (*xnat.prearchive.PrearchiveSession attribute*), [35](#page-38-0)

status (*xnat.services.DicomBoxImportRequest attribute*), [36](#page-39-0) stddev (*xnat.classes.StatisticsData attribute*), [92](#page-95-0) stereotactic\_marker (*xnat.classes.QcManualAssessorData attribute*), [87](#page-90-0) study\_id (*xnat.classes.ImageSessionData attribute*), [64](#page-67-0) study\_protocol (*xnat.classes.ProjectData attribute*), [85](#page-88-0) study\_type (*xnat.classes.PetmrSessionData attribute*), [83](#page-86-0) study\_type (*xnat.classes.PetSessionData attribute*), [81](#page-84-0) StudyProtocol (*class in xnat.classes*), [92](#page-95-0) StudyProtocolAcqconditions (*class in xnat.classes*), [93](#page-96-0) StudyProtocolImagesessiontypes (*class in xnat.classes*), [93](#page-96-0) StudyProtocolSubjectgroups (*class in xnat.classes*), [93](#page-96-0) StudyProtocolSubjectvariables (*class in xnat.classes*), [93](#page-96-0) subject (*xnat.mixin.SubjectAssessorData attribute*), [42](#page-45-0) subject (*xnat.prearchive.PrearchiveSession attribute*), [35](#page-38-0) subject\_groups (*xnat.classes.StudyProtocol attribute*), [93](#page-96-0) subject\_id (*xnat.classes.ProjectParticipant attribute*), [85](#page-88-0) subject\_id (*xnat.classes.PVisitData attribute*), [73](#page-76-0) subject\_id (*xnat.classes.SubjectAssessorData attribute*), [94](#page-97-0) subject id (*xnat.services.DicomBoxImportReques attribute*), [36](#page-39-0) subject\_position (*xnat.classes.CtScanDataParam attribute*), [48](#page-51-0) subject\_position (*xnat.classes.MrScanDataParan attribute*), [69](#page-72-0) subject\_variables (*xnat.classes.StudyProtocol attribute*), [93](#page-96-0) SubjectAssessorData (*class in xnat.classes*), [94](#page-97-0) SubjectAssessorData (*class in xnat.mixin*), [42](#page-45-0) SubjectData (*class in xnat.classes*), [94](#page-97-0) SubjectData (*class in xnat.mixin*), [42](#page-45-0) SubjectDataAddid (*class in xnat.classes*), [95](#page-98-0) SubjectDataFields (*class in xnat.classes*), [95](#page-98-0) SubjectMetadata (*class in xnat.classes*), [95](#page-98-0) subjects (*xnat.mixin.ProjectData attribute*), [42](#page-45-0) subjects (*xnat.session.BaseXNATSession attribute*), [27](#page-30-0) SubjectVariablesData (*class in xnat.classes*), [95](#page-98-0) SubjectVariablesDataVariables (*class in* T

*xnat.classes*), [95](#page-98-0) subregionlabels (*xnat.classes.RegionResource attribute*), [89](#page-92-0)

subregions (*xnat.classes.VolumetricRegion attribute*), [96](#page-99-0)

susceptibility (*xnat.classes.MrQcScanData attribute*), [66](#page-69-0)

system\_type (*xnat.classes.PetScanDataParameters attribute*), [77](#page-80-0)

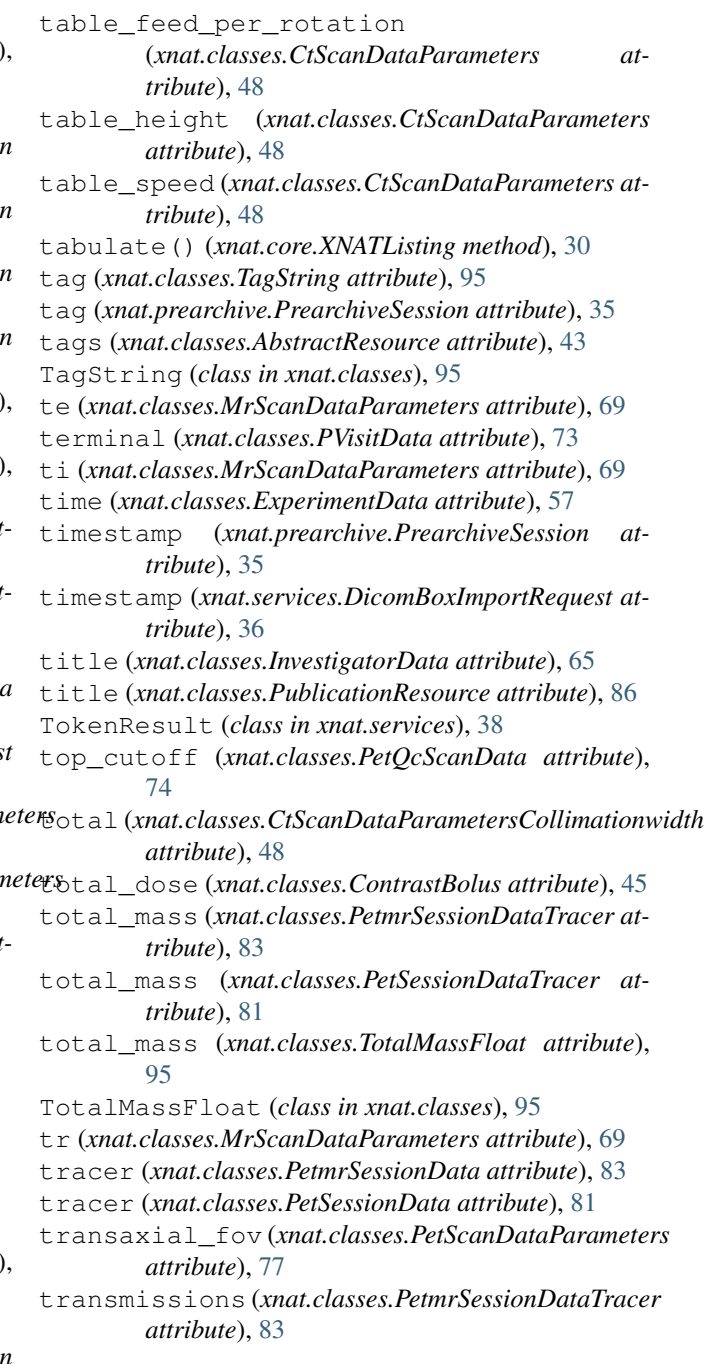

- transmissions (*xnat.classes.PetSessionDataTracer attribute*), [81](#page-84-0)
- transmissions\_starttime (*xnat.classes.PetmrSessionDataTracer attribute*), [83](#page-86-0)
- transmissions\_starttime (*xnat.classes.PetSessionDataTracer attribute*), [81](#page-84-0)
- type (*xnat.classes.FieldDefinitionGroupFields attribute*), [58](#page-61-0)
- type (*xnat.classes.ImageScanData attribute*), [63](#page-66-0)
- type (*xnat.classes.ProjectData attribute*), [85](#page-88-0)
- type (*xnat.classes.PublicationResource attribute*), [86](#page-89-0)
- type (*xnat.classes.QcAssessmentData attribute*), [86](#page-89-0)
- type (*xnat.classes.ReconstructedImageData attribute*), [88](#page-91-0)

### U

uid (*xnat.classes.DicomSeries attribute*), [52](#page-55-0) uid (*xnat.classes.ImageScanData attribute*), [63](#page-66-0) uid (*xnat.classes.ImageSessionData attribute*), [64](#page-67-0) unacceptable\_frames (*xnat.classes.PetQcScanData attribute*), [74](#page-77-0) units (*xnat.classes.ComputationData attribute*), [45](#page-48-0) units (*xnat.classes.CtScanDataParametersVoxelres attribute*), [49](#page-52-0) units (*xnat.classes.DemographicDataHeight attribute*), [51](#page-54-0) units (*xnat.classes.DemographicDataWeight attribute*), [51](#page-54-0) units (*xnat.classes.DicomSeriesVoxelres attribute*), [53](#page-56-0) units (*xnat.classes.EegScanDataParametersDatarecord attribute*), [55](#page-58-0) units (*xnat.classes.EegSessionDataSamplinginterval attribute*), [55](#page-58-0) units (*xnat.classes.EegSessionDataSamplingrate attribute*), [56](#page-59-0) units (*xnat.classes.ImageResourceSeriesVoxelres attribute*), [62](#page-65-0) units (*xnat.classes.ImageResourceVoxelres attribute*), [62](#page-65-0) units (*xnat.classes.MrScanDataParametersVoxelres attribute*), [70](#page-73-0) units (*xnat.classes.OptScanDataParametersVoxelres attribute*), [72](#page-75-0) units (*xnat.classes.PetmrSessionDataTracerDose attribute*), [84](#page-87-0) units (*xnat.classes.PetmrSessionDataTracerIntermediate attribute*), [84](#page-87-0) units (*xnat.classes.PetmrSessionDataTracerTotalmass attribute*), [84](#page-87-0) units (*xnat.classes.PetScanDataParametersFramesFrame* version (*xnat.classes.ExperimentData attribute*), [57](#page-60-0) *attribute*), [79](#page-82-0)

units (*xnat.classes.PetSessionDataTracerDose attribute*), [81](#page-84-0) units (*xnat.classes.PetSessionDataTracerIntermediate attribute*), [82](#page-85-0) units (*xnat.classes.PetSessionDataTracerTotalmass attribute*), [82](#page-85-0) units (*xnat.classes.VolumetricRegion attribute*), [96](#page-99-0) units (*xnat.classes.XaScanDataParametersPixelres attribute*), [98](#page-101-0) upload() (*xnat.mixin.AbstractResource method*), [40](#page-43-0) upload() (*xnat.session.BaseXNATSession method*), [27](#page-30-0) upload\_dir() (*xnat.mixin.AbstractResource method*), [40](#page-43-0) uploaded (*xnat.prearchive.PrearchiveSession attribute*), [35](#page-38-0) uri (*xnat.classes.DicomSeriesImageset attribute*), [53](#page-56-0) uri (*xnat.core.XNATBaseListing attribute*), [29](#page-32-0) uri (*xnat.core.XNATBaseObject attribute*), [30](#page-33-0) uri (*xnat.core.XNATNestedObject attribute*), [31](#page-34-0) uri (*xnat.core.XNATSubListing attribute*), [32](#page-35-0) uri (*xnat.core.XNATSubObject attribute*), [32](#page-35-0) url\_for() (*xnat.session.BaseXNATSession method*), [28](#page-31-0) used\_filters (*xnat.core.XNATListing attribute*), [31](#page-34-0) User (*class in xnat.users*), [39](#page-42-0) username (*xnat.services.DicomBoxImportRequest attribute*), [36](#page-39-0) Users (*class in xnat.users*), [39](#page-42-0) users (*xnat.session.BaseXNATSession attribute*), [28](#page-31-0) UsScanData (*class in xnat.classes*), [95](#page-98-0) UsSessionData (*class in xnat.classes*), [96](#page-99-0)

### V

validated\_by (*xnat.classes.ValidationData attribute*), [96](#page-99-0) validation (*xnat.classes.ExperimentData attribute*), [57](#page-60-0) validation (*xnat.classes.ImageScanData attribute*), [63](#page-66-0) ValidationData (*class in xnat.classes*), [96](#page-99-0) value (*xnat.classes.ComputationData attribute*), [45](#page-48-0) value (*xnat.classes.DicomCodedValue attribute*), [51](#page-54-0) value (*xnat.classes.EegScanDataSoftwarefiltersimpedancesImpedance attribute*), [55](#page-58-0) value (*xnat.classes.LONGVARCHAR attribute*), [66](#page-69-0) variable (*xnat.classes.VariableString attribute*), [96](#page-99-0) VariableMap (*class in xnat.core*), [28](#page-31-0) variables (*xnat.classes.SubjectVariablesData attribute*), [95](#page-98-0) VariableString (*class in xnat.classes*), [96](#page-99-0) version (*xnat.classes.Algorithm attribute*), [44](#page-47-0) version (*xnat.classes.DicomCodedValue attribute*), [52](#page-55-0) visit (*xnat.classes.ExperimentData attribute*), [57](#page-60-0)

visit (*xnat.classes.ExperimentDataSharing attribute*), [58](#page-61-0) visit\_id (*xnat.classes.ExperimentData attribute*), [57](#page-60-0) visit\_name (*xnat.classes.PVisitData attribute*), [73](#page-76-0) visit\_type (*xnat.classes.PVisitData attribute*), [73](#page-76-0) VoiceAudioScanData (*class in xnat.classes*), [96](#page-99-0) volume (*xnat.classes.ContrastBolus attribute*), [45](#page-48-0) volumes (*xnat.classes.DicomSeriesDimensions attribute*), [52](#page-55-0) volumes (*xnat.classes.ImageResourceDimensions attribute*), [61](#page-64-0) volumes (*xnat.classes.ImageResourceSeriesDimensions attribute*), [61](#page-64-0) VolumetricRegion (*class in xnat.classes*), [96](#page-99-0) VolumetricRegionSubregions (*class in xnat.classes*), [96](#page-99-0) voxel\_res (*xnat.classes.CtScanDataParameters attribute*), [48](#page-51-0) voxel\_res (*xnat.classes.DicomSeries attribute*), [52](#page-55-0) voxel\_res (*xnat.classes.ImageResource attribute*), [61](#page-64-0) voxel\_res (*xnat.classes.ImageResourceSeries attribute*), [61](#page-64-0) voxel\_res (*xnat.classes.MrScanDataParameters attribute*), [69](#page-72-0) voxel\_res (*xnat.classes.OptScanDataParameters attribute*), [72](#page-75-0) voxels (*xnat.classes.VolumetricRegion attribute*), [96](#page-99-0) voxels (*xnat.classes.VolumetricRegionSubregions attribute*), [97](#page-100-0)

### W

weight (*xnat.classes.DemographicData attribute*), [51](#page-54-0) weight (*xnat.classes.WeightFloat attribute*), [97](#page-100-0) WeightFloat (*class in xnat.classes*), [97](#page-100-0) wrap (*xnat.classes.MrQcScanData attribute*), [66](#page-69-0)

## X

x (*xnat.classes.CtScanDataParametersFov attribute*), [49](#page-52-0) x (*xnat.classes.CtScanDataParametersVoxelres attribute*), [49](#page-52-0) x (*xnat.classes.DicomSeriesDimensions attribute*), [52](#page-55-0) x (*xnat.classes.DicomSeriesVoxelres attribute*), [53](#page-56-0) x (*xnat.classes.ImageResourceDimensions attribute*), [61](#page-64-0) x (*xnat.classes.ImageResourceSeriesDimensions attribute*), [61](#page-64-0) x (*xnat.classes.ImageResourceSeriesVoxelres attribute*), [62](#page-65-0) x (*xnat.classes.ImageResourceVoxelres attribute*), [62](#page-65-0) x (*xnat.classes.MrScanDataParametersFov attribute*), [69](#page-72-0) x (*xnat.classes.MrScanDataParametersMatrix attribute*), [70](#page-73-0) x (*xnat.classes.MrScanDataParametersVoxelres attribute*), [70](#page-73-0)

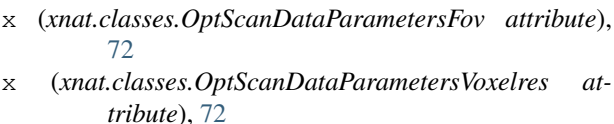

- x (*xnat.classes.PetScanDataParametersDimensions attribute*), [78](#page-81-0)
- x (*xnat.classes.PetScanDataParametersOffset attribute*), [79](#page-82-0)
- x (*xnat.classes.PetScanDataParametersPixelsize attribute*), [79](#page-82-0)
- x (*xnat.classes.PetScanDataParametersResolution attribute*), [79](#page-82-0)
- x (*xnat.classes.XaScanDataParametersFov attribute*), [98](#page-101-0)
- x (*xnat.classes.XaScanDataParametersPixelres attribute*), [98](#page-101-0)
- Xa3DScanData (*class in xnat.classes*), [97](#page-100-0)
- Xa3DSessionData (*class in xnat.classes*), [97](#page-100-0)
- XaScanData (*class in xnat.classes*), [97](#page-100-0)
- XaScanDataParameters (*class in xnat.classes*), [97](#page-100-0)
- XaScanDataParametersFov (*class in xnat.classes*), [98](#page-101-0)
- XaScanDataParametersPixelres (*class in xnat.classes*), [98](#page-101-0)
- XaSessionData (*class in xnat.classes*), [98](#page-101-0)
- XcScanData (*class in xnat.classes*), [98](#page-101-0)
- XcSessionData (*class in xnat.classes*), [98](#page-101-0)
- XcvScanData (*class in xnat.classes*), [98](#page-101-0)
- XcvSessionData (*class in xnat.classes*), [99](#page-102-0)
- xml\_path (*xnat.classes.FieldDefinitionGroupFields attribute*), [59](#page-62-0)
- xnat (*module*), [22](#page-25-0)
- xnat (*xnat.core.VariableMap attribute*), [29](#page-32-0)
- xnat.classes (*module*), [43](#page-46-0)
- xnat.core (*module*), [28](#page-31-0)
- xnat.inspect (*module*), [32](#page-35-0)
- xnat.mixin (*module*), [39](#page-42-0)
- xnat.prearchive (*module*), [32](#page-35-0)
- xnat.services (*module*), [36](#page-39-0)
- xnat.session (*module*), [23](#page-26-0)
- xnat.users (*module*), [39](#page-42-0)
- xnat\_session (*xnat.classes.XNATNestedObjectMixin attribute*), [97](#page-100-0)
- xnat\_session (*xnat.classes.XNATObjectMixin attribute*), [97](#page-100-0)
- xnat\_session (*xnat.classes.XNATSubObjectMixin attribute*), [97](#page-100-0)
- xnat\_session (*xnat.core.XNATBaseListing attribute*), [29](#page-32-0)
- xnat\_session (*xnat.core.XNATBaseObject attribute*), [30](#page-33-0)
- xnat\_session (*xnat.core.XNATSimpleListing attribute*), [31](#page-34-0)
- xnat\_session (*xnat.core.XNATSubListing attribute*), [32](#page-35-0)

xnat\_session (*xnat.inspect.Inspect attribute*), [32](#page-35-0) xnat\_session (*xnat.prearchive.Prearchive attribute*), [33](#page-36-0) xnat\_session (*xnat.services.Services attribute*), [38](#page-41-0) xnat\_session (*xnat.users.Users attribute*), [39](#page-42-0) xnat\_version (*xnat.session.BaseXNATSession attribute*), [28](#page-31-0) XNATBaseListing (*class in xnat.core*), [29](#page-32-0) XNATBaseObject (*class in xnat.core*), [29](#page-32-0) XNATListing (*class in xnat.core*), [30](#page-33-0) XNATNestedObject (*class in xnat.core*), [31](#page-34-0) XNATNestedObjectMixin (*class in xnat.classes*), [97](#page-100-0) XNATObject (*class in xnat.core*), [31](#page-34-0) XNATObjectMixin (*class in xnat.classes*), [97](#page-100-0) XNATSession (*class in xnat.session*), [28](#page-31-0) XNATSimpleListing (*class in xnat.core*), [31](#page-34-0) XNATSubListing (*class in xnat.core*), [31](#page-34-0) XNATSubObject (*class in xnat.core*), [32](#page-35-0) XNATSubObjectMixin (*class in xnat.classes*), [97](#page-100-0) xpath (*xnat.core.XNATBaseObject attribute*), [30](#page-33-0) xpath (*xnat.core.XNATNestedObject attribute*), [31](#page-34-0) xpath (*xnat.core.XNATObject attribute*), [31](#page-34-0) xpath (*xnat.core.XNATSubListing attribute*), [32](#page-35-0) xpath (*xnat.core.XNATSubObject attribute*), [32](#page-35-0) xpath (*xnat.prearchive.PrearchiveFile attribute*), [33](#page-36-0) xpath (*xnat.prearchive.PrearchiveScan attribute*), [34](#page-37-0) xpath (*xnat.prearchive.PrearchiveSession attribute*), [36](#page-39-0) xray\_tube\_current (*xnat.classes.CtScanDataParameters at-*

*tribute*), [48](#page-51-0)

# Y

- y (*xnat.classes.CtScanDataParametersFov attribute*), [49](#page-52-0)
- y (*xnat.classes.CtScanDataParametersVoxelres attribute*), [49](#page-52-0)
- y (*xnat.classes.DicomSeriesDimensions attribute*), [52](#page-55-0)
- y (*xnat.classes.DicomSeriesVoxelres attribute*), [53](#page-56-0)
- y (*xnat.classes.ImageResourceDimensions attribute*), [61](#page-64-0)
- y (*xnat.classes.ImageResourceSeriesDimensions attribute*), [61](#page-64-0)
- y (*xnat.classes.ImageResourceSeriesVoxelres attribute*), [62](#page-65-0)
- y (*xnat.classes.ImageResourceVoxelres attribute*), [62](#page-65-0)
- y (*xnat.classes.MrScanDataParametersFov attribute*), [69](#page-72-0)
- y (*xnat.classes.MrScanDataParametersMatrix attribute*), [70](#page-73-0)
- y (*xnat.classes.MrScanDataParametersVoxelres attribute*), [70](#page-73-0)
- y (*xnat.classes.OptScanDataParametersFov attribute*), [72](#page-75-0)
- y (*xnat.classes.OptScanDataParametersVoxelres attribute*), [72](#page-75-0)
- y (*xnat.classes.PetScanDataParametersDimensions attribute*), [78](#page-81-0)
- y (*xnat.classes.PetScanDataParametersOffset attribute*), [79](#page-82-0)
- y (*xnat.classes.PetScanDataParametersPixelsize attribute*), [79](#page-82-0)
- y (*xnat.classes.PetScanDataParametersResolution attribute*), [79](#page-82-0)
- y (*xnat.classes.XaScanDataParametersFov attribute*), [98](#page-101-0)
- y (*xnat.classes.XaScanDataParametersPixelres attribute*), [98](#page-101-0)
- yob (*xnat.classes.DemographicData attribute*), [51](#page-54-0)

### Z

- z (*xnat.classes.CtScanDataParametersVoxelres attribute*), [49](#page-52-0)
- z (*xnat.classes.DicomSeriesDimensions attribute*), [52](#page-55-0)
- z (*xnat.classes.DicomSeriesVoxelres attribute*), [53](#page-56-0)
- z (*xnat.classes.ImageResourceDimensions attribute*), [61](#page-64-0)
- z (*xnat.classes.ImageResourceSeriesDimensions attribute*), [61](#page-64-0)
- z (*xnat.classes.ImageResourceSeriesVoxelres attribute*), [62](#page-65-0)
- z (*xnat.classes.ImageResourceVoxelres attribute*), [62](#page-65-0)
- z (*xnat.classes.MrScanDataParametersVoxelres attribute*), [70](#page-73-0)
- z (*xnat.classes.OptScanDataParametersVoxelres attribute*), [72](#page-75-0)
- z (*xnat.classes.PetScanDataParametersDimensions attribute*), [78](#page-81-0)
- z (*xnat.classes.PetScanDataParametersOffset attribute*), [79](#page-82-0)
- z (*xnat.classes.PetScanDataParametersPixelsize attribute*), [79](#page-82-0)
- z (*xnat.classes.PetScanDataParametersResolution attribute*), [80](#page-83-0)
- zfilter (*xnat.classes.PetScanDataParameters attribute*), [77](#page-80-0)
- zrotation\_angle (*xnat.classes.PetScanDataParameters attribute*), [77](#page-80-0)